# Instituto Tecnológico de Costa Rica

LICENCIATURA EN INGENIERÍA FÍSICA

Documentación de los procesos para la calibración de medidores de pH, básculas camioneras y pipetas graduadas, estimación de incertidumbre y validación de sus hojas de cálculo.

La casa de la balanza

Trabajo final de graduación

Estudiante: Andrés Camacho Alvarado Correo: camachoandres141@gmail.com Teléfono: 70317220

Noviembre 2022

# $<sub>Índice</sub>$ </sub>

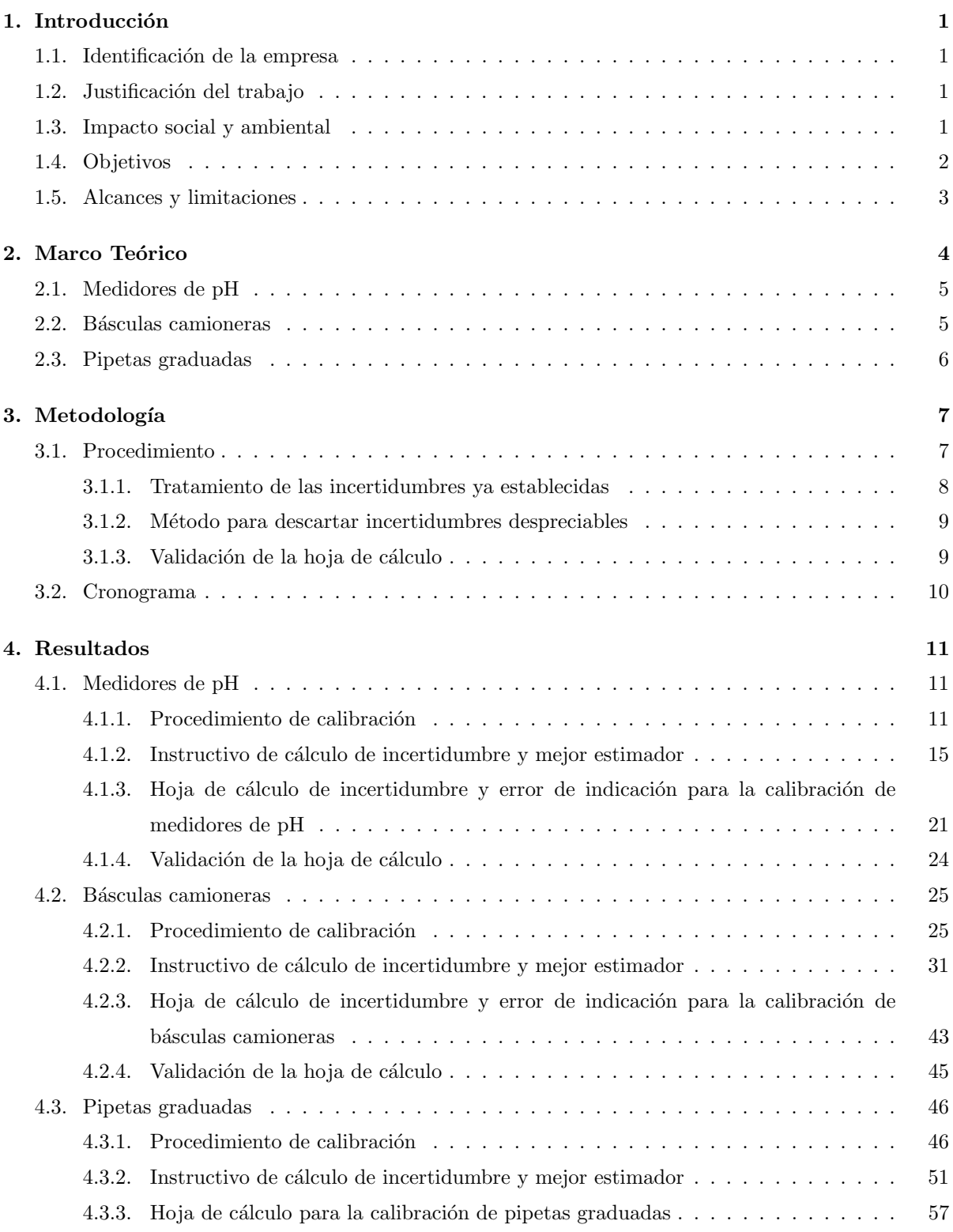

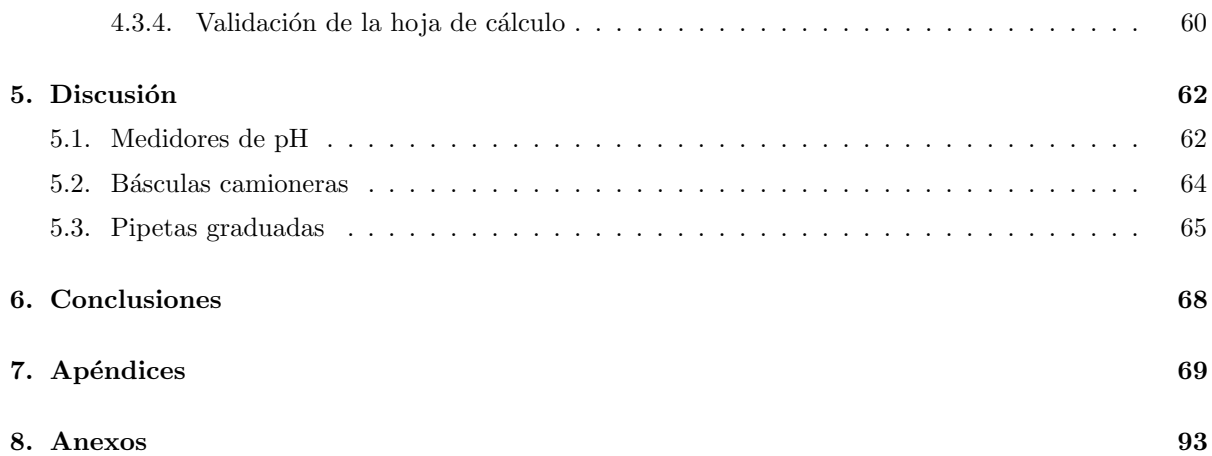

# $\acute{\rm{1}}$ ndice de figuras

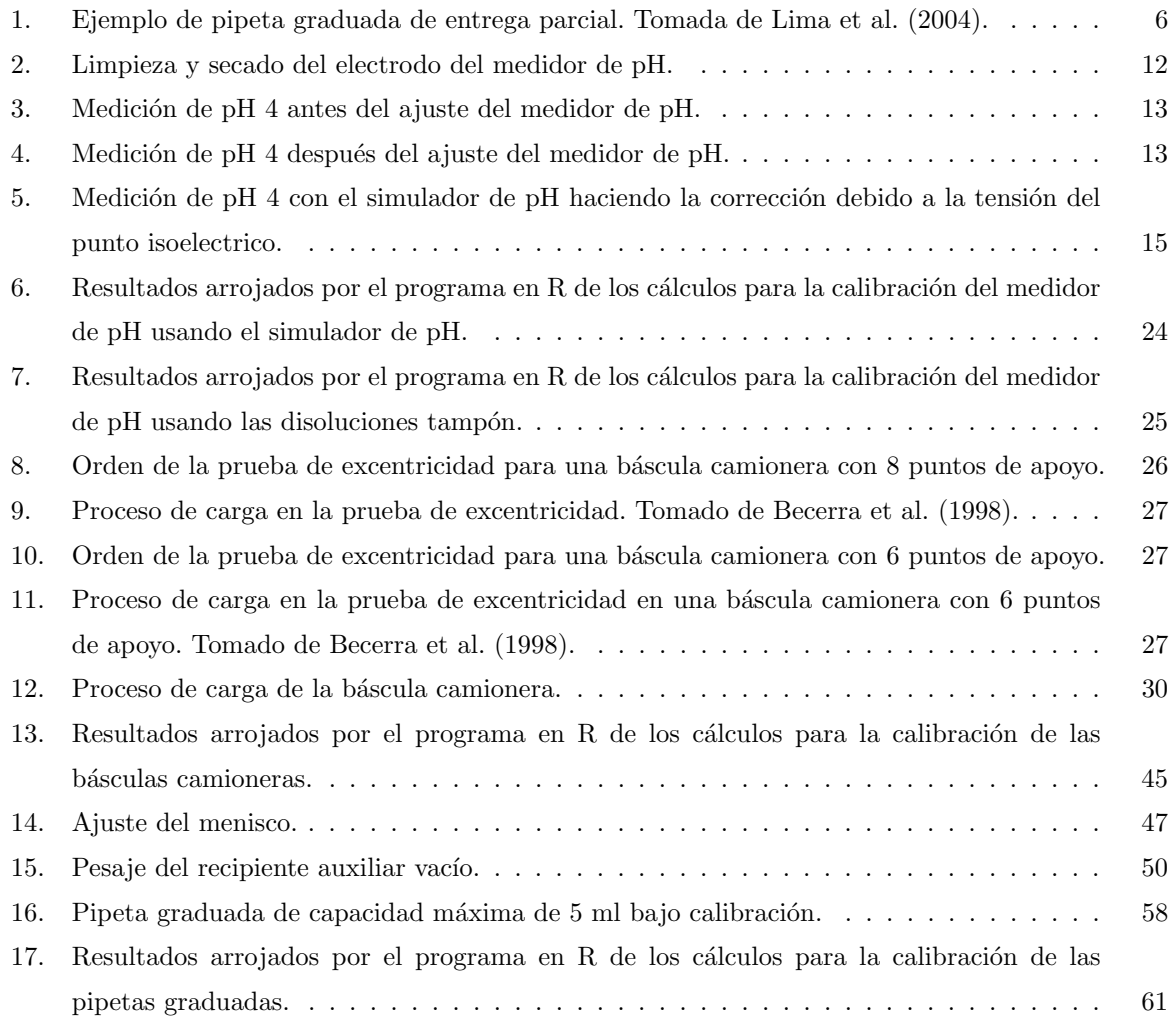

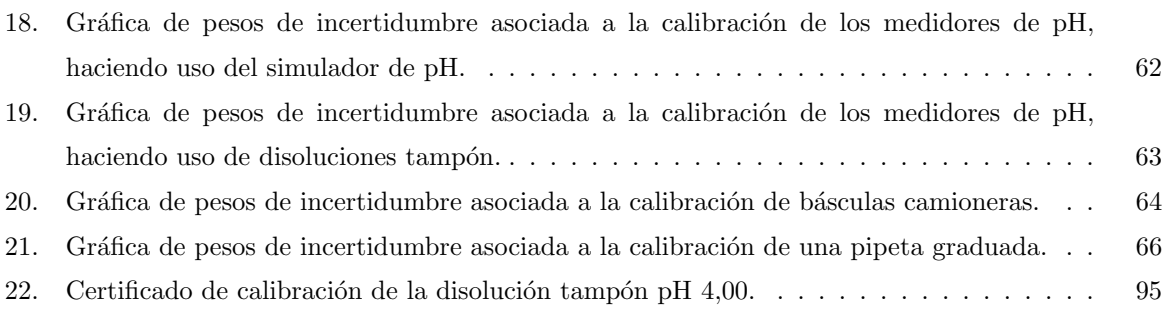

# Índice de cuadros

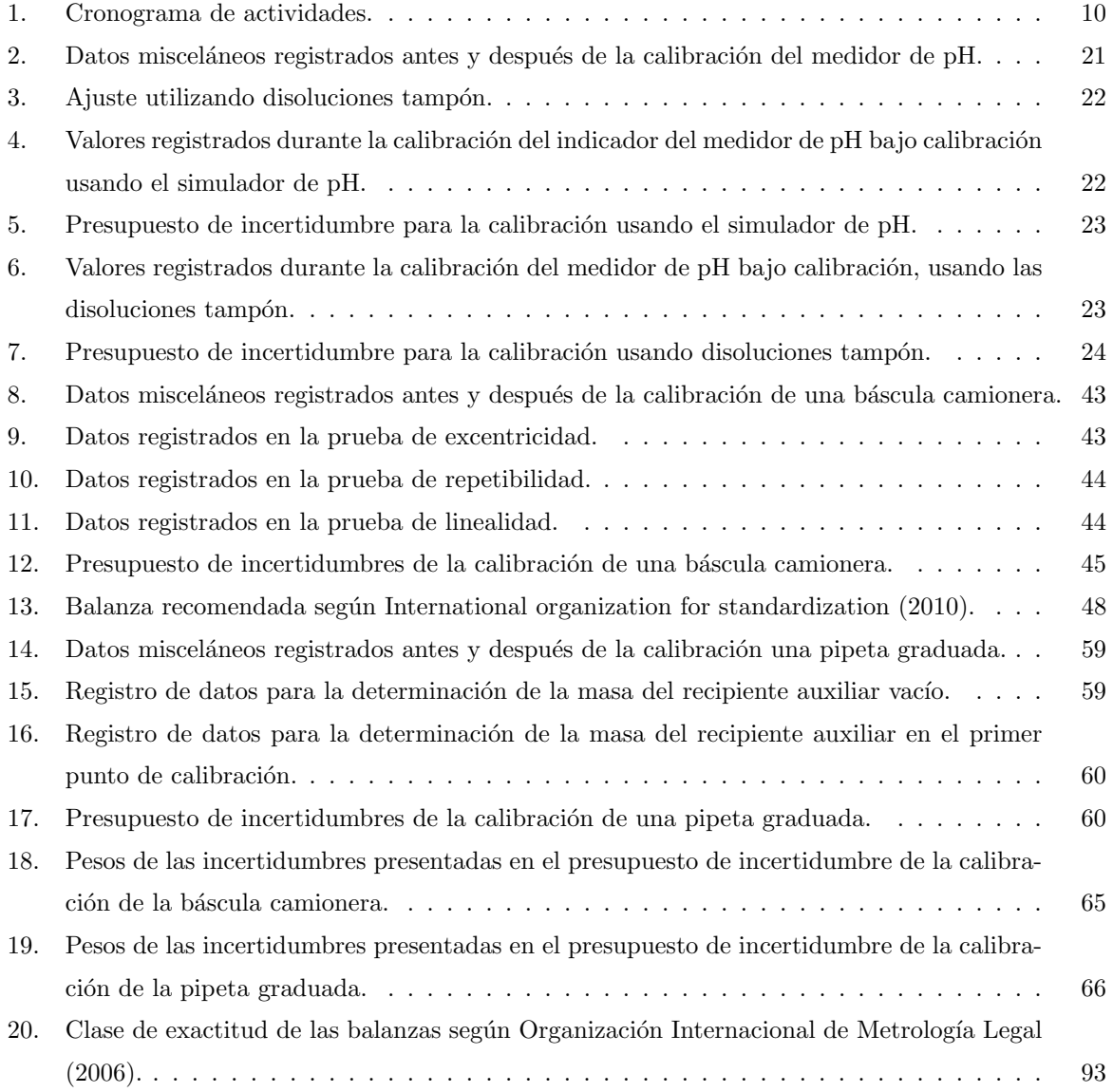

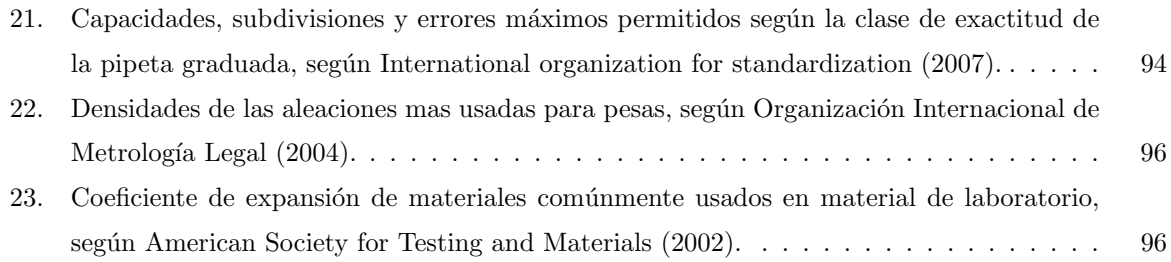

De acuerdo con las regulaciones del programa Licenciatura en Ingeniería Física del Instituto Tecnológico de Costa Rica, el presente documento fue revisado y aprobado por el comité formado por las siguientes personas:

> Firmado por RAZIEL FARID SANABRIA SANDI (FIRMA) PERSONA FISICA, CPF-01-1032-0532. Fecha declarada: 20/01/2023 10:56 AM Esta representación visual no es una fuente de confianza, valide siempre la firma.

> > Raziel Sanabria Sandi Profesor tutor

\_\_\_\_\_\_\_\_\_\_\_\_\_\_\_\_\_\_\_\_\_\_\_\_\_\_\_\_

Tecnológico TE de Costa Rica

\_\_\_\_\_\_\_\_\_\_\_\_\_\_\_\_\_\_\_\_\_\_\_\_\_\_ Fecha: 2023.01.24 09:47:23 -06'00' Firmado digitalmente por GERARDO LACY MORA (FIRMA) Motivo: Estoy aprobando este documento Ubicación: Cartago

> Gerardo Lacy Mora Profesor lector

 $(FIRMA)$  -06'00' JUAN CARLOS LOBO ZAMORA

Firmado digitalmente por JUAN CARLOS LOBO ZAMORA (FIRMA) Fecha: 2023.01.25 10:52:56 -06'00'

Juan Carlos Lobo Zamora Profesor lector

## Resumen

En este informe se pueden encontrar los procedimientos, instructivos y validación mediante el método de Monte Carlo de la hoja de cálculo creada para la calibración de medidores de pH, básculas camioneras y pipetas graduadas de capacidad m´axima de 5 ml, estableciendo las incertidumbres que se toman en cuenta para la calibración mediante métodos como el método de comparación directa para la calibración de medidores de pH, el método de enlaces sucesivos para la calibración de básculas camioneras y el método gravimétrico para la calibración de pipetas graduadas. Por último, se realiza el análisis de las incertidumbres obtenidas juzgando las incertidumbres que contribuyen en menos del 1 % a la incertidumbre combinada como incertidumbres despreciables.

Palabras clave: metrología, disolución tampón, pHmetro, enlaces sucesivos, método gravimétrico.

# <span id="page-7-0"></span>1. Introducción

# <span id="page-7-1"></span>1.1. Identificación de la empresa

La Casa de la Balanza es un laboratorio de metrología que se encuentra acreditado en "la norma INTE-ISO/IEC 17025:2005 en calibración de balanzas tipo I, II, III, IIII por parte del Ente Costarricense de Acreditación (ECA)"[\(La casa de la balanza, 2022\)](#page-103-5). Actualmente la empresa se encuentra acreditada en la norma INTE-ISO/IEC 17025:2017 y desea brindar nuevos servicios de calibración. Para brindar los nuevos servicios de calibración se requiere de una persona con conocimientos en metrología en el área técnica de la empresa.

La persona de contacto en la empresa es Sergio Alpízar Rodríguez, gerente técnico de La Casa de la Balanza, quien se encarga del aseguramiento técnico de las calibraciones y la aplicación de las normas que acreditan el laboratorio, así como el responsable de la capacidad técnica del personal. Su correo es gerenciatecnica@casabalanza.com.

# <span id="page-7-2"></span>1.2. Justificación del trabajo

El deseo de expandir los servicios del laboratorio genera nuevas necesidades en la empresa y el personal ya se encuentra recargado con las funciones específicas de cada uno, para ello entonces, se les facilita contar con un estudiante de ingeniería física que realice la práctica profesional en esta empresa y que pueda solventar las labores que conlleven la implementación de nuevos servicios como lo son la calibración de: medidores de pH, básculas camioneras y pipetas graduadas de capacidad máxima de 5 ml.

Actualmente, no se encuentran documentados los procedimientos de calibración de estas variables ni se encuentra documentado un instructivo del cálculo de las incertidumbres involucradas en la calibración de estos instrumentos y por consiguiente tampoco una hoja de cálculo que facilite el proceso de los cálculos de los mensurandos y estimación de incertidumbre para realizar la calibración. Por lo que la empresa desea que el practicante realice estas actividades. Sin embargo, la empresa cuenta con un formato predeterminado para la redacción de procedimientos de calibración y los instructivos de cálculo de las incertidumbres. Cabe recalcar que ya se han hecho búsquedas bibliográficas preliminares para la implementación de estas magnitudes por lo que las normas, guías y procedimientos de calibración ajenos a la empresa son facilitadas al estudiante. Esta empresa también cuenta con un sistema de calidad con los formatos para toda la documentación técnica a causa de sus servicios acreditados en la norma ISO 17025:2017, por lo que se facilitará la redacción de los documentos entregables.

#### <span id="page-7-3"></span>1.3. Impacto social y ambiental

La empresa donde el estudiante realiza la práctica profesional es la mayor beneficiada de este trabajo final graduación, ya que, podrán mejorar sus ingresos económicos gracias a la implementación de estos servicios de calibración, también los clientes de la empresa se podrán ver beneficiados ya que contarán

con una empresa más que realice las calibraciones específicas de medidores de pH, básculas camioneras y pipetas de capacidad máxima de 5 ml.

# <span id="page-8-0"></span>1.4. Objetivos

#### Objetivo general

Presentar a La Casa de la Balanza la documentación que contenga los procedimientos de calibración así como los cálculos del mejor estimador junto a las incertidumbres para la calibración de medidores de pH, básculas camioneras y pipetas graduadas, incluyendo una hoja de cálculo debidamente validada para cada procedimiento.

## Objetivos específicos

- 1. Documentar el proceso de calibración para medidores de pH incluyendo el cálculo del mejor estimador y su respectiva incertidumbre, haciendo uso del procedimiento Qu-003 para la calibración de pHmetros digitales (Centro Español de Metrología, 2021b) y del ensayo de aptitud DMQ-001-2020 del Laboratorio Costarricense de Metrología (Laboratorio costarricense de metrología, 2020). Entregables: documento del procedimiento de calibración de medidores de pH digitales, instructivo del cálculo del mejor estimador e incertidumbres para la calibración de medidores de pH y hoja de cálculo validada.
- 2. Documentar el procedimiento de calibración para básculas camioneras con capacidad máxima de 60 000 kg, incluyendo la estimación de incertidumbres y haciendo uso de la guía para la calibra-ción de los instrumentos para pesar de funcionamiento no automático [\(Sistema Interamericano](#page-104-2) de Metrología, 2009), del procedimiento Me-011 para la calibración de "básculas puente"[\(Centro](#page-103-8) Español de Metrología, 2021a) y de la Recomendación Internacional OIML R76-1 (Organización Internacional de Metrología Legal, 2006). Entregables: documento del procedimiento de calibración de básculas camioneras, instructivo del cálculo del mejor estimador e incertidumbres para la calibración de básculas camioneras y hoja de cálculo validada.
- 3. Documentar el procedimiento de calibración para pipetas graduadas de capacidad máxima de 5 ml haciendo uso de la norma ISO/TR 20461:2000 [\(International organization for standardization,](#page-103-9) [2000\)](#page-103-9) y de la Recomendación Internacional ASTM E 542-01: Standard Practice for Calibration of Laboratory Volumetric Apparatus [\(American Society for Testing and Materials, 2002\)](#page-103-4). Entregables: documento del procedimiento de calibración de pipetas graduadas, instructivo del cálculo del mejor estimador e incertidumbres para la calibración de pipetas graduadas y hoja de cálculo validada.

# <span id="page-9-0"></span>1.5. Alcances y limitaciones

Durante esta práctica profesional se proponen procedimientos de calibración completos que se adecuan a las capacidades técnicas y materiales de la empresa, sin embargo, existen algunas limitaciones asociadas a la rentabilidad del servicio que se brindará, ya que, para la empresa no es rentable atender un servicio y pagar a un técnico durante una calibración que conlleve mucho tiempo, por lo que algunas limitantes de costo y tiempo se traducen en más altas incertidumbres en los resultados de calibración.

Este trabajo no comprende la valoración de la incertidumbre obtenida en el procedimiento de calibración, es decir, las incertidumbres obtenidas quedarán a criterio técnico de la empresa para establecer el alcance de sus servicios de calibración.

# <span id="page-10-0"></span>2. Marco Teórico

Debido a la naturaleza de los objetivos de esta práctica profesional, es necesario conocer algunos conceptos básicos que ayudan a establecer los límites y alcances de este trabajo final de graduación. El fin de la empresa donde se realiza la práctica es brindar servicios de calibración, la calibración se define según [BIPM et al.](#page-103-10) [\(2012\)](#page-103-10), como una operación que bajo condiciones especificadas establece, en una primera etapa, una relación entre los valores y sus incertidumbres de medida asociadas obtenidas a partir de los patrones de medida, y las correspondientes indicaciones con sus incertidumbres asociadas y, en una segunda etapa, utiliza esta información para establecer una relación que permita obtener un resultado de medida a partir de una indicación. Para llevar a acabo la primera etapa de la calibración es necesario seguir una serie de pasos bien establecidos donde se incluyen procedimientos de medida con afán de poner a prueba el instrumento de medición en un rango de indicaciones para conocer el grado de variabilidad en las mediciones, a esta serie de pasos se le llama procedimiento de calibración, este procedimiento de calibración se basa en un método de medida que se define como "descripción genérica" de la secuencia lógica de operaciones utilizadas en una medición"[\(BIPM et al., 2012\)](#page-103-10).

Según [\(INTECO, 2017\)](#page-103-11), en el apartado 7.5 de Registros técnicos se menciona que, el laboratorio debe asegurar que los registros técnicos para cada actividad de laboratorio contengan la información suficiente para facilitar, si es posible, la identificación de los factores que afectan al resultado de la medición y su incertidumbre de medición asociada y posibiliten la repetición de la actividad del laboratorio en condiciones lo m´as cercanas posibles a las originales. Es por esto que se documenta un procedimiento de calibración y un instructivo para los cálculos que estos servicios de calibración ameritan.

El documento del instructivo de los cálculos contiene: el cálculo del mensurando que se define como la "magnitud que se desea medir" [\(BIPM et al., 2012\)](#page-103-10) y para el cálculo de la incertidumbre que se define como "parámetro no negativo que caracteriza la dispersión de los valores atribuidos a un mensurando"[\(BIPM et al., 2012\)](#page-103-10). Existen dos grandes clasificaciones de incertidumbres, las incertidumbres que se pueden calcular mediante una evaluación tipo A, estas son las que se pueden calcular "a partir de la distribución estadística de los valores que proceden de las series de mediciones y pueden caracterizarse por desviaciones t´ıpicas"[\(BIPM et al., 2012\)](#page-103-10) y todas las otras incertidumbres se pueden calcular mediante una evaluación tipo B, estas "pueden caracterizarse también por desviaciones típicas, evaluadas a partir de funciones de densidad de probabilidad basadas en la experiencia u otra información" [\(BIPM](#page-103-10) [et al., 2012\)](#page-103-10).

En algunos casos para la calibración de los instrumentos de medida es necesario el uso de patrones que se define como "realización de la definición de una magnitud dada, con un valor determinado y una incertidumbre de medida asociada, tomada como referencia"[\(BIPM et al., 2012\)](#page-103-10). Dentro de la gama de los patrones se pueden encontrar los materiales de referencia que se definen según [BIPM et al.](#page-103-10) [\(2012\)](#page-103-10) como materiales suficientemente homogéneos y estables con respecto a propiedades especificadas, establecidos como aptos para su uso previsto en una medición o en un examen de propiedades cualitativas. Se

requiere que estos patrones presenten una trazabilidad metrológica que se define como "propiedad de un resultado de medida por la cual el resultado puede relacionarse con una referencia mediante una cadena ininterrumpida y documentada de calibraciones, cada una de las cuales contribuye a la incertidumbre de medida"[\(BIPM et al., 2012\)](#page-103-10). Estos patrones deben ser adecuados a la clase de exactitud de los instrumentos, la clase de exactitud se define como "instrumentos o sistemas de medida que satisfacen requisitos metrológicos determinados destinados a mantener los errores de medida o las incertidumbres instrumentales dentro de los l´ımites especificados, bajo condiciones de funcionamiento dadas"[\(BIPM](#page-103-10) [et al., 2012\)](#page-103-10).

A continuación, se detallan algunos principios, detalles generales y suficientes con respecto a las mediciones e instrumentos principales que se tratarán en esta práctica profesional.

# <span id="page-11-0"></span>2.1. Medidores de pH

De forma general, para la comprensión de esta práctica profesional se define el pH como "menos el logaritmo decimal de la actividad del ion hidrógeno  $(H^+)$  en mol/L"(Centro Español de Metrología, [2021b\)](#page-103-6), como se observa en la ecuación [1.](#page-11-2) Esta actividad del ion hidrógeno afecta directamente la diferencia de potencial entre dos electrodos, de esta forma una diferencia de potencial estará asociada a un valor de pH en un medidor de pH. Por consiguiente, es posible establecer una diferencia de potencial entre los electrodos del medidor de pH y simular un valor de pH, el cual también se puede utilizar como patrón.

<span id="page-11-2"></span>
$$
pH = -\log(H^+) \tag{1}
$$

# <span id="page-11-1"></span>2.2. Básculas camioneras

Con respecto a las básculas camioneras, según Centro Español de Metrología [\(2021a\)](#page-103-8), una báscula puente (también conocida como báscula camionera) es un instrumento de pesaje especialmente concebido para pesar vehículos. Estas básculas camioneras "están constituidas fundamentalmente por un dispositivo receptor de carga, un dispositivo transmisor de carga y un dispositivo medidor de carga"[\(BIPM](#page-103-10) [et al., 2012\)](#page-103-10). Estos instrumentos para pesar de funcionamiento no automático "son de tipo plataforma y utilizan celdas de carga como transductores de fuerza a masa, donde su superficie de pesada es cuadrada o rectangular"[\(Becerra et al., 1998\)](#page-103-1). Se dice que son instrumentos de funcionamiento no autom´atico simplemente por el hecho de que un usuario debe colocar manualmente el objeto a pesar en la plataforma.

Según la OIML R76-1, las balanzas se clasifican según una clase de exactitud, como se observa en la tabla [20](#page-99-1) del anexo A. De esta clasificación depende la clase de exactitud de las pesas patrón utilizar en el procedimiento de calibración, estas pesas por lo general son de clase M según Organización Internacional de Metrología Legal [\(2006\)](#page-104-0).

El método para la calibración de estas básculas camioneras es el método de enlaces sucesivos que según [Becerra et al.](#page-103-1) [\(1998\)](#page-103-1), si se tienen patrones que lleguen al  $20\%$  de la capacidad máxima del instrumento de pesaje, es posible realizar una calibración con material de sustitución, la incertidumbre es mayor por el uso del material de sustitución permitiendo 5 enlaces sucesivos como máximo para cuidar estas magnitudes de incertidumbre.

# <span id="page-12-0"></span>2.3. Pipetas graduadas

<span id="page-12-1"></span>Por último, existe un amplio espectro de pipetas, las pipetas relacionadas con esta practica profesional son las pipetas graduadas de capacidad máxima de 5 ml. Se debe saber que para la calibración de estas pipetas, la magnitud sujeta a medición es el volumen de líquido a una temperatura de referencia, esta temperatura es importante tomarla en cuenta debido a la dependencia del volumen con la misma. El principio de funcionamiento de una pipeta de entrega parcial se basa en la "entrega de un l´ıquido desde una línea cero en la parte superior hasta cualquier línea de graduación; la capacidad nominal estará representada por la línea de graduación más baja"[\(International organization for standardization, 2007\)](#page-103-3), como la que se observa en la figura [1.](#page-12-1)

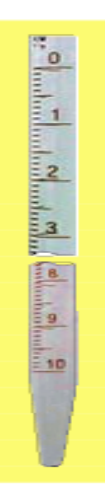

Figura 1: Ejemplo de pipeta graduada de entrega parcial. Tomada de [Lima et al.](#page-103-0) [\(2004\)](#page-103-0).

El método común empleado para la calibración de este tipo de instrumentos es el método gravimétrico, que según Centro Nacional de Metrología [\(2016\)](#page-103-12), este método determina la masa de agua destilada a partir de la diferencia del peso de la masa del recipiente de referencia y el peso de la masa del recipiente con agua.

Según [International organization for standardization](#page-103-3) [\(2007\)](#page-103-3), las pipetas se clasifican según una clase de exactitud A, AS (mayor grado) o B (menor grado), que se encuentra impresa en la misma pipeta.

De esta clasificación depende la conformidad del instrumento según su error máximo permitido, como se observa en la tabla [21](#page-100-0) del anexo B.

# <span id="page-13-0"></span>3. Metodología

# <span id="page-13-1"></span>3.1. Procedimiento

Para los equipos de medición de pH, se utilizan los recursos bibliográficos ya disponibles en la empresa como lo son: El procedimiento Qu-003 para la calibración de pHmetros digitales (Centro Español [de Metrolog´ıa, 2021b\)](#page-103-6) y el ensayo de aptitud DMQ-001-2020 del Laboratorio Costarricense de Metrología (Laboratorio costarricense de metrología, 2020), esto para generar una primera documentación del procedimiento de calibración basado en el método de medida más adecuado. También se consulta dicha bibliograf´ıa para determinar el mejor estimador y sus respectivas incertidumbres. Se realiza una calibración a un medidor de pH para obtener todos los datos necesarios para la elaboración de la hoja de cálculo que automatiza los procedimientos para la calibración de equipos medidores de pH, se utilizan hojas de c´alculo de Excel realizando todas las programaciones necesarias para que se obtenga un resultado de calibración correcto. Por último, se realiza una validación de la hoja de cálculo mediante el método de Monte Carlo en un software de código abierto llamado R, introduciendo las incertidumbres que afectan la medición y mediante un método iterativo aleatorio se determinará la desviación y un valor medio que será comparado con los resultados obtenidos en las hojas de cálculo, si estos resultados coinciden, la hoja de cálculo estará validada.

Para la calibración de básculas camioneras, se utilizan los recursos bibliográficos ya disponibles en la empresa como lo son la guía para la calibración de los instrumentos para pesar de funcionamiento no automático (Sistema Interamericano de Metrología, 2009), el procedimiento Me-011 para la calibración de "básculas puente" (Centro Español de Metrología, 2021a) y la Recomendación Internacional OIML R76-1 (Organización Internacional de Metrología Legal, 2006), esto con el fin de generar un documento completo donde se describa el procedimiento de calibración basado en el método de medida más adecuado para estos equipos de pesaje de capacidad máxima de 40 000 kg. El material bibliográfico también funcionará como apoyo para determinar el mejor estimador, as´ı como sus incertidumbres y de esta forma redactar un instructivo del c´alculo de incertidumbres. Luego, se toman datos ya antes generados por la empresa para la calibración de este tipo de equipos, esto para la elaboración de la hoja de cálculo que automatiza los procedimientos para el cálculo del mejor estimador y sus incertidumbres, se utilizan el hojas de c´alculo de Excel realizando todas las programaciones necesarias para que se obtenga un resultado de calibración que será validado mediante métodos iterativos aleatorios de Montercarlo, programando el código respectivo en R.

En el caso de la calibración de pipetas graduadas de capacidad máxima de 5 ml, se utilizan los recur-sos bibliográficos ya disponibles en la empresa como lo son la norma ISO/TR 20461:2000 [\(International](#page-103-9) [organization for standardization, 2000\)](#page-103-9) y de la Recomendación Internacional ASTM E 542-01: Standard Practice for Calibration of Laboratory Volumetric Apparatus [\(American Society for Testing and Mate](#page-103-4)[rials, 2002\)](#page-103-4), siendo esto un apoyo para la documentación del proceso de calibración basado en el método de medida más adecuado para la calibración de pipetas graduadas. También se consultará la bibliografía para establecer el mejor estimador con sus respectivas incertidumbres y documentar un instructivo del cálculo de estas incertidumbres. Se realizará la calibración de una pipeta graduada de capacidad máxima de 5 ml para la obtención de datos que serán usados para la elaboración de la hoja de cálculo que automatizan los procedimientos para el cálculo del mejor estimador y su incertidumbre, se utilizan hojas de c´alculo de Excel realizando todas las programaciones necesarias para que se obtengan los resultados de calibración que serán comparados con los resultados de una programación en R que ejecuta el método de Monte Carlo, esto para validar la hoja de cálculo elaborada.

#### <span id="page-14-0"></span>3.1.1. Tratamiento de las incertidumbres ya establecidas

En esta sección se describe el procedimiento posterior a haber establecido la incertidumbres que afectan la variabilidad del mejor estimador en cada una de las variables. Teniendo una función de medición tal y como se observa en la ecuación [2.](#page-14-1)

<span id="page-14-1"></span>
$$
y = f(x_1, x_2, ..., x_N)
$$
 (2)

Siendo  $x_1,\,x_2$ y  $x_N$ la magnitudes de entrada del mensurando. "La incertidumbre típica combinada  $u_c(y)$ es la raíz cuadrada positiva de la varianza combinada  $u_C^2(y)$ " (Centro Español de Metrología, 2008), dada por la ecuación [3.](#page-14-2)

<span id="page-14-2"></span>
$$
u_c(y) = \sqrt{\sum_{i=1}^N \left[\frac{\partial f}{\partial x_i}\right]^2 u^2(x_i)}
$$
\n(3)

Según Centro Español de Metrología [\(2008\)](#page-103-13), la ecuación [3](#page-14-2) se basa en un desarrollo en serie de Taylor de primer orden del mensurando y es llamado ley de propagación de incertidumbre

Luego de esto, para hallar la incertidumbre expandida, se calcula primero el número efectivo de grados de libertad mediante la ecuación de Welch-Satterwaite según Centro Español de Metrología [\(2008\)](#page-103-13). Para ello, se hacen las siguientes consideraciones según Centro Español de Metrología [\(2008\)](#page-103-13):

- El n´umero de grados de libertad de la repetibilidad corresponde a n-1 donde n es el n´umero de mediciones en un mismo punto de calibración.
- El número de grados de libertad de la incertidumbre por calibración asociada al patrón se considera 50. Esto se basa en el hecho de que se considera que la variación máxima de la incertidumbre por calibración no será mayor al  $\pm 10\%$ , por lo tanto, el número de grados de libertad  $\nu$  para una incertidumbre  $u$  estimada por una evaluación tipo B corresponde a:

$$
\nu \cong \frac{1}{2} \left( \frac{\Delta u}{u} \right)^{-2} = \frac{1}{2} \left( \frac{0, 1 \cdot u}{u} \right)^{-2} = 50 \tag{4}
$$

Para todos los dem´as casos se considera el n´umero de grados de libertad como infinito.

Siguiendo este razonamiento se tiene, el número efectivo de grados de libertad según Centro Español de Metrología [\(2008\)](#page-103-13) está dado por:

<span id="page-15-2"></span>
$$
\nu_{eff} = \frac{u_c^4(y)}{\sum_{i=1}^N \frac{u_i^4(y)}{\nu_i}}
$$
(5)

El número de grados de libertad debe ser redondeado al entero inferior más cercano y según [Centro](#page-103-13) Español de Metrología [\(2008\)](#page-103-13), El factor de cobertura se determina considerando una probabilidad de cobertura  $p = 95,45\%$  y considerando que la incertidumbre sigue una distribución t-Student con un número de grados de libertad equivalente al  $\nu_{eff}$ . Esto es:

<span id="page-15-3"></span>
$$
k = t_p(\nu_{eff}) = t_{1-0.9545}(\nu_{eff})
$$
\n(6)

Donde  $t_{1-0,9545}(\nu_{eff})$  es la distribución t-Student para una probabilidad de cobertura del 95,45 % en función del número efectivo de grados de libertad  $\nu_{eff}$ . Teniendo esto, la incertidumbre expandida según Centro Español de Metrología [\(2008\)](#page-103-13), está dada por:

<span id="page-15-4"></span>
$$
U = k \cdot u_c(y) \tag{7}
$$

Donde U es la incertidumbre expandida, k es el factor de cobertura antes calculado y  $u_c(y)$  es la incertidumbre estándar combinada del mensurando.

#### <span id="page-15-0"></span>3.1.2. Método para descartar incertidumbres despreciables

Una vez obtenido el presupuesto de incertidumbres, se ordenan de mayor a menor las contribuciones de cada fuente de incertidumbre a la incertidumbre combinada. Posterior a esto se realiza la suma geométri-ca, como se observa en la ecuación [3,](#page-14-2) añadiendo de mayor a menor cada contribución, si el porcentaje de contribución de una incertidumbre específica es menor a  $1\%$ , se considerará que esta incertidumbre es despreciable, ya que no cambiará el resultado de la incertidumbre expandida y simplificará los cálculos.

#### <span id="page-15-1"></span>3.1.3. Validación de la hoja de cálculo

Para estas validaciones se ejecuta la totalidad de los cálculos intermedios y los cálculos finales para conocer la incertidumbre combinada y el error de indicación en un solo punto de calibración, se realiza mediante el m´etodo de Monte Carlo bajo 1 000 000 de iteraciones que toman valores aleatorios en cada una de las distribuciones de probabilidad asignadas para cada incertidumbre, ya que "la metodología de

Monte Carlo depende de las suposiciones hechas para las variables de entrada, que son las que afectan la incertidumbre" (Méndez Arias & Ramírez Varas, 2010). Posteriormente, se programa la ecuación asignada al mensurando y se calcula una media y una desviación, estos valores corresponden a los valores del mensurando y su incertidumbre combinada que se encuentra en los presupuestos de incertidumbre correspondientes. Para que la hoja de cálculo sea validada, los resultados de la ejecución del programa y los resultados del presupuesto de incertidumbre deben coincidir para finalmente declarar la hoja de cálculo validada.

# <span id="page-16-0"></span>3.2. Cronograma

<span id="page-16-1"></span>Se puede observar un resumen del cronograma en la tabla [1.](#page-16-1)

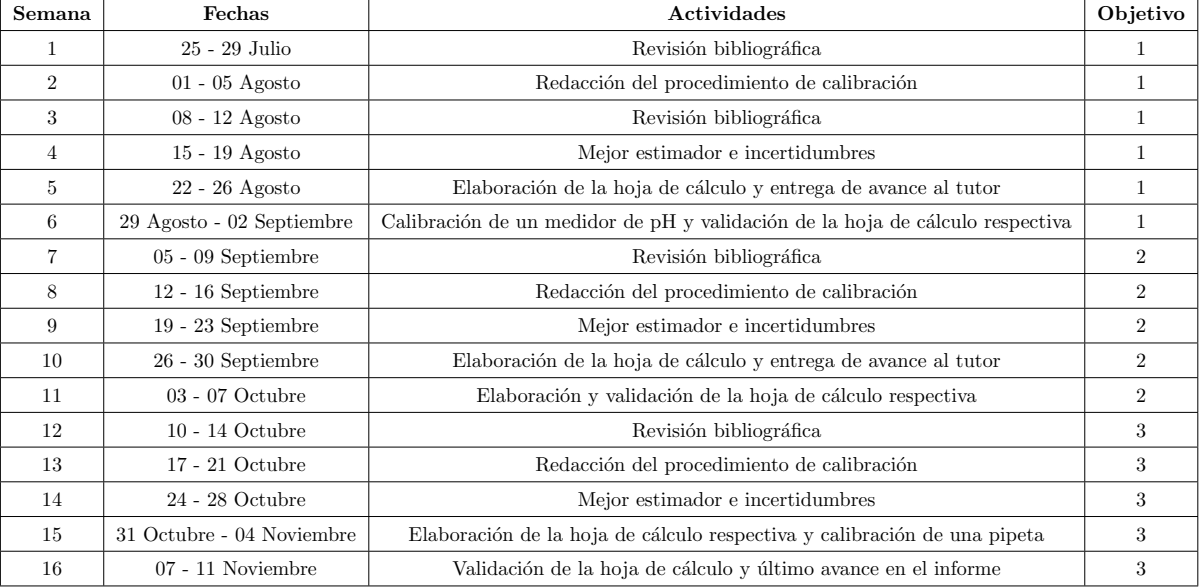

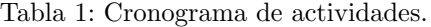

# <span id="page-17-0"></span>4. Resultados

A continuación, se presentan los resultados de los tres ejes temáticos trabajados en esta práctica profesional.

# <span id="page-17-1"></span>4.1. Medidores de pH

Cada una de las secciones de este apartado corresponden al trabajo realizado sobre los entregables relacionados con los medidores de pH de esta practica profesional.

## <span id="page-17-2"></span>4.1.1. Procedimiento de calibración

Este procedimiento de calibración sigue el método de comparación directa de la indicación del instrumento bajo calibración y un valor patrón. Antes de la calibración se realizan los siguientes acondiciona-mientos y se toman ciertas consideraciones, según Centro Español de Metrología [\(2021b\)](#page-103-6):

- $\blacktriangleright$  Se colocan las disoluciones tampón pH 4, 7 y 10 en diferentes recipientes previamente etiquetados, limpios y secos.
- Las disoluciones tampón deben acondicionarse para que se encuentren a la temperatura que indica el valor certificado o debe dejarse acondicionar a temperatura ambiente el tiempo suficiente para alcanzar la temperatura de trabajo (suele ser, dependiendo de las distintas disoluciones de 20 °C o  $25$  °C).
- Se realiza una inspección de los electrodos, verificando que no existan depósitos extraños ni externos, ni internos, que estén completamente limpios y que no existan daños.
- Se debe de manipular el equipo con mucho cuidado para evitar da˜nos en el mismo, teniendo en cuenta que el electrodo es de vidrio y procurar mantenerlo siempre en una posición vertical. A la hora de remover el electrodo en las disoluciones hacerlo con cuidado para evitar golpes que puedan estresar los electrones y se altere la medición.
- Cuando se requiere limpiar y secar el electrodo, se debe verter agua destilada sobre el mismo y se deben usar toallas absorbentes, libres de partículas. Se coloca la misma sobre el electrodo para secarlo mediante absorción, como se observa en la figura [2,](#page-18-0) es importante no secarlo generando fricción entre la toalla y el electrodo debido a que genera cargas electrostáticas y ralladuras.

<span id="page-18-0"></span>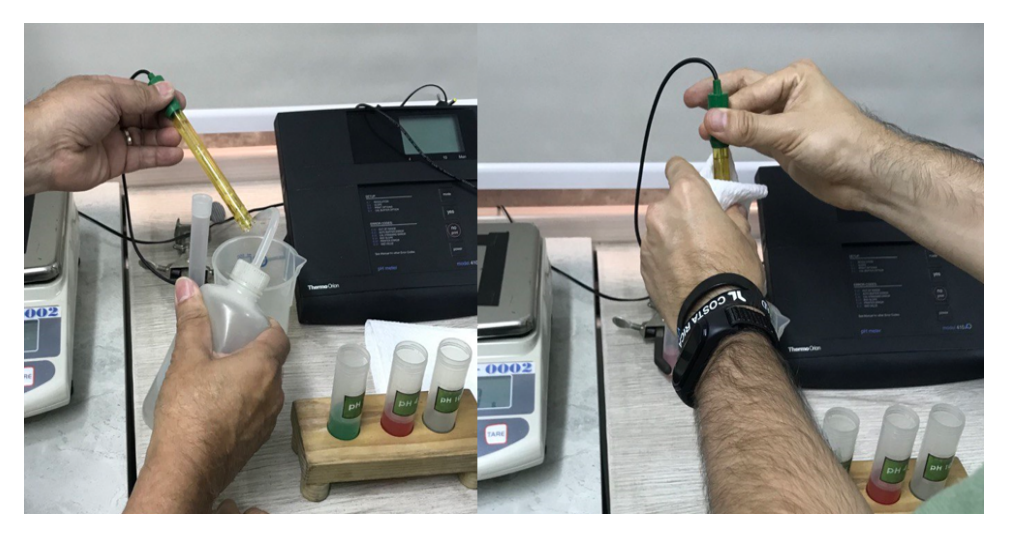

Figura 2: Limpieza y secado del electrodo del medidor de pH.

- En el momento de tomar las mediciones, el tiempo de estabilización que se espera para anotar la indicación del medidor de pH es el indicado en el manual de instrucciones, en caso de contar con este dato, utilizar 60 segundos como tiempo de estabilización.
- Si falla el fluido eléctrico y/o el medidor de pH se apaga se debe reiniciar nuevamente la calibración.
- Una vez realizada la calibración, salvo que el fabricante de la disolución tampón indique otra cosa,  $\acute{e}$ sta no debe guardarse para usos posteriores.

Para la calibración de los medidores de pH se realiza un ajuste inicial del instrumento bajo calibración según el Centro Español de Metrología [\(2021b\)](#page-103-6), donde:

- 1. Se registran las condiciones ambientales iniciales (temperatura, humedad relativa y presión atmosférica).
- 2. Se sumerge el electrodo en la disolución tampón y se realiza la medición de pH y de temperatura a la disolución tampón de pH 4. Como se observa en la figura [3.](#page-19-0)

<span id="page-19-0"></span>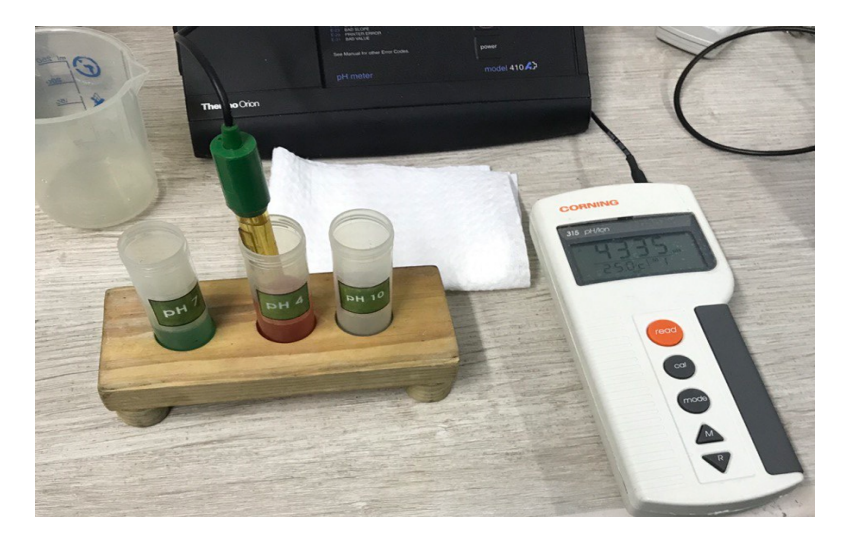

Figura 3: Medición de pH 4 antes del ajuste del medidor de pH.

<span id="page-19-1"></span>3. Se registran ambas mediciones y se ajusta el valor de pH indicado por el medidor de pH tomando en cuenta la corrección de pH debida a la temperatura indicada en el certificado. Si el medidor de pH realiza el ajuste autom´atico se toma el tiempo de espera para que el medidor pH se ajuste solo en este punto sin ser necesaria la medición de temperatura. Como se observa en la figura [4.](#page-19-1)

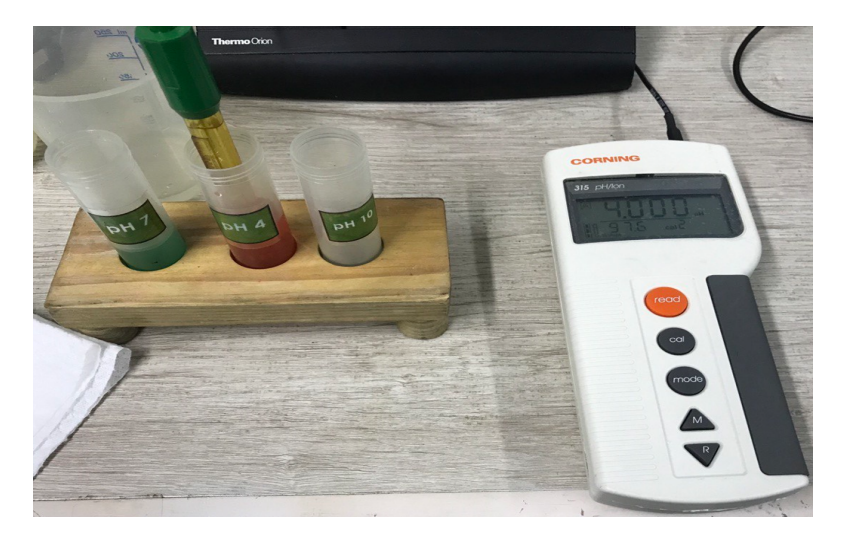

Figura 4: Medición de pH 4 después del ajuste del medidor de pH.

- 4. Se vierte agua destilada sobre el electrodo y se seca con una toalla sin hacer fricción sobre el electrodo.
- 5. Se repiten los pasos  $2, 3, y 4$  utilizando ahora la disolución tampón de pH 7.
- 6. Se realiza la medición de pH y de temperatura en ambas disoluciones para comprobar que las

indicaciones del medidor de pH son iguales a los valores de pH corregidos de las disoluciones tampón. Si esto no es así se repiten todos los pasos nuevamente.

Una vez ajustado el instrumento bajo calibración se procede a verificar el electrodo sensor de la actividad del ión hidrógeno y determinar la tensión en el punto isoeléctrico, para esto se procede según Laboratorio costarricense de metrología [\(2020\)](#page-103-7), de la siguiente forma:

- 1. Se desconecta el electrodo del medidor de pH y se conecta la salida de tensión del simulador de pH al medidor de pH bajo calibración.
- 2. En el simulador de pH, se coloca la escala de tensión en  $0$  mV
- 3. Se observa la indicación del medidor de pH y se modifica el valor de tensión en el simulador de pH hasta que el indicador del medidor de pH se encuentre estable en pH 7,00 y se anota la tensión final del simulador. Si el medidor de pH cuenta con indicaciones en escala de tensión, se modifica la tensión en el simulador de pH hasta que la indicación sea de  $0.0 \text{ mV}$ .
- 4. Se verifica que el valor de tensión final en el simulador de pH cuando el medidor de pH indique 7,00 sea mayor a  $-15$  mV y menor a  $15$  mV, en caso de no ser así, no se realiza la calibración debido al mal estado del electrodo.

La tensión final registrada del simulador de pH será la tensión en punto isoeléctrico del medidor de pH, y esta tensión deberá ser sumada a todos los puntos en la escala de tensión del simulador de pH. Se realiza el procedimiento para la calibración del indicador, según Laboratorio costarricense de metrología [\(2020\)](#page-103-7), siguiendo los siguientes pasos:

- 1. Se escogen al menos 8 puntos de calibración dentro del rango de medición del medidor de pH bajo calibración, a conveniencia del cliente. Estos 8 puntos deben incluir los puntos de pH 4, pH 7 y pH 10.
- 2. Se conecta la salida de tensión del simulador de pH al medidor de pH bajo calibración.
- 3. En el simulador de pH, se establece el valor del primer punto de calibración en la escala de pH, seguido a esto, se cambia a la escala de tensión y se modifica sumando la tensión en el punto isoeléctrico (entre -15 mV y 15 mV). Por ejemplo, si la escala de tensión en el punto de pH 4 indica 177,5 mV, y la tensión en el punto isoléctrico del medidor de pH es de -0.1 mV, el valor de referencia de pH 4 será en la tensión de 177,4 mV, como se observa en la figura [5.](#page-21-1)

<span id="page-21-1"></span>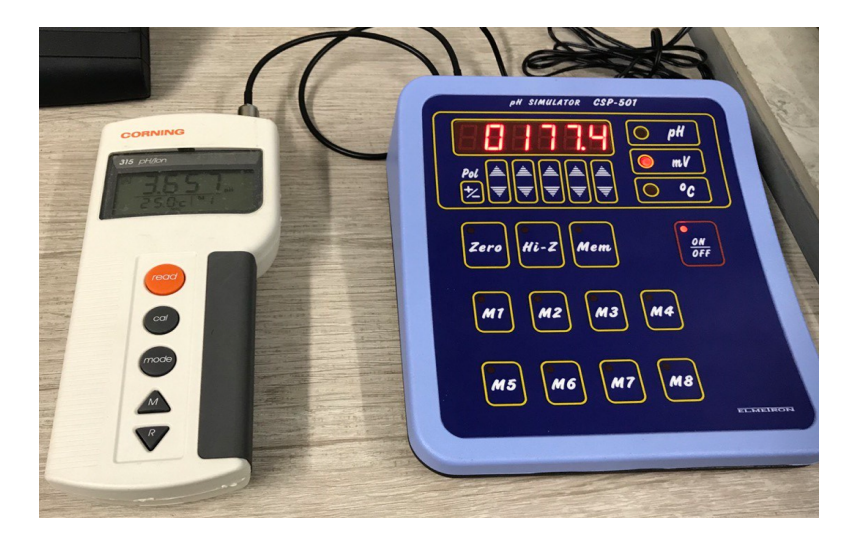

Figura 5: Medición de pH 4 con el simulador de pH haciendo la corrección debido a la tensión del punto isoelectrico.

- 4. Se registra la indicación del medidor de pH.
- 5. Se repiten los pasos 3 y 4 para cada punto de calibración y se completan 5 corridas de todos los puntos de calibración, intercalando corridas ascendentes y descendentes.

Para la calibración del medidor de pH en conjunto con el electrodo, se sigue el procedimiento de calibración según Centro Español de Metrología [\(2021b\)](#page-103-6), que contienen los siguientes pasos:

- 1. Se introduce el electrodo limpio en la disolución de pH 4 (esperar el tiempo de estabilización), se registra la lectura y la temperatura de la disolución con el termómetro patrón.
- 2. Se vierte agua destilada sobre el electrodo y el termómetro patrón y se secan con una toalla sin hacer fricción.
- $3.$  Se procede a introducir el electrodo en la disolución de pH  $7$  siguiendo las indicaciones del punto  $1 \text{ y } 2$ . De la misma forma se procede con la disolución de pH 10.
- 4. Para cada punto de disolución tampón se ejecutan cinco lecturas no consecutivas, tomando como valor la media entre las cinco.
- 5. Se registran las condiciones ambientales finales (temperatura, humedad relativa y presión atmosférica).

## <span id="page-21-0"></span>4.1.2. Instructivo de cálculo de incertidumbre y mejor estimador

En este apartado se detallan los cálculos para determinar el error de indicación y la incertidumbre de ambas calibraciones.

# 4.1.2.1. Cálculo del error de indicación del indicador del medidor de pH, usando el simulador de pH

El mensurando se define según Laboratorio costarricense de metrología [\(2020\)](#page-103-7), como el error de indicación en cada uno de los puntos de calibración. La función de medición se define como:

$$
e_x = pH_{ix} + \delta pH_{ix} - (pH_{sx} + \delta pH_{sx})
$$
\n
$$
(8)
$$

donde:

 $e_x$ : es el error de indicación

 $pH_{ix}$ : es la indicación del medidor de pH para el punto x de calibración en la lectura i

 $\delta pH_{ix}:$ es la corrección debida a la resolución finita del medidor de pH para la disolución tampón $x$ en la lectura i de media igual a cero

 $pH_{sx}$ : es el valor del pH determinado a partir de la escala tensión dada por el simulador de pH  $\delta pH_{sx}$ : es la corrección debido a la deriva del simulador de pH de media igual a cero.

#### 4.1.2.2. Estimación de la incertidumbre de medida

A continuación, se detallan las incertidumbres que se toman en cuenta para la calibración de medidores de pH digitales haciendo uso de un simulador de pH.

## $4.1.2.2.1.$  Incertidumbre debida a la resolución del medidor de pH bajo calibración

Esta es una incertidumbre tipo A según Centro Español de Metrología [\(2008\)](#page-103-13), se relaciona directamente con la resolución del medidor de pH y sigue una distribución rectangular simétrica, por lo que se calcula como se observa a continuación:

<span id="page-22-0"></span>
$$
u(\delta pH_{ix}) = \frac{d}{2\sqrt{3}} = \frac{d}{\sqrt{12}}\tag{9}
$$

donde:

 $u(\delta pH_{ix})$ : es la incertidumbre debida a la resolución del medidor de pH  $d$ : es la resolución del medidor de pH.

#### 4.1.2.2.2. Incertidumbre asociada a la falta de repetibilidad del medidor de pH

La incertidumbre estándar por falta de repetibilidad  $u(pH_{ix})$  es una incertidumbre tipo B según Centro Español de Metrología [\(2008\)](#page-103-13), depende directamente de la desviación estándar muestral de las n mediciones realizadas en el mismo punto de calibración  $s(pH_{ix})$ .

<span id="page-22-1"></span>
$$
s(pH_{ix}) = \sqrt{\frac{1}{n-1} \sum_{i=1}^{n} (pH_{ix} - \overline{pH}_{ix})^2}
$$
 (10)

Donde  $\overline{pH}_{ix}$  es el promedio de las indicaciones obtenidas en un mismo punto de calibración.

La incertidumbre estándar por falta de repetibilidad se obtiene como:

<span id="page-23-0"></span>
$$
u(pH_{ix}) = \frac{s(pH_{ix})}{\sqrt{n}}\tag{11}
$$

## 4.1.2.2.3. Incertidumbre debido al valor patrón dado por el simulador de pH

La incertidumbre debido al valor patrón dado por el simulador de pH  $u(p_s)$  se calcula mediante la incertidumbre especificada en el certificado del simulador de pH  $U(p_s)$  y se obtiene como:

$$
u(pH_{sx}) = \frac{U(p_s)}{2} \tag{12}
$$

Para el 95,45 % de confianza.

# 4.1.2.2.4. Incertidumbre debido a la deriva del simulador de pH

Esta incertidumbre  $u(\delta pH_{sx})$  se calcula como se observa a continuación.

$$
u(\delta pH_{sx}) = \frac{D(p_s)}{\sqrt{3}}\tag{13}
$$

Donde  $D(p_s)$  es la deriva del simulador de pH.

## 4.1.2.2.5. Incertidumbre combinada del mensurando

Haciendo uso de la ecuación [3,](#page-14-2) se tiene la siguiente ecuación para calcular la incertidumbre combinada del error de indicación.

$$
u_c(e_x) = \sqrt{(u^2(pH_{ix}) + u^2(\delta pH_{ix}) + u^2(pH_{sx}) + u^2(\delta pH_{sx})}
$$
\n(14)

## 4.1.2.3. Cálculo del error de indicación del medidor de pH en conjunto con el electrodo

El mensurando se define según Centro Español de Metrología [\(2021b\)](#page-103-6), como el error de indicación en cada uno de los puntos de calibración. La función de medición se define como:

$$
e_x = pH_{ix} + \delta pH_{ix} - (pH_{sx} + C_{sx} + \delta pH_{sx})
$$
\n
$$
(15)
$$

donde:

 $e_x$ : es el error de indicación

 $pH_{ix}$ : es la indicación del medidor de pH para el punto x de calibración en la lectura i

 $\delta pH_{ix}$ : es la corrección debida a la resolución finita del medidor de pH para la disolución tampón x en la lectura i de media igual a cero

 $pH_{sx}$ : es el valor de pH de la disolución tampón según el certificado

 $C_{sx}$ : es la corrección del valor de pH debido a la temperatura de la disolución tampón, según el certificado

 $\delta pH_{sx}$ : es la corrección debido a la deriva del valor del pH de la disolución tampón x.

# 4.1.2.3.1. Corrección del valor de pH debido a la temperatura

Esta corrección  $C_{sx}$  puede venir expresada en el certificado de la disolución tampón de dos formas diferentes:

■ Un valor de tensión por incremento de temperatura (típicamente de 1 °C de diferencia de temperatura corresponde a una variación de  $0.2$  mV) en cuyo caso se efectúa la conversión a pH mediante la ecuación [16,](#page-24-0) que corresponde a la ecuación de nernst según Laboratorio costarricense de metrología [\(2020\)](#page-103-7).

<span id="page-24-0"></span>
$$
C_{sx} = \frac{-F \cdot E}{1000R \cdot \ln(10) \cdot \overline{T}}\tag{16}
$$

donde:

F: es la constante de Faraday

 $E:$  es la tensión incrementada según el cambio la diferencia de temperatura especificada en el certificado

- R: es la constante de los gases ideales
- $\overline{T}$ : es la temperatura media registrada.
- Mediante una tabla en la que se indica el valor del pH la disolución tampón a distintas temperaturas, en este caso se interpolará la corrección en caso de no aparecer directamente el valor de temperatura al que se está trabajando. Para esto se construye una linea recta de interpolación entre las temperaturas m´as cercanas a la temperatura media de las mediciones de las disoluciones tampón durante la calibración, como se observa en la ecuación [17.](#page-24-1)

<span id="page-24-1"></span>
$$
C_{sx} = a + b \cdot \overline{T} \tag{17}
$$

donde:

 $a \vee b$  son los coeficientes de la recta de interpolación

 $\overline{T}$ : es la temperatura media registrada.

# 4.1.2.3.2. Corrección del valor de pH debido a la deriva del la disolución tampón

Según Centro Español de Metrología [\(2021b\)](#page-103-6), siempre que se utilicen las disoluciones tampón dentro de su período de caducidad, y que se hayan conservado éstas en las condiciones de mantenimiento recomendadas por el suministrador, no es necesario considerar esta corrección de deriva pues las disoluciones tampón se consideran estables.

### 4.1.2.4. Estimación de la incertidumbre de medida

A continuación, se detallan las incertidumbres que se toman en cuenta para la calibración de medidores de pH digitales en conjunto con el electrodo haciendo uso de las disoluciones tampón.

#### 4.1.2.4.1. Incertidumbre debida a la resolución del medidor de pH bajo calibración

Esta es una incertidumbre tipo A según Centro Español de Metrología [\(2008\)](#page-103-13) y sigue una distribución rectangular, se relaciona directamente con la resolución del medidor de pH y se calcula como se observa en la ecuación [9.](#page-22-0)

#### 4.1.2.4.2. Incertidumbre asociada a la falta de repetibilidad del medidor de pH

La incertidumbre estándar por falta de repetibilidad  $u(pH_{ix})$  es una incertidumbre tipo B según [Centro](#page-103-13) Español de Metrología [\(2008\)](#page-103-13) y sigue una distribución normal, depende directamente de la desviación estándar muestral de las n mediciones realizadas en el mismo punto de calibración s(pH<sub>ix</sub>) que se calcula como se muestra en la ecuación [10.](#page-22-1) La incertidumbre estándar por falta de repetibilidad se obtiene como se muestra la ecuación [11.](#page-23-0)

# 4.1.2.4.3. Incertidumbre debido al valor patrón dado por certificado de las disoluciones tampón

Esta incertidumbre es de tipo B y sigue una distribución normal, está asociada al valor patrón dado por el certificado de las disoluciones tampón  $u(p)$ , se calcula mediante la incertidumbre especificada en el certificado del simulador de pH  $U(p)$  y se obtiene como:

$$
u(pH_{sx}) = \frac{U(p)}{2} \tag{18}
$$

Para el 95,45 % de confianza.

# 4.1.2.4.4. Incertidumbre asociada a la corrección del valor de pH debido a la temperatura

La temperatura será la única variable que afecta el valor de pH de las disoluciones tampón y por lo tanto afectará las mediciones. Debido a que es necesario medir la temperatura con un termómetro de líquido en vidrio, se agregan incertidumbres vinculadas a la medición de temperatura a esta corrección. Esta incertidumbre se calcula mediante la ecuación [19](#page-25-0) y sigue una distribución normal, por lo que sus grados de libertad se calcularán con la ecuación [5.](#page-15-2)

<span id="page-25-0"></span>
$$
u(T) = \sqrt{(u_{res}^2(T) + u_{rep}^2(T) + u_{par}^2(T) + u_{cert}^2(T))}
$$
\n(19)

Donde  $u_{res}(T)$  es la incertidumbre debido a la resolución del termómetro, esta se calcula como se ob-serva en la ecuación [9](#page-22-0) utilizando como d la división de escala del termómetro,  $u_{rep}(T)$  es la incertidumbre debido a la repetibilidad en la toma de mediciones de temperatura cuando se midió el pH, esta se calcula como se puede observar en la ecuación [11,](#page-23-0) utilizando la desviación estándar de los datos arrojados por las mediciones de temperatura en el punto de calibración x,  $u_{cert}(T)$  es la mitad de la incertidumbre indicada en el certificado de calibración del termómetro con  $k = 2$ ,  $u_{par}(T)$  es la incertidumbre debido al error de paralaje, el error de paralaje se calcula mediante la ecuación [20.](#page-26-0)

<span id="page-26-0"></span>
$$
e_{par} = \left(\frac{\ominus}{2}\right) \left(\frac{h_{max}}{d_{max}}\right) \cdot \rho \tag{20}
$$

Donde  $e_{par}$  es el error de paralaje,  $\ominus$  es el diámetro del termómetro de líquido en vidrio,  $h_{max}$  es la altura máxima a partir de donde se observa la indicación de temperatura,  $d_{max}$  es la distancia máxima de separación horizontal a partir de donde se observa la indicación de temperatura y  $\rho$  es el gradiente de graduación del termómetro en unidades de °C mm<sup>-1</sup>. Finalmente, la incertidumbre  $u_{par}(T)$  se calcula mediante la ecuación [21.](#page-26-1)

<span id="page-26-1"></span>
$$
u_{par}(T) = \frac{e_{par}}{\sqrt{3}}\tag{21}
$$

Teniendo la incertidumbre asociada a la toma de temperatura  $u(T)$ , se puede calcular la incertidumbre asociada a la corrección del valor de pH debido a la temperatura mediante la ecuación [22.](#page-26-2)

<span id="page-26-2"></span>
$$
u(C_{sx}) = \sqrt{\left(\frac{\partial C_{sx}}{\partial T}\right)^2 \cdot u^2(T)}
$$
\n(22)

Como ya se mencionó anteriormente,  $C_{sx}$  depende de como se encuentre esta corrección en el certificado de calibración de las disoluciones tampón. A continuación se detalla cómo calcular esta incertidumbre mediante los dos métodos.

## Valor de tensión por incremento de temperatura

Mediante este método se debe calcular la corrección como se muestra la ecuación [16,](#page-24-0) por lo que la incertidumbre asociada a la corrección del valor de pH debido a la temperatura se calcula mediante la ecuación [23.](#page-26-3)

<span id="page-26-3"></span>
$$
u(C_{sx}) = \sqrt{\left(\frac{-EF}{1000R \cdot \overline{T}^2 \cdot ln(10)}\right)^2 \cdot u^2(T)}
$$
\n(23)

#### Interpolación de los puntos más cercanos

Determinando la recta de mejor ajuste se obtienen los coeficientes a y b que corresponden al intercepto y la pendiente respectivamente como se observa en la ecuación [17,](#page-24-1) haciendo uso de la ecuación [22](#page-26-2) se obtiene la ecuación [24.](#page-27-2)

<span id="page-27-2"></span>
$$
u(C_{sx}) = \sqrt{b^2 \cdot u^2(T)}\tag{24}
$$

# 4.1.2.4.5. Incertidumbre debida a la corrección de deriva del valor de pH de la disolución  $t$ ampón  $x$

Según Centro Español de Metrología [\(2021b\)](#page-103-6), si las disoluciones tampón son monodosis (desechables) o no se especifica en el certificado de calibraci´on, no habr´a que tomar en cuenta la incertidumbre asociada a este término por lo que  $u(\delta pH_{sx}) = 0$ .

## 4.1.2.4.6. Incertidumbre estándar combinada del error de indicación

La incertidumbre estándar combinada del error de indicación  $u(e_x)$  corresponde a:

$$
u(e_x) = \sqrt{u^2(pH_{ix}) + u^2(\delta pH_{ix}) + u^2(pH_{sx}) + u^2(C_{sx}) + u^2(\delta pH_{sx})}
$$
\n(25)

# <span id="page-27-0"></span>4.1.3. Hoja de cálculo de incertidumbre y error de indicación para la calibración de medidores de pH

En esta sección se detallará todo el contenido no confidencial creado en la hoja de cálculo.

Se crearon las secciones que se observan en la tabla [2,](#page-27-1) que corresponden al registro de datos que serán utilizados en el cálculos para tener el presupuesto de incertidumbre.

<span id="page-27-1"></span>Tabla 2: Datos misceláneos registrados antes y después de la calibración del medidor de pH.

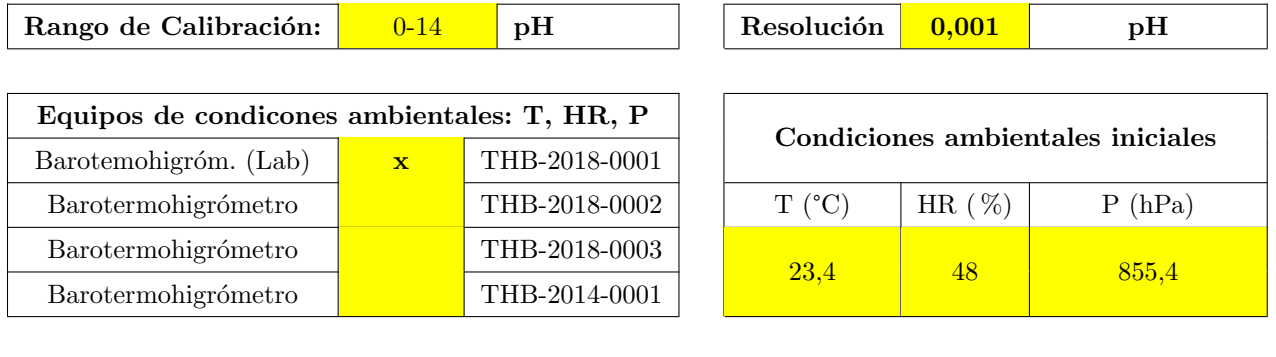

Tiempo de estabilizaci´on 10 s

Condiciones ambientales finales

 $T(^{\circ}C)$  HR  $(\%)$  P (hPa)  $24.9$  56 855,1

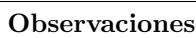

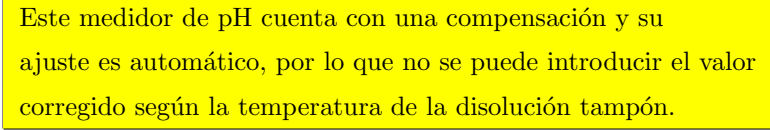

## 4.1.3.1. Ajuste inicial

<span id="page-28-0"></span>Se crea un apartado para el registro de las mediciones antes y después del ajuste del medidor de pH como se observa en la tabla [3.](#page-28-0)

| Valor   | Antes de Ajuste |                           | Valor   |         | Después de Ajuste |  |
|---------|-----------------|---------------------------|---------|---------|-------------------|--|
| Nominal | Lectura         | Temperatura $(^{\circ}C)$ | Nominal | Lectura | Temperatura (°C)  |  |
| 4,00    | 4,335           | 25,0                      | 4,00    | 4,000   | 25.0              |  |
| 7,00    | 7.226           | 25.0                      | 7,00    | 7,000   | 25.0              |  |
| 10,00   | 10,093          | 25,0                      | 10,00   | 10,010  | 25.0              |  |

Tabla 3: Ajuste utilizando disoluciones tampón.

#### 4.1.3.2. Calibración del indicador del medidor de pH usando el simulador de pH

Para la calibración del indicador de este medidor de pH, perteneciente a La Casa de la Balanza, se decidió solo realizar la calibración en los puntos de pH 4, pH 7 y pH 10. Se creó un apartado para el registro de las mediciones en la hoja de cálculo como se observa en la tabla [4.](#page-28-1)

<span id="page-28-1"></span>Tabla 4: Valores registrados durante la calibración del indicador del medidor de pH bajo calibración usando el simulador de pH.

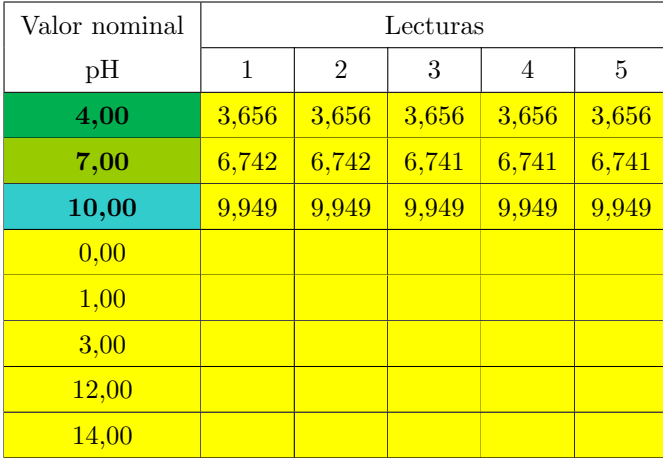

A partir del instructivo del cálculo del mejor estimador y su incertidumbre, se automatizan los cálculos haciendo uso de las magnitudes de entrada presentadas anteriormente. Cabe destacar que el valor de incertidumbre en el certificado de calibración del simulador de pH se toma como  $U(p_s) = 0,003$ , la resolución del simulador de pH es de $d_{sim} = 0,001$ y su deriva se toma como un tercio de la resolución. Se obtiene un presupuesto de incertidumbre como el que se observa en la tabla [5.](#page-29-0)

| Influencia                                         | Magnitudes de pH |           |           |  |
|----------------------------------------------------|------------------|-----------|-----------|--|
| Valor nominal $pH_{sx}$                            | 4,0000           | 7,0000    | 10,0000   |  |
| Indicación $pH_{ix}$                               | 3,6560           | 6,7414    | 9,9490    |  |
| Error de indicación $e_x$                          | $-0,3440$        | $-0,2586$ | $-0,0510$ |  |
| Incertidumbre repetibilidad $u(pH_{ix})$           | 0,000 000        | 0,000245  | 0,000 000 |  |
| Incertidumbre resolución $u(\delta pH_{ix})$       | 0,000 289        | 0,000 289 | 0,000289  |  |
| Intertidumbre certificado simulador $u(p_s)$       | 0,00150          | 0,00150   | 0.00150   |  |
| Incertidumbre deriva simulador $u(\delta pH_{sx})$ | 0,000 192        | 0,000 192 | 0,000 192 |  |
| Incertidumbre combinada $u(e_x)$                   | 0,001 54         | 0,00156   | 0,001 54  |  |
| Grados de libertad efectivos $\nu_{eff}$           | 55               | 57        | 55        |  |
| Factor de cobertura $k$ (95,45 %)                  | 2,05             | 2,04      | 2,05      |  |
| Incertidumbre expandida $U(e_x)$                   | 0,0032           | 0,0032    | 0,0032    |  |

<span id="page-29-0"></span>Tabla 5: Presupuesto de incertidumbre para la calibración usando el simulador de pH.

# 4.1.3.3. Calibración con las disoluciones tampón

Se creó un apartado para el registro de las mediciones tanto de pH como de temperatura, como se observa en la tabla [6.](#page-29-1)

<span id="page-29-1"></span>Tabla 6: Valores registrados durante la calibración del medidor de pH bajo calibración, usando las disoluciones tampón.

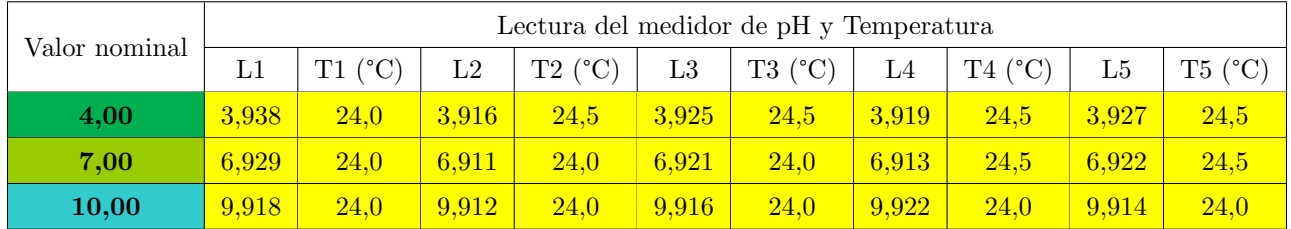

A partir del instructivo del cálculo del mejor estimador y su incertidumbre se automatizan los cálculos haciendo uso de las magnitudes de entrada presentadas anteriormente y se obtiene un presupuesto de incertidumbre como el que se observa en la tabla [7.](#page-30-2) Algunos datos necesarios con respecto al certificado de calibración de la disolución buffer pH se encuentran en la figura [22](#page-101-0) del anexo C. Se calculan los grados de libertad efectivos, el factor de cobertura y la incertidumbre expandida mediante las ecuaciones [5,](#page-15-2) [6](#page-15-3) y [7](#page-15-4) respectivamente.

| Influencia                                      | Magnitudes de pH |            |            |  |  |
|-------------------------------------------------|------------------|------------|------------|--|--|
| Valor nominal $pH_{sx}$                         | 4,000            | 7,000      | 10,000     |  |  |
| Correción por temperatura $C_{sx}$              | 0,009            | $-0,008$   | $-0,048$   |  |  |
| Indicación $pH_i$                               | 3,925            | 6,919      | 9,916      |  |  |
| Error de indicación $e_x$                       | $-0,084$         | $-0,072$   | $-0,036$   |  |  |
| Incertidumbre repetibilidad $u(pH_{ix})$        | 0,00381          | 0,00326    | $0,001$ 72 |  |  |
| Incertidumbre resolución $u(\delta pH_{ix})$    | 0,000 289        | 0,000 289  | 0,000 289  |  |  |
| Incertidumbre disolución tapón $u(p)$           | 0,00750          | 0,00750    | 0,0150     |  |  |
| Incertidumbre corrección debido a $T u(C_{sx})$ | $0,002$ 18       | $0,002$ 19 | 0,0130     |  |  |
| Incertidumbre combinada $u_c(e_x)$              | 0,008 69         | 0,008 47   | 0,0199     |  |  |
| Grados de libertad efectivos $\nu_{eff}$        | 49               | 55         | 110        |  |  |
| Factor de cobertura $k(95,45\%)$                | 2,05             | 2,05       | 2,02       |  |  |
| Incertidumbre expandida $U(e_x)$                | 0,018            | 0,017      | 0,040      |  |  |

<span id="page-30-2"></span>Tabla 7: Presupuesto de incertidumbre para la calibración usando disoluciones tampón.

#### <span id="page-30-0"></span>4.1.4. Validación de la hoja de cálculo

En el apéndice A se puede observar toda la programación utilizada para la validación de los cálculos de la hoja de cálculo para la calibración de los medidores de pH. Esta validación se realiza en un solo punto de calibración, en este caso será en el de pH 4.

# 4.1.4.1. Validación de los cálculos para la calibración del medidor de pH con el simulador de pH

<span id="page-30-1"></span>En la tabla [5,](#page-29-0) se puede observar que para el punto de calibración de pH 4, se tiene un error de indicación  $e_{pH4} = -0,3440$  y una incertidumbre combinada de  $u_c(e_{pH4}) = 0,001$  54. Estos valores son comparados con los valores observados en la figura [6.](#page-30-1)

```
> round(mean(error_indicacion),4)
[1] -0.344> round(sd(error_indicacion),5)
[1] 0.00154
```
Figura 6: Resultados arrojados por el programa en R de los cálculos para la calibración del medidor de pH usando el simulador de pH.

# 4.1.4.2. Validación de los cálculos para la calibración del medidor de pH usando las disoluciones tampón

En la tabla [7,](#page-30-2) se puede observar que para el punto de calibración de pH 4, se tiene un error de indicación  $e_{pH4} = -0.084$  y una incertidumbre combinada de  $u_c(e_{pH4}) = 0.008$  69. Estos valores son <span id="page-31-2"></span>comparados con los valores observados en la figura [7.](#page-31-2)

```
> round(mean(error_indicacion),3)
\lceil 1 \rceil - 0.084> round(sd(error_indicacion),5)
[1] 0.00869
```
Figura 7: Resultados arrojados por el programa en R de los cálculos para la calibración del medidor de pH usando las disoluciones tampón.

# <span id="page-31-0"></span>4.2. Básculas camioneras

Cada una de las secciones de este apartado corresponden al trabajo realizado sobre los entregables relacionados con las básculas camioneras de esta practica profesional.

#### <span id="page-31-1"></span>4.2.1. Procedimiento de calibración

Este procedimiento de calibración sigue el método de enlaces sucesivos donde se sustituye la masa de referencia por material de sustitución, La Casa de la Balanza hará uso de masas de hierro fundido no calibradas para el material de sustitución. Antes de la calibración se realizan los siguientes acondiciona-mientos y se toman ciertas consideraciones, según Centro Español de Metrología [\(2021a\)](#page-103-8):

- La condición requerida será el rango de temperatura para el cual esté previsto que la plataforma funcione correctamente (usualmente -10  $^{\circ}$ C a +42  $^{\circ}$ C).
- Se debe considerar que los agentes atmosféricos (lluvia, viento, entre otros) no afecten el funcionamiento del instrumento de forma adversa.
- La temperatura se cataloga como estable cuando la diferencia entre las temperaturas extremas reportadas durante la prueba no sobrepasa los 10 ºC.
- Si la plataforma es de tipo eléctrica, se debe de conectar y encender para lograr la estabilización por un tiempo m´ınimo de 30 minutos o seg´un indique el manual del fabricante, antes de dar inicio con la calibración. También se dejarán los patrones en las proximidades de la plataforma, un tiempo no menor a 15 minutos para favorecer que la temperatura ambiental sea similar a la temperatura de los patrones para reducir el efecto de convección según el Sistema Interamericano de Metrología [\(2009\)](#page-104-2).
- La plataforma de la báscula no debe estar bloqueada. Es importante realizar una revisión a lo largo de todo el perímetro de la plataforma para garantizar que no haya rozamientos ni esté colisionando con las paredes y ocasione fricción.
- Durante la calibración se debe mantener limpio y libre de movimiento el dispositivo receptor de carga (la plataforma) de eventos que pueden afectar tanto al instrumento como a los resultados de las calibraciones. Se requiere que este paso sea corroborado constantemente.
- Comprobar el ajuste de cero y la repetibilidad de la indicación sin carga sobre el dispositivo receptor. Si el instrumento no indica cero cuando no existe carga sobre el dispositivo receptor o la indicación no es estable, se debe proceder a su ajuste antes del inicio de las pruebas.
- Con anterioridad a las pruebas se realizar´an tres precargas con valor cercano al valor del alcance m´aximo (Max) o valor m´aximo del rango de medida a calibrar de la plataforma, con objeto de que se produzcan los posibles acoplamientos mecánicos y excitación eléctrica de las celdas de carga en el caso de instrumentos electrónicos. Con estas pesadas de prueba se determina el tiempo en que la lectura es estable, este tiempo de estabilización debe ser igual para todas las pesadas realizadas en la calibración.
- $\blacksquare$  Si falla el fluido eléctrico y/o la plataforma se apague se debe reiniciar nuevamente la calibración.
- Se registran las condiciones ambientales iniciales (temperatura, humedad relativa y presión atmosférica) antes de empezar con las pruebas de medición y se registran las condiciones ambientales finales al finalizar la última prueba de medición.

# 4.2.1.1. Pruebas de medición

Se realizan las siguientes pruebas para la calibración de las básculas camioneras:

## Prueba de excentricidad

<span id="page-32-0"></span>Este procedimiento según Centro Español de Metrología [\(2021a\)](#page-103-8), consiste en poner una carga de prueba (Lecc) en diferentes posiciones del receptor de carga, para evaluar el comportamiento de la plataforma en diferentes puntos. En la figura [8](#page-32-0) se observa el orden de aplicación en caso de tener ocho puntos de apoyo.

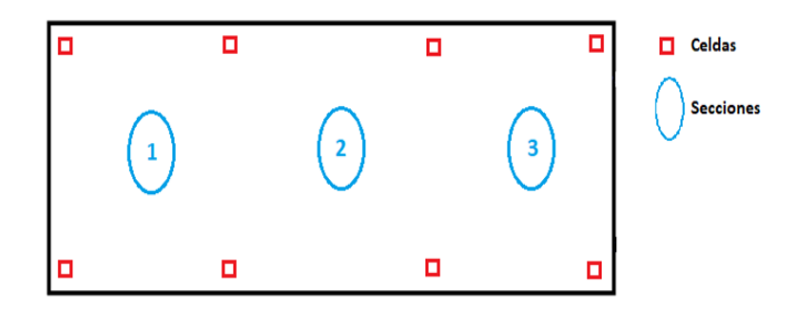

Figura 8: Orden de la prueba de excentricidad para una báscula camionera con 8 puntos de apoyo.

Si el peso a emplear es carga rodante (vehículo) se aplica en un sentido y por sección (superficie limitada entre los pares de celdas) y luego en el sentido inverso como se observa el figura [9.](#page-33-0) Siempre se ejecutan las mediciones en tres puntos: entrada, centro y salida.

<span id="page-33-0"></span>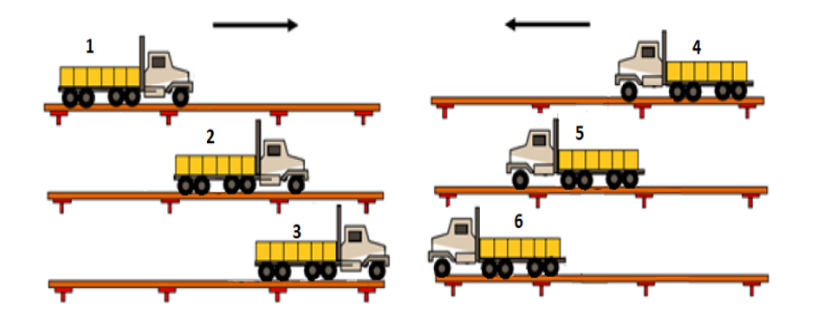

Figura 9: Proceso de carga en la prueba de excentricidad. Tomado de [Becerra et al.](#page-103-1) [\(1998\)](#page-103-1).

<span id="page-33-1"></span>De la misma forma para plataformas con 6 puntos de apoyo como se observa en las figuras [10](#page-33-1) y [11](#page-33-2)

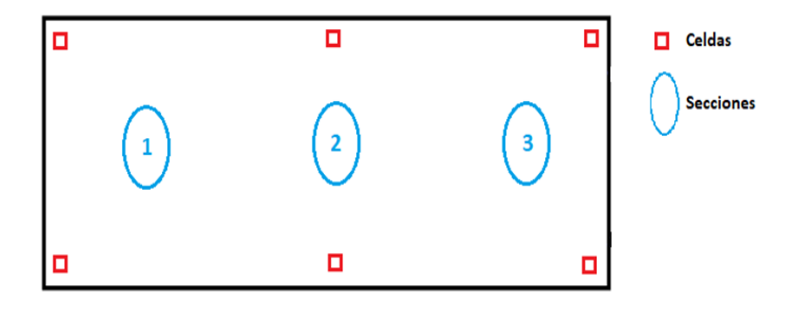

<span id="page-33-2"></span>Figura 10: Orden de la prueba de excentricidad para una báscula camionera con 6 puntos de apoyo.

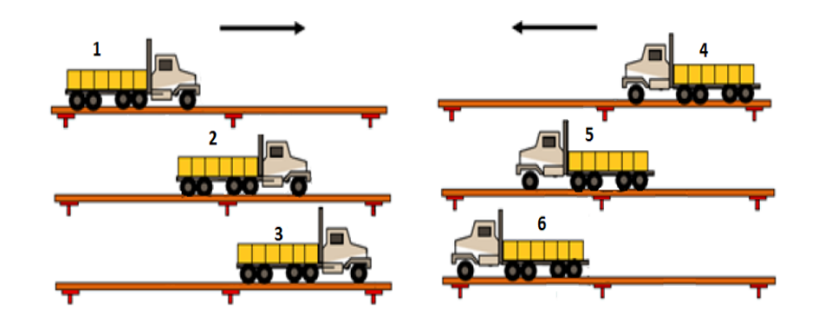

Figura 11: Proceso de carga en la prueba de excentricidad en una báscula camionera con 6 puntos de apoyo. Tomado de [Becerra et al.](#page-103-1) [\(1998\)](#page-103-1).

Teniendo estas consideraciones previas se deben seguir los siguientes pasos:

1. Se determina el valor mínimo de la carga de prueba $\mathcal{L}_{ecc}$ haciendo uso de la ecuación [26.](#page-33-3)

<span id="page-33-3"></span>Si 
$$
S_p \le 4
$$
,  $L_{ecc} = \frac{Max}{S_p}$ ; si  $S_p > 4$ ,  $L_{ecc} = Max \cdot \frac{1}{S_p - 1}$  (26)

donde:

 $S_p$ : es el número de puntos de apoyo

Max: es la capacidad máxima de la báscula camionera.

 $L_{ecc}$  es la carga mínima de prueba.

- 2. Una vez seleccionada la carga y establecidos los puntos de apoyo, coloque el indicador en cero.
- 3. Posteriormente se coloca la carga en la primera sección establecida.
- 4. Al colocar la carga permita que la indicación estabilice, esperando un lapso de tiempo igual al tiempo de estabilización, y anote los resultados.
- 5. Remueva la carga para verificar si la indicación regresa a cero y si es necesario se ajusta a cero la indicación.
- 6. Repita los pasos 4 y 5 para las otras secciones de la plataforma.
- 7. En cada sección se obtuvieron 2 lecturas, siendo la segunda corrida en sentido contrario. Las mismas se promedian para obtener el valor en cada punto.

### Prueba de repetibilidad

según el Sistema Interamericano de Metrología [\(2009\)](#page-104-2), esta prueba consiste en la colocación repetitiva de una misma carga sobre la plataforma. Hasta donde sea posible, esta prueba se debe realizar bajo condiciones idénticas de manejo de la carga y del instrumento y bajo las mismas condiciones de prueba. La carga de prueba "no requiere estar certificada, se puede hacer uso de cualquier material con la condición de que sea lo suficientemente estable para que no se dé una variación durante la prueba"[\(Becerra et al.,](#page-103-1) [1998\)](#page-103-1). A continuación, se muestran los pasos para realizar la prueba, según [Becerra et al.](#page-103-1) [\(1998\)](#page-103-1):

- 1. Se determinan los valores nominales de las cargas empleadas en la prueba (no requieren estar certificadas). La prueba se ejecuta con al menos una carga de referencia que tenga una relación razonable con el alcance máximo y la resolución del instrumento. Sin embargo, se recomienda la carga correspondiente al 50 % de la capacidad m´axima del instrumento y una carga cercana al  $100\%$  de la capacidad máxima del instrumento, con cuidado de no alcanzar la capacidad máxima de la plataforma ni sobrepasarla para proteger el sensor de carga.
- 2. Se realiza un ajuste a cero a la indicación de la báscula camionera sin carga.
- 3. Se coloca la primera carga de prueba en el centro de la plataforma y espere el tiempo de estabilización definido anteriormente, anote el resultado de la indicación.
- 4. Se retira la carga y verifique si la indicación regresa a cero. Si la indicación no regresa a cero, esta debe ajustarse a cero.
- 5. Se repiten los pasos 3 y 4 hasta completar el total de réplicas necesarias. La carga de prueba de repetibilidad se tiene que aplicar por lo menos 3 veces.
- 6. Se repite el procedimiento anterior para la segunda carga de prueba seleccionada con valor cercano a la capacidad máxima del instrumento.

#### Prueba de linealidad mediante el método de enlaces sucesivos

El objetivo de esta prueba es realizar una evaluación del desempeño del instrumento en el alcance completo de la medición. A continuación, se muestran los pasos a seguir según [Becerra et al.](#page-103-1) [\(1998\)](#page-103-1) para realizar la prueba:

- 1. Determine los valores nominales de las cargas empleadas en la prueba. Para esta prueba lo ideal es realizarla con el 100 % del máximo con masas patrón, pero por las capacidades de alto alcance difícilmente se pueda cumplir con esta condición. Por tanto, se puede emplear cargas de sustitución y el método de enlaces sucesivos para esta prueba, para alcanzar el  $100\,\%$  de la capacidad máxima del instrumento, se puede utilizar un m´aximo de 4 enlaces, necesitando al menos un 20 % del alcance máximo en masas patrón.
- 2. Se realiza un ajuste a cero a la indicación de la báscula camionera sin carga y anote la lectura.
- 3. Se coloca el 20 % de la capacidad máxima con los patrones certificados y se toma la lectura.
- 4. Se procede a retirar la masa patrón y se coloca el material de sustitución y se toma la lectura buscando que el indicador de la plataforma marque la misma lectura del punto 3. Esta indicación no debe sobrepasar el valor de la indicación de la masa patrón certificada.
- 5. Sin retirar la masa de sustitución se coloca nuevamente la masa patrón, como se observa en la figura [12a,](#page-36-0) alcanzando el 40 % de la capacidad máxima. Anote la lectura.
- 6. Se retira la masa patrón (solamente) y se coloca el material de sustitución hasta llegar al valor anotado en el punto 5. No sobrepasar el valor nominal del segundo punto de calibración y se toma la lectura Como se observa en la figura [12b.](#page-36-0)
- 7. Se coloca la masa patrón para llegar al  $60\%$  de la capacidad máxima y se anota la lectura. Como se observa en la figura [12c.](#page-36-0)
- 8. Se retira la masa patrón (solamente) y se coloca el material de sustitución hasta llegar al valor anotado en el punto 7. Como se observa en la figura [12d.](#page-36-0)
- 9. Se coloca la masa patrón para llegar al  $80\%$  de la capacidad máxima y se anota la lectura. Como se observa en la figura [12e.](#page-36-0)
- 10. Se retira la masa patrón (solamente) y se coloca el material de sustitución hasta llegar al valor anotado en el punto 9. Como se observa en la figura [12f.](#page-36-0)
<span id="page-36-0"></span>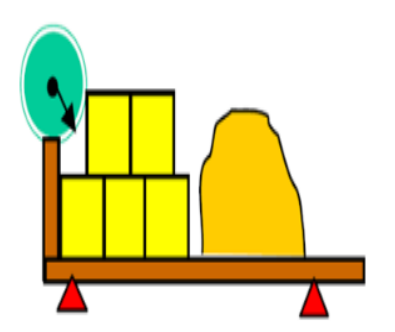

(a) Segundo punto de calibración. Tomado de [Becerra et al.](#page-103-0) [\(1998\)](#page-103-0).

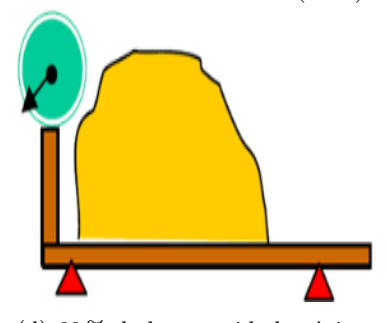

(d)  $60\%$  de la capacidad máxima con material de sustitución. Tomado de [Becerra et al.](#page-103-0) [\(1998\)](#page-103-0).

(b)  $40\%$  de la capacidad máxima con material de sustitución. Tomado de [Becerra et al.](#page-103-0) [\(1998\)](#page-103-0).

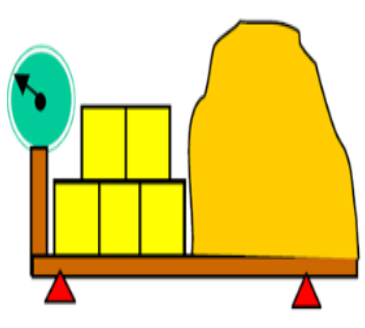

(e) Cuarto punto de calibración. Tomado de [Becerra et al.](#page-103-0) [\(1998\)](#page-103-0).

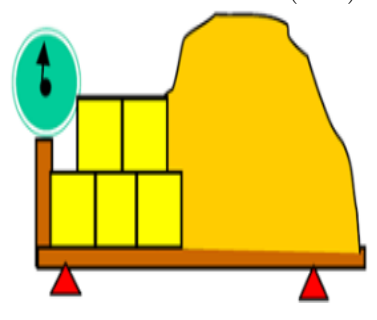

(g) Quinto punto de calibración. Tomado de [Becerra et al.](#page-103-0) [\(1998\)](#page-103-0).

Figura 12: Proceso de carga de la báscula camionera.

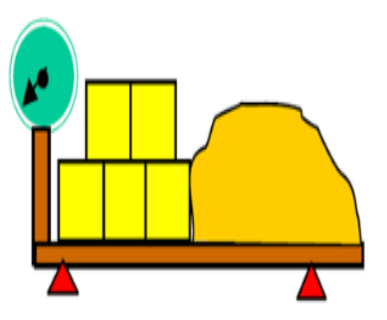

(c) Tercer punto de calibración. Tomado de [Becerra et al.](#page-103-0) [\(1998\)](#page-103-0).

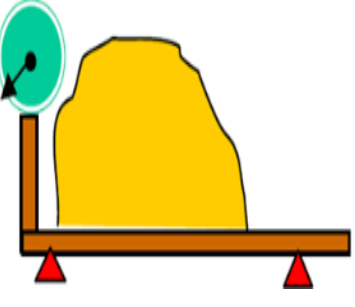

(f)  $80\%$  de la capacidad máxima con material de sustitución. Tomado de [Becerra et al.](#page-103-0) [\(1998\)](#page-103-0).

- 11. Se coloca la masa patrón para llegar a un valor cercano al  $100\%$  de la capacidad máxima y se anota la lectura. Como se observa en la figura [12g.](#page-36-0)
- 12. Se coloca una masa adicional de forma que la indicación no sobrepase la capacidad máxima pero si incremente la indicación por al menos algunas divisiones de escala. Esta masa no tiene que ser una masa pesa patrón.
- 13. Se retira la masa adicional y se anota la lectura de la indicación al 100 % de la capacidad máxima nuevamente.
- 14. Se retira la masa de sustitución con la que se formó el cuarto enlace (solamente), quedando en la plataforma el 80 % de la capacidad máxima. Se anota la lectura.
- 15. Se repite el punto 12 hasta llegar al primer punto de calibración solamente con las masas patrón sobre la plataforma. Teniendo de esta forma 2 lecturas en cada punto de calibración

#### 4.2.2. Instructivo de c´alculo de incertidumbre y mejor estimador

En este apartado se detallan los cálculos para determinar el error de indicación y la incertidumbre para la calibración de las básculas camioneras.

#### 4.2.2.1. Cálculo del error de indicación

Se expone la función de medición en la ecuación [27,](#page-37-0) adoptada por La Casa de la Balanza para la calibración de básculas camioneras, según el Sistema Interamericano de Metrología [\(2009\)](#page-104-0).

<span id="page-37-0"></span>
$$
E = I - m_{ref} \tag{27}
$$

Donde:

 $E$ : es el error de indicación en kg

 $I:$  es la indicación del instrumento de pesaje en kg

 $m_{ref}$ : es la masa de referencia de la carga aplicada en la prueba de error de indicación en kg.

### $4.2.2.1.1.$  Fuentes de variabilidad de la indicación

Se consideran las fuentes de variabilidad de la indicación según el Sistema Interamericano de Metrología  $(2009)$ , por lo que la indicación se define como se observa en la siguiente ecuación:

<span id="page-37-1"></span>
$$
I = I_L + \delta I_{digL} + \delta I_{rep} + \delta I_h + \delta I_{ecc} - \delta I_{dig0}
$$
\n
$$
(28)
$$

donde:

 $I_L$ : Indicación de la carga en kg

 $\delta I_{digL}$ : es la influencia asociada a la resolución de la báscula camionera con carga, de valor esperado  $\delta I_{\text{dig}} = 0$ , con una incertidumbre asociada  $u(\delta I_{\text{dig}})$ 

 $\delta I_{ren}$ : es la corrección asociada a la repetibilidad de la báscula, de valor esperado  $\delta I_{ren} = 0$ , con una incertidumbre asociada  $u(\delta I_{rep})$ 

 $\delta I_h$ : es la corrección asociada a la histéresis de la báscula, de valor esperado  $\delta I_{rep} = 0$ , con una incertidumbre asociada  $u(\delta I_{rep})$ 

 $\delta I_{ecc}$ : es la corrección asociada a la excentricidad de la báscula camionera, de valor esperado  $\delta I_{ecc} = 0$ , con una incertidumbre asociada  $u(\delta I_{ecc})$ .

 $\delta I_{diq0}$ : es la influencia asociada a la resolución de la báscula camionera con carga, de valor esperado  $\delta I_{dig0} = 0$ , con una incertidumbre asociada  $u(\delta I_{dig0})$ .

#### 4.2.2.1.2. Fuentes de variabilidad de la masa de referencia

Se consideran las fuentes de variabilidad de la masa de referencia según el [Sistema Interamericano de](#page-104-0) Metrología [\(2009\)](#page-104-0), por lo que la masa de referencia, usando el método de enlaces sucesivos, se define como se observa en la siguiente ecuación:

$$
m_{ref,j} = j * m_{ref,1} + \sum_{i=2}^{j} (I(L_{sub,i}) - I(m_{ref,i-1}))
$$
\n(29)

donde:

 $j:$  es número del punto de calibración (1-5), donde el primer punto de calibración es el de menor masa  $I(L_{sub,i})$ : es la indicación de la masa de sustitución en el punto de calibración i, en kg  $I(m_{ref,i-1})$ : es la indicación de la masa de referencia en el punto de calibración  $i-1$  en kg  $m_{ref,1}$ : es la masa de referencia en el primer punto de calibración en kg, de forma:

$$
m_{ref,1} = m_{c,1} + \delta m_{c,1} + \delta m_{B,1} + \delta m_{D,1}
$$
\n(30)

donde:

- $m_{c,1}$ : es la masa convencional en el primer punto de calibración
- $\bullet$   $\delta m_{c,1}$ : es la corrección o suma de las correcciones de la masa convencional de la masa de referencia reportada en el certificado de calibración en kg, con una incertidumbre asociada  $u(\delta m_{c,1})$
- $\delta m_{B,1}$ : es la corrección en la masa de referencia dada por el empuje del aire en kg, con una incertidumbre asociada  $u(\delta m_{B1})$
- $\delta m_{D,1}$ : es la corrección asociada a la deriva del valor de masa de las pesas patrón, de valor esperado  $\delta m_D = 0$ , con una incertidumbre asociada  $u(\delta m_D)$ .

#### 4.2.2.1.3. Corrección por el empuje del aire

La corrección por el empuje del aire  $\delta m_B$  se calcula con base en la densidad de los patrones empleados para la calibración y la densidad del aire, según el Sistema Interamericano de Metrología [\(2009\)](#page-104-0), la corrección por el empuje del aire se calcula como:

$$
\delta m_B = -m_c \left[ (\rho_a - 1, 2) \left( \frac{1}{\rho} - \frac{1}{8000} \right) + \frac{\delta \rho_{as}}{8000} \right]
$$
 (31)

donde:

 $\rho_a$ : es la densidad del aire en kg m<sup>-3</sup>.

 $\rho$ : es la densidad de los patrones empleados en kg m<sup>-3</sup>.

El término  $\delta \rho_{as}$  corresponde a la diferencia entre en la densidad del aire en el momento de calibración y la densidad del aire en el momento en que se ajustó. Esta diferencia se considerará siempre como cero, aunque puede aportar incertidumbre; sin embargo, esto se analizará más adelante. Por lo tanto, para todos los casos:

<span id="page-39-0"></span>
$$
\delta \rho_{as} = \rho_a - \rho_{as} = 0 \tag{32}
$$

donde  $\rho_{as}$  es la densidad del aire en el momento de ajuste en kg m<sup>-3</sup>. Por lo tanto, la ecuación [32](#page-39-0) queda reducida a:

$$
\delta m_B = -m_c \left[ (\rho_a - 1, 2) \left( \frac{1}{\rho} - \frac{1}{8000} \right) \right]
$$
\n(33)

La densidad de los patrones puede ser tomada del certificado de calibración del fabricante. En caso que esa información no se tenga disponible se emplearán los valores de densidad reportados en la Recomendación Internacional OIML R111-1, los cuales se muestran en la tabla [22](#page-102-0) del anexo D.

#### <span id="page-39-2"></span>4.2.2.1.4. Cálculo de la densidad del aire

Todo el procedimiento del cálculo de la densidad del aire  $\rho_a$  se toma según [Picard et al.](#page-104-1) [\(2008\)](#page-104-1), con base en la ecuación CIPM-2007, según la cual:

<span id="page-39-1"></span>
$$
\frac{\rho_a}{10^{-3} \text{ kg} \cdot \text{m}^{-3}} = [3,483 \text{ } 740 + 1,444 \text{ } 6(x_{CO_2} - 0,000 \text{ } 4)] \cdot \frac{p}{ZT} (1 - 0,378 \text{ } 0 \cdot x_v)
$$
(34)

donde:

 $p:$ es la presión atmosférica, en Pa

 $T:$  es la temperatura termodinámica, en K

 $x_{CO_2}\!\!:$ es la concentración molar de dióxido de carbono y se considera como 0,0004 mol mol<sup>−1</sup>

 $x_v$ : es la concentración de vapor de agua

Z: es el factor de compresibilidad

La temperatura termodinámica  $T$  en función de la temperatura  $t$  está dada por:

$$
T/K = t/{}^{\circ}C + 273,15
$$
\n(35)

El factor de compresibilidad  $Z$  se calcula como:

$$
Z = 1 - \frac{p}{T} \cdot \left[ a_0 + a_1 t + a_2 t^2 + (b_0 + b_1 t) x_v + (c_0 + c_1 t) x_v^2 \right] + \frac{p^2}{T^2} \cdot (d + e \ x_v^2)
$$
 (36)

donde:

 $a_0 = 1,58123 \times 10^{-6} \text{ K} \text{ Pa}^{-1}$  $a_1 = -2,9331 \times 10^{-8} \text{ Pa}^{-1}$  $a_2 = 1,1043 \times 10^{-10} \text{ K}^{-1} \text{ Pa}^{-1}$  $b_0 = 5,707 \times 10^{-6} \text{ K} \text{ Pa}^{-1}$  $b_1 = -2,051 \times 10^{-8} \text{ Pa}^{-1}$  $c_0 = 1,9898 \times 10^{-4} \text{ K} \text{ Pa}^{-1}$  $c_1 = -2,376 \times 10^{-6} \text{ Pa}^{-1}$  $d = 1,83 \times 10^{-11} \text{ K}^{-2} \text{ Pa}^{-1}$  $e = -0.765 \times 10^{-8} \text{ K}^{-2} \text{ Pa}^{-1}$ t: es la temperatura, en  $^{\circ}C$ 

 $x_v$ : es la concentración de vapor en agua, adimensional

 $p:$  es la presión atmosférica, en Pa

 $T:$  es la temperatura termodinámica, en K.

La concentración de vapor de agua se determina a partir de:

$$
x_v = h \cdot f(p, t) \cdot \frac{p_{sv}}{p} \tag{37}
$$

Donde h es la humedad relativa como fracción tal  $0 < h < 1$ , p es la presión atmosférica, t la temperatura en <sup>o</sup>C,  $f(p, t)$  es el factor de fugacidad y  $p_{sv}$  es la presión de saturación del vapor dada por:

$$
p_{sv} = 1 \ Pa \times \exp\left(AT^2 + BT + C + \frac{D}{T}\right) \tag{38}
$$

donde:

 $A = 1,2378847 \times 10^{-5} \text{ K}^{-2}$  $B = -1,9121316 \times 10^{-2} \text{ K}^{-1}$  $C = 33,93711047$  $D=-6,3431645\times 10^3$  K

 $T:$  es la temperatura termodinámica, en K

 $p:$  es la presión atmosférica, en Pa.

El factor de fugacidad está dado por:

$$
f(p,t) = \alpha + \beta p + \gamma t^2 \tag{39}
$$

donde:

$$
\alpha=1,00062
$$

 $\beta = 3, 14 \times 10^{-8} \text{ Pa}^{-1}$ 

$$
\gamma = 5,6 \times 10^{-7} \text{ K}^{-2}
$$

 $p:$  es la presión atmosférica, en Pa

t: es la temperatura, en  $^{\circ}$ C.

La presión atmosférica, la temperatura y la humedad relativa se corrigen con base en los datos de los certificados de calibración realizando interpolaciones lineales de las correcciones para cada medición tal que:

$$
t = \bar{t} + \delta t_{corr} \tag{40}
$$

donde:

 $\overline{t}$ : es la indicación promedio de la temperatura del termómetro, en <sup>o</sup>C

 $\delta t_{corr}$ : es la corrección de la temperatura tomado del certificado de calibración en <sup>o</sup>C.

$$
h = \frac{\overline{h} + \delta h_{corr}}{100} \tag{41}
$$

Donde:

 $\overline{h}$ : es la indicación promedio de humedad relativa expresada como porcentaje de 0 % a 100 %  $\delta h_{corr}$ : es la corrección de la temperatura expresada como porcentaje de 0 % a 100 %.

$$
p = (\overline{p} + \delta p_{corr}) \cdot 100\tag{42}
$$

Donde:

 $\overline{p}$ : es la indicación promedio de presión atmosférica, en hPa

 $\delta p_{corr}$ : es la corrección de la presión atmosférica, en hPa.

Las correcciones se obtienen por interpolación lineal a partir de los datos del certificado de calibración.

### 4.2.2.2. Estimación de la incertidumbre de medida

La incertidumbre combinada asociada al error de indicación de las básculas camioneras  $u(E)$  donde las lecturas sean estables, se puede calcular a partir de la siguiente ecuación:

$$
u_c(E) = \sqrt{u^2(I) + u^2(m_{ref})}
$$
\n(43)

La incertidumbre  $u(I)$  se calcula mediante la aplicación de la Ley de propagación de incertidumbres a la ecuación [28,](#page-37-1) de forma que:

<span id="page-42-0"></span>
$$
u^{2}(I) = u^{2}(\delta I_{rep}) + u^{2}(\delta I_{digL}) + u^{2}(\delta I_{dig0}) + u^{2}(\delta I_{h}) + u^{2}(\delta I_{ecc})
$$
\n(44)

donde:

 $u(\delta I_{ren})$ : es la incertidumbre estándar por falta de repetibilidad en kg

 $u(\delta I_{digL})$ : es la incertidumbre estándar de la resolución con carga de la báscula camionera en kg  $u(\delta I_{dig0})$ : es la incertidumbre estándar de la resolución sin carga de la báscula camionera en kg  $u(\delta I_h)$ : es la incertidumbre estándar asociada a la histéresis de la báscula camionera en kg  $u(\delta I_{ecc})$ : es la incertidumbre estándar por excentricidad en kg.

Y la incertidumbre  $u(m_{ref})$  se calcula según el Sistema Interamericano de Metrología [\(2009\)](#page-104-0), y dice que si una carga de prueba está compuesta parcialmente por cargas de sustitución, tendrá una incertidumbre asociada a la masa patrón y a las indicaciones para determinar la masa de sustitución, de forma que:

$$
u^{2}(m_{ref,j}) = j^{2} \cdot u^{2}(m_{ref,1}) + 2 [(j-1) \cdot u^{2}(I)] \qquad (45)
$$

donde:

j: es el punto de calibración  $(1 - 5)$ , donde el primer punto de calibración es el de menor masa

 $u(I)$ : es la incertidumbre asociada a la indicación de la báscula. En esta incertidumbre se calcula mediante la ecuación [44](#page-42-0)

 $u(m_{ref,1})$ : es la incertidumbre asociada a la masa de referencia en el primer punto de calibración, esta incertidumbre se calcula mediante la siguiente ecuación:

$$
u^{2}(m_{ref,1}) = u^{2}(\delta m_{c,1}) + u^{2}(\delta m_{B,1}) + u^{2}(\delta m_{D,1})
$$
\n(46)

donde:

 $u(\delta m_c)$ : es la incertidumbre asociada a la corrección de la masa convencional de la masa de referencia reportada en el certificado de calibración en kg

 $u(\delta m_B)$ : es la incertidumbre asociada al empuje del aire en kg

 $u(\delta m_D)$ : es la incertidumbre asociada a la deriva del valor de la masa de las pesas patrón en kg.

A continuación, se detallarán todas las incertidumbres mencionadas anteriormente.

### 4.2.2.2.1. Incertidumbre asociada a la falta de repetibilidad

Esta incertidumbre por falta de repetibilidad  $u(\delta I_{rep})$  es de tipo B y sigue una distribución normal, esta incertidumbre corresponde a la desviación estándar muestral de las  $n$  mediciones realizadas en la prueba de repetibilidad.

$$
s(I_{rep}) = \sqrt{\frac{1}{n-1} \sum_{i=1}^{n} (I_i - \overline{I})^2}
$$
 (47)

Donde  $\overline{I}$  es el promedio de las indicaciones obtenidas de en la prueba de repetibilidad y n es el número de repeticiones.

La incertidumbre estándar por falta de repetibilidad se obtiene como:

$$
u(\delta I_{rep}) = s(I_{rep})_{max} \tag{48}
$$

#### 4.2.2.2.2. Incertidumbre asociada a la resolución de la báscula camionera con carga

La incertidumbre asociada a la resolución con carga  $u(\delta I_{digL})$  es una incertidumbre es tipo A, sigue una distribución rectangular y se calcula como:

<span id="page-43-0"></span>
$$
u(\delta I_{digL}) = \frac{d_L}{\sqrt{12}}\tag{49}
$$

donde  $d_L$  es la división de escala de la báscula camionera con carga.

#### 4.2.2.2.3. Incertidumbre asociada a la resolución de la báscula camionera sin carga

La incertidumbre asociada a la resolución sin carga  $u(\delta I_{dig0})$  es una incertidumbre es tipo A, sigue una distribución rectangular y se calcula como:

$$
u(\delta I_{dig0}) = \frac{d_0}{\sqrt{12}}\tag{50}
$$

donde  $d_0$  es la división de escala de la báscula camionera sin carga.

### 4.2.2.2.4. Incertidumbre asociada a la histéresis del instrumento

Esta incertidumbre es de tipo A, sigue una distribución rectangular y según Centro Español de Metrología  $(2021a)$ , se calcula como:

$$
h_{dc} = \frac{|I_d - I_c|}{2} \tag{51}
$$

donde:

 $h_{dc}$ : es el valor de histéresis en g o kg

 $I_d$ : es la indicación de la carga en proceso de descarga

 $I_c:$ es la indicación de la carga en el proceso de carga.

A partir del cálculo de la histéresis, se calcula si incertidumbre como se observa a continuación:

$$
u(\delta I_h) = \frac{h_{dc}}{\sqrt{3}}\tag{52}
$$

#### 4.2.2.2.5. Incertidumbre asociada a la excentricidad del instrumento

La incertidumbre estándar por excentricidad  $u(\delta I_{ecc})$  es una incertidumbre tipo A, sigue una distribu-ción rectangular y se calcula, según el Sistema Interamericano de Metrología [\(2009\)](#page-104-0), considerando que la carga de prueba no es mayor a 1/2 del valor obtenido de la prueba de excentricidad. Esta incertidumbre se calcula mediante la siguiente ecuación:

$$
u(\delta I_{ecc}) = \frac{I \cdot |\Delta I_{ecc,i}|_{max}}{2L_{ecc}\sqrt{3}} = \frac{I}{L_{ecc}} \cdot \frac{|\Delta I_{ecc,i}|_{max}}{\sqrt{12}}
$$
(53)

donde:

 $I:$  es la indicación de la balanza en g o kg

 $L_{ecc}$ : es la masa nominal de carga empleada en la prueba de excentricidad, en g o kg

 $|\Delta I_{ecc,i}|_{max}$ : es el valor absoluto de la diferencia entre el promedio de las indicaciones en el centro de la plataforma y las indicaciones en la entrada y salida, en g o kg.

#### <span id="page-44-0"></span>4.2.2.2.6. Incertidumbre asociada a la corrección de masa convencional

Según el Sistema Interamericano de Metrología [\(2009\)](#page-104-0), cuando se emplean los valores de corrección de la masa convencional declarados en el último certificado de calibración para la estimación del error de indicación de la balanza empleando la ecuación (2), la incertidumbre estándar por corrección de masa convencional corresponde a:

$$
u(\delta m_c) = \frac{\sum_{i=1}^{N} U_i}{k} \tag{54}
$$

Donde:

 $\sum_{i=1}^{N}$ : es la suma de las N incertidumbres expandidas  $U_i$  declaradas en el certificado de calibración de los patrones empleados para calibraciones.

k: es el factor de cobertura, usualmente  $k = 2$ .

### 4.2.2.2.7. Incertidumbre asociada a la corrección debido al empuje del aire

Esta incertidumbre  $u(\delta m_B)$  se calcula siguiendo procedimiento según el [Sistema Interamericano de](#page-104-0) Metrología [\(2009\)](#page-104-0), siendo la incertidumbre asociada a la corrección debido al empuje del aire:

$$
u(\delta m_B) = m_c \cdot \hat{w}(\delta m_B) \tag{55}
$$

donde:

 $m_c$ : es la masa convencional de la carga colocada sobre la plataforma en g o kg

 $\hat{w}(\delta m_B)$ : es la incertidumbre estándar relativa por empuje del aire.

Para las calibraciones realizadas antes del ajuste  $\hat{w}(\delta m_B)$  está dado por:

<span id="page-45-0"></span>
$$
\hat{w}(\delta m_B) = \sqrt{u^2(\rho_a)\left(\frac{1}{\rho}\right)^2 + (\rho_a - 1, 2)^2 \cdot \frac{u^2(\rho)}{\rho^4}}
$$
\n(56)

donde:

ρ: es la densidad de los patrones en kg m−<sup>3</sup>

- $\rho_a\!\!:$ es la densidad del aire en kg $\mathrm{m}^{-3}$
- $u(\rho)$ : es la incertidumbre estándar de la densidad de los patrones en kg $\mathrm{m}^{-3}$
- $u(\rho_a)$ : es la incertidumbre estándar de la densidad del aire en kg m<sup>-3</sup>.

Para las calibraciones realizadas después de ajuste  $\hat{w}(m_B)$  está dado por :

<span id="page-45-1"></span>
$$
\hat{w}(\delta m_B) = \sqrt{u^2(\rho_a)\left(\frac{1}{\rho} - \frac{1}{8000}\right)^2 + (\rho_a - 1, 2)^2 \cdot \frac{u^2(\rho)}{\rho^4}}
$$
\n(57)

Para las ecuaciones [56](#page-45-0) y [57,](#page-45-1) los valores para la incertidumbre de la densidad de los patrones y incertidumbre debido a la densidad del aire se calculan como se describe a continuación:

Incertidumbre de la densidad de los patrones

La incertidumbre estándar de la densidad de los patrones  $u(\rho)$ , es tomada del cuadro [22](#page-102-0) en el anexo  ${\cal D}$ y está dada por:

<span id="page-45-2"></span>
$$
u(\rho) = \frac{U(\rho)}{k} \tag{58}
$$

donde:

U(ρ): es la incertidumbre expandida de la densidad de los patrones en kg m<sup>−3</sup>

- k: es el factor de cobertura.
- Incertidumbre por la ecuación empleada para la densidad del aire

Esta incertidumbre se calcula según [Picard et al.](#page-104-1) [\(2008\)](#page-104-1) aplicando la Ley de la propagación de la incertidumbre, de la siguiente forma:

$$
u^{2}(\rho_{a}) = \left[\frac{\partial \rho_{a}}{\partial t} \cdot u(t)\right]^{2} + \left[\frac{\partial \rho_{a}}{\partial h} \cdot u(h)\right]^{2} + \left[\frac{\partial \rho_{a}}{\partial p} \cdot u(p)\right]^{2} + \left[\frac{\partial \rho_{a}}{\partial x_{CO_{2}}} \cdot u(x_{CO_{2}})\right]^{2} + u_{ec}^{2}(\rho_{a}) \quad (59)
$$

donde:

$$
\frac{\partial \rho_a}{\partial t} = -4 \times 10^{-3} \text{ K} \cdot \rho_a \tag{60}
$$

$$
\frac{\partial \rho_a}{\partial h} = -9 \times 10^{-3} \cdot \rho_a \tag{61}
$$

$$
\frac{\partial \rho_a}{\partial p} = +1 \times 10^{-5} \text{ Pa} \cdot \rho_a \tag{62}
$$

$$
\frac{\partial \rho_a}{\partial x_{CO_2}} = +0, 4 \cdot \rho_a \tag{63}
$$

$$
u_{ec}(\rho_a) = 0,000\ 022 \cdot \rho_a \tag{64}
$$

$$
u(x_{CO_2}) = 0,000\ 1443 \cdot \rho_a \tag{65}
$$

$$
u(t) = \sqrt{u_{cal}^2(t) + u_D^2(t) + u_{\Delta t}^2(t)}
$$
\n(66)

 $\bullet$   $u_{cal}^{2}(t)$ : es la incertidumbre por calibración del termómetro de medición de condiciones ambientales, se calcula considerando que se conoce la incertidumbre expandida del certificado de calibración:

$$
u_{cal}(t) = \frac{U(t)}{k} \tag{67}
$$

donde:

 $U(t)$ : es la máxima incertidumbre expandida del termómetro, en <sup>o</sup>C

k: es el factor de cobertura.

 $\bullet$   $u_D(t)$ : es la incertidumbre por deriva instrumental del termómetro de medición de condiciones ambientales se calcula basada en los resultados de las calibraciones anteriores considerando que sigue una distribución rectangular simétrica.

$$
u_D(t) = \frac{D(t)}{\sqrt{3}}\tag{68}
$$

donde  $D(t)$  es la deriva instrumental del termómetro entre calibraciones, en <sup>o</sup>C.

 $\bullet$   $u_{\Delta t}^2(t)$ : es la incertidumbre estándar por gradiente de temperatura se calcula considerando que sigue una distribución rectangular a partir de la diferencia de temperaturas al inicio y al final de cada ciclo de pesada y se calcula mediante la siguiente ecuación:

$$
u_{\Delta t}(t) = \frac{|t_i - t_f|}{\sqrt{12}}\tag{69}
$$

donde:

 $t_i$ : es la temperatura al inicio de la calibración, en  $^{\circ}{\rm C}$ 

 $t_f$ : es la temperatura al final de la calibración, en °C.

$$
u(h) = \sqrt{u_{cal}^2(h) + u_D^2(h) + u_{\Delta h}^2(h)}
$$
\n(70)

donde:

 $\bullet$   $u_{cal}^{2}(h)$ : es la incertidumbre por calibración del higrómetro de medición de condiciones ambientales, se calcula considerando que se conoce la incertidumbre expandida del certificado de calibración:

$$
u_{cal}(h) = \frac{U(h)}{100 \cdot k} \tag{71}
$$

donde:

 $U(h)$ : es la máxima incertidumbre expandida del higrómetro, en %

k: es el factor de cobertura.

•  $u_D(h)$ : es la incertidumbre por deriva instrumental del higrómetro de medición de condiciones ambientales se calcula basada en los resultados de las calibraciones anteriores considerando que sigue una distribución rectangular simétrica.

$$
u_D(h) = \frac{D(h)}{100 \cdot \sqrt{3}}
$$
 (72)

donde  $D(h)$  es la deriva instrumental del higrómetro entre calibraciones, en %.

•  $u_{\Delta h}(h)$ : es la incertidumbre estándar por gradiente de humedad relativa, se calcula considerando que sigue una distribución rectangular a partir de la diferencia de humedades relativas al inicio y al final de cada ciclo de pesada y se calcula mediante la siguiente ecuación:

$$
u_{\Delta h}(h) = \frac{|h_i - h_f|}{\sqrt{12} \cdot 100} \tag{73}
$$

donde:

 $h_i$ : es la humedad relativa al inicio de la calibración, en  $\%$ 

 $h_f$ : es la humedad relativa al final de la calibración, en %.

$$
u(p) = \sqrt{u_{cal}^2(p) + u_D^2(p) + u_{\Delta p}^2(p)}
$$
\n(74)

donde:

•  $u_{cal}(p)$ : es la incertidumbre por calibración del barómetro de medición de condiciones ambientales, se calcula considerando que se conoce la incertidumbre expandida del certificado de calibración:

$$
u_{cal}(p) = \frac{100 \cdot U(p)}{k} \tag{75}
$$

donde:

 $U(p)$ : es la máxima incertidumbre expandida del barómetro, en hPa

k: es el factor de cobertura.

 $\bullet$  u<sub>D</sub>(p): es la incertidumbre por deriva instrumental del barómetro de medición de condiciones ambientales se calcula basada en los resultados de las calibraciones anteriores considerando que sigue una distribución rectangular simétrica.

$$
u_D(p) = \frac{100 \cdot D(p)}{\sqrt{3}}
$$
\n(76)

donde  $D(p)$  es la deriva instrumental del barómetro entre calibraciones, en hPa.

•  $u_{\Delta p}(p)$ : es la incertidumbre estándar por gradiente de presión atmosférica, se calcula considerando que sigue una distribución rectangular a partir de la diferencia de presiones atmosféricas al inicio y al final de cada ciclo de pesada y se calcula mediante la siguiente ecuación:

$$
u_{\Delta p}(p) = \frac{100 * |p_i - p_f|}{\sqrt{12}}\tag{77}
$$

donde:

 $p_i$ : es la presión atmosférica al inicio de la calibración, en hPa

 $p_f$ : es la presión atmosférica al final de la calibración, en hPa.

### <span id="page-48-0"></span>4.2.2.2.8. Incertidumbre asociada a la deriva

Esta incertidumbre es de tipo A, sigue una distribución rectangular y se calcula a partir de la deriva  $D$  de la siguiente forma, según el Sistema Interamericano de Metrología [\(2009\)](#page-104-0):

$$
u(\delta m_D) = \frac{D}{\sqrt{3}}\tag{78}
$$

La deriva instrumental D se calcula a partir de la diferencia esperada entre calibraciones. En caso que no se tenga información de la deriva de las calibraciones anteriores se definirán los intervalos de calibración con base en la clase de exactitud de los patrones y la deriva  $D$  se calcula como:

$$
D = \sum_{i=1}^{N} EMP_i \tag{79}
$$

# 4.2.3. Hoja de cálculo de incertidumbre y error de indicación para la calibración de básculas camioneras

En esta sección se detallará todo el contenido no confidencial creado en la hoja de cálculo.

Se crearon las secciones que se observan en la tabla [8,](#page-49-0) que corresponden al registro de datos que serán utilizados en el cálculos para tener el presupuesto de incertidumbre. Algunos datos también necesarios se pueden encontrar en el apéndice B, correspondiente a la programación completa de la validación de la hoja de cálculo.

<span id="page-49-0"></span>Tabla 8: Datos misceláneos registrados antes y después de la calibración de una báscula camionera.

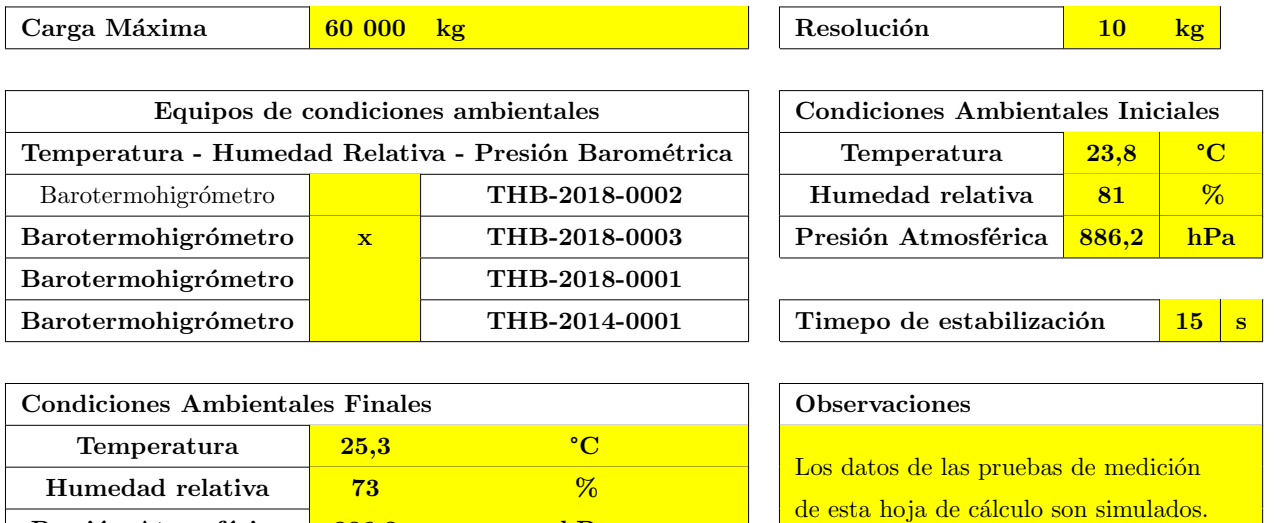

### 4.2.3.1. Prueba de excentricidad

Presión Atmosférica 886,3 hPa

<span id="page-49-1"></span>Se crea un apartado para el registro de las mediciones obtenidas en la prueba de excentricidad, este se puede observar en la tabla [9.](#page-49-1)

Tabla 9: Datos registrados en la prueba de excentricidad.

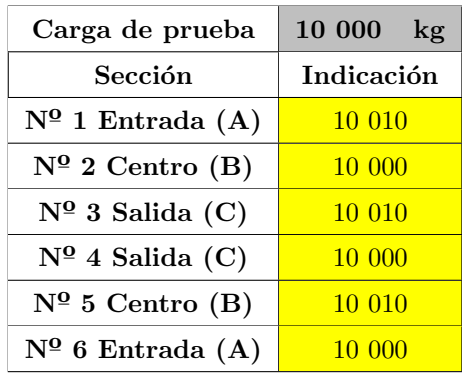

### 4.2.3.2. Prueba de repetibilidad

<span id="page-50-0"></span>Para la prueba de repetibilidad se crea un apartado para el registro de las mediciones obtenidas , este se puede observar en la tabla [10.](#page-50-0)

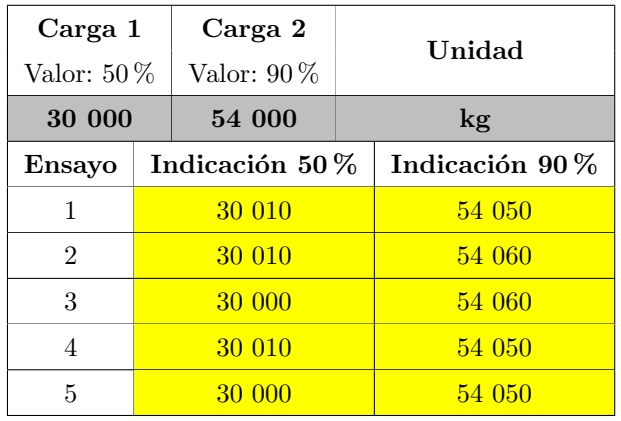

Tabla 10: Datos registrados en la prueba de repetibilidad.

## 4.2.3.3. Prueba de linealidad

Se crea un apartado para el registro de las mediciones obtenidas en la prueba de linealidad, como se puede observar en la tabla [11.](#page-50-1)

<span id="page-50-1"></span>

| <b>Unidades</b>  | Nominal        | Carga                              | Descarga                  |                |
|------------------|----------------|------------------------------------|---------------------------|----------------|
| kg               |                | Indicación de Carga de Sustitución | Indicación de Carga Total | Indicación     |
| 0                | $\overline{0}$ | $\theta$                           |                           | $\overline{0}$ |
|                  | 12 000         | $\theta$                           | 12 000                    | 12 010         |
| $\boldsymbol{2}$ | 24 000         | 11 990                             | 23 990                    | 24 000         |
| 3                | 36 000         | <b>24 000</b>                      | 35 990                    | 36 010         |
| 4                | 48 000         | 35 980                             | 47 980                    | 48 010         |
| 5                | 60 000         | 47 970                             | 59 990                    | 59 990         |

Tabla 11: Datos registrados en la prueba de linealidad.

A partir del instructivo del cálculo del mejor estimador y su incertidumbre, se automatizan los cálculos haciendo uso de las magnitudes de entrada presentadas anteriormente. Cabe destacar que algunos datos necesarios para completar el cálculo de la incertidumbre como lo son los datos de las pesas patrón, por ejemplo, se pueden obtener del apéndice B. Se obtiene un presupuesto de incertidumbre como el que se observa en la tabla [12.](#page-51-0)

<span id="page-51-0"></span>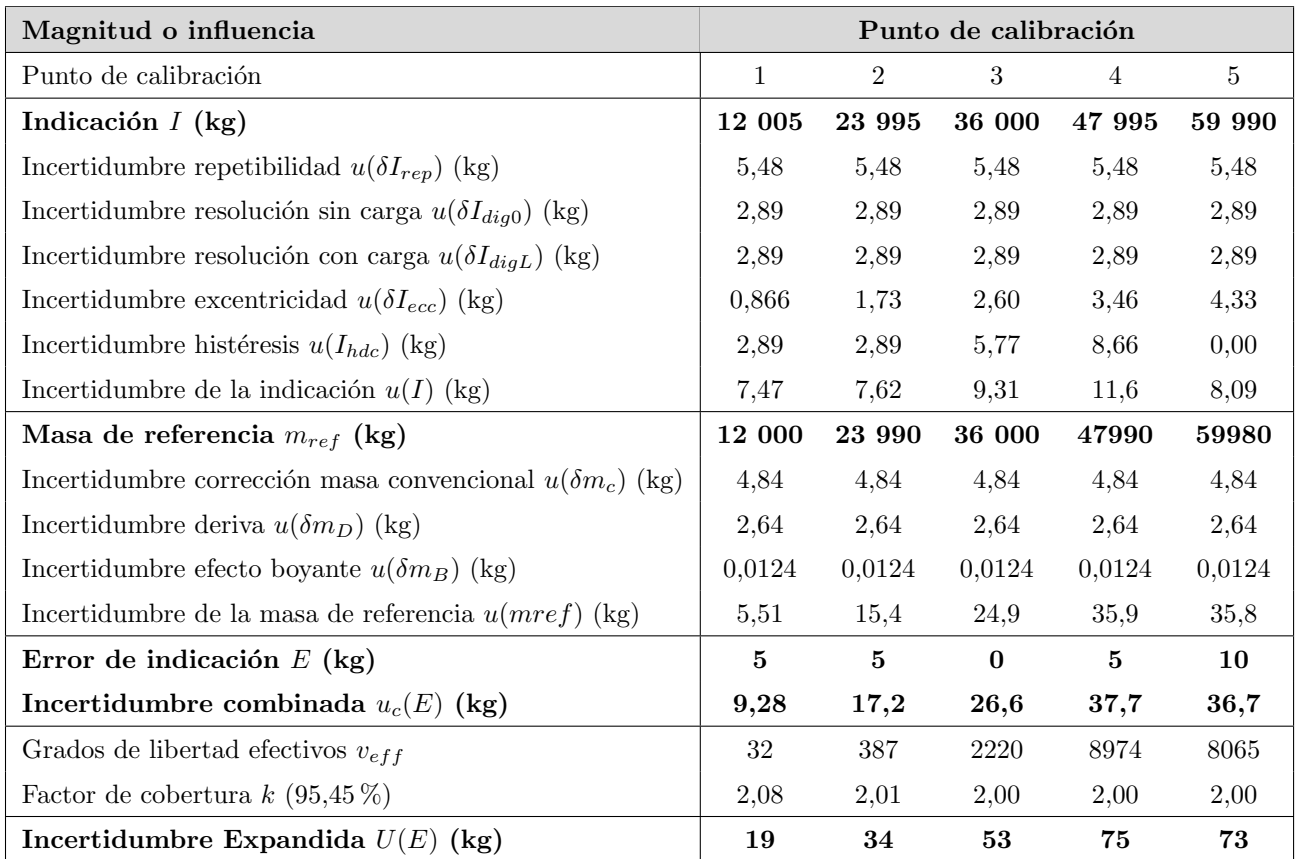

Tabla 12: Presupuesto de incertidumbres de la calibración de una báscula camionera.

### 4.2.4. Validación de la hoja de cálculo

En el apéndice B se puede observar toda la programación utilizada para la validación de los cálculos de la hoja de cálculo para la calibración de básculas camioneras. Cabe destacar que esta validación se realizó en quinto punto de calibración, ya que este conlleva un acumulación mayor de cálculos que los puntos de calibración anteriores.

<span id="page-51-1"></span>En la figura [13,](#page-51-1) se observan los resultados de la validación de la hoja de cálculo, mediante la programación que se puede observar en el apéndice B.

> > round(mean(error\_indicacion),0)  $[1] 10$ > round(sd(error\_indicacion),1)  $[1]$  36.7

Figura 13: Resultados arrojados por el programa en R de los cálculos para la calibración de las básculas camioneras.

## 4.3. Pipetas graduadas

Cada una de las secciones de este apartado corresponden al trabajo realizado sobre los entregables relacionados con las pipetas graduadas de esta practica profesional.

#### 4.3.1. Procedimiento de calibración

Este procedimiento establece los lineamientos para la calibración de pipetas graduadas de capacidad máxima de 5 ml, por medio del método gravimétrico. A continuación se detallarán algunas consideraciones previas a la calibración.

### Limpieza

Según Centro Nacional de Metrología [\(2007\)](#page-103-2), el tipo de limpieza en el material de vidrio es determinante en la calidad de las mediciones analíticas, por esta razón, existen varios tipos de limpieza que dependen de las sustancias que requieran ser removidas del material de vidrio, para evitar contaminación durante el manejo de las muestras y/o determinaciones analíticas. A continuación se establecen los pasos a seguir para la limpieza de las pipetas a calibrar según Centro Nacional de Metrología [\(2007\)](#page-103-2):

- 1. Lavar el material con jabón líquido libre de fosfatos y agua destilada.
- 2. Enjuagar con agua corriente y después con agua destilada eliminando totalmente el detergente.
- 3. Comprobar la limpieza, dejando escurrir el material, la formación de gotas en las paredes indican que el material se encuentra sucio de esa zona.
- 4. El material limpio debe guardarse invirtiéndolo sobre papel secante.

Para el secado del material de vidrio se establecen las siguientes consideraciones según [Centro Nacional](#page-103-2) de Metrología [\(2007\)](#page-103-2):

- Se pueden utilizar hornos secadores que operan a una temperatura de 60 °C, no es recomendable mantener el material en el horno por mas de una. Es recomendable secar solo el material enjuagado con agua.
- Antes de colocar la cristalería dentro del horno, se debe separar cualquier junta de vidrio, tapones esmerilados y llaves. No secar llaves de teflón dentro de un horno secador. Nunca meter el material volumétrico clase A al horno ya que la temperatura propicia la expansión del vidrio y esto provoca que el volumen para el cual se calibró ya no sea válido.
- Cuando use aire seco, debe asegurarse que el aire esté completamente limpio, libre de partículas y aceite. Frecuentemente se usa en trabajo rutinario y es muy útil para eliminar partículas de polvo, aceite o para acelerar el proceso de secado.

### Lectura y ajuste del menisco

La lectura del menisco se realiza siguiendo los pasos establecidos según Centro Nacional de Metrología [\(2007\)](#page-103-2):

- La lectura o el ajuste del menisco se hacen en el punto más bajo del mismo, siempre que los líquidos sean transparentes.
- Para que el punto más bajo pueda ser observado, se puede obscurecer su contorno con algún material, colocado por detrás y justamente abajo del menisco, lo cual hace que el perfil se destaque en contraste con un fondo claro.
- <span id="page-53-0"></span>El ajuste inicial no se hace por encima ni por debajo de la línea de graduación. La posición del punto inferior del menisco, con respecto a la línea, debe quedar en un plano horizontal que pase por el centro de la línea de graduación. Como se observa en la figura [14](#page-53-0)

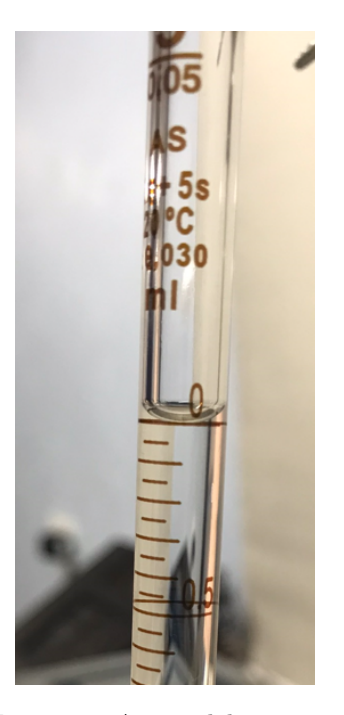

Figura 14: Ajuste del menisco.

### Uso de pipetas

Se establece una serie de consideraciones para el abasto y desabasto de la pipeta según [Centro Nacional](#page-103-2) de Metrología [\(2007\)](#page-103-2):

Posicione la pipeta de forma horizontal sostenida en un soporte de laboratorio y asegure que se encuentra inmóvil.

- Asegúrese que la pipeta tenga una entrega del líquido continua, es decir, que no sea intermitente o que no esté bloqueada.
- Verifique que la punta y la parte superior de la pipeta no se encuentren da˜nadas.
- $\blacksquare$  Enjuagar la pipeta con la disolución que se va a medir previamente.
- Utilizar una pera de plástico para llenarla, hasta que el menisco quede por encima de la marca.
- Estando en la posición anterior, utilice papel absorbente o una toalla para eliminar todo residuo de disolución que esté adherida a la parte externa de la punta.
- La punta de la pipeta debe estar libre del contacto de la pared interior del recipiente del cual se sacó la muestra.
- Permita que el menisco se acerque muy lentamente a la marca (Ver lectura y ajuste del menisco).
- Cuando se encuentre justo tangente a la marca, traslade suavemente la pipeta al recipiente auxiliar, para prevenir una pérdida accidental por la punta. Deje fluir el líquido manteniendo la pipeta vertical. La entrega debe hacerse lo más rápido que sea posible.
- Durante este escurrimiento, debe estar la punta cercana a la superficie interior del recipiente auxiliar, para evitar pérdidas por salpicaduras de la disolución.

### Uso de la balanza

La superficie donde se sitúa la balanza debe ser un lugar adecuado, libre de vibraciones y cualquier perturbación que pueda afectar el instrumento. Además, según [International organization for standar](#page-103-3)[dization](#page-103-3) [\(2010\)](#page-103-3), la resolución, la repetibilidad y la linealidad de la balanza son factores limitantes en la precisión de la medición de la masa de agua. en la tabla [13](#page-54-0) se pueden observar las especificaciones mínimas que debe tener la balanza con la se realizará la calibración de las pipetas graduadas. Se debe ejercitar la balanza con una pesa de aproximadamente el  $50\%$  de su capacidad máxima, con estas pesadas se debe tomar el tiempo en que la lectura es estable, este será el tiempo de estabilización durante las pesadas realizadas en la calibración.

<span id="page-54-0"></span>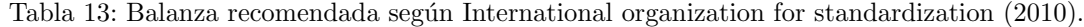

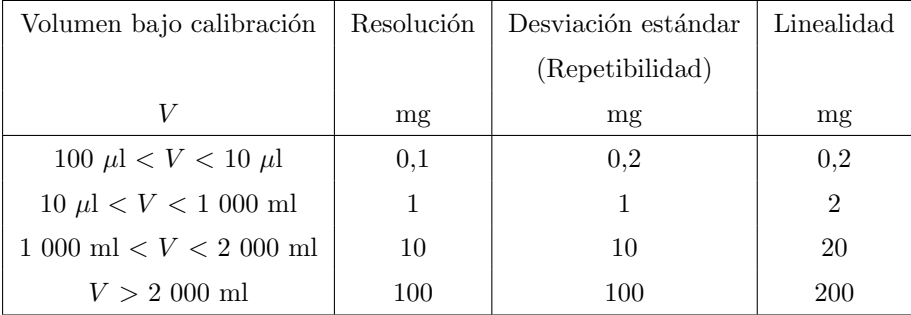

#### Otras consideraciones importantes

Con respecto a las condiciones ambientales según [International organization for standardization](#page-103-3) [\(2010\)](#page-103-3), el lugar donde se realizará la calibración deberá tener una humedad relativa entre  $35\%$  y  $85\%$  y deberá proporcionar, como máximo, una diferencia entre la temperatura final y la temperatura inicial de  $\pm$  1 °C y entre ciclos de pesada de  $\pm$  0,5 °C entre 15 °C y 30 °C. El instrumento volumétrico a ser calibrado y el agua de prueba deben haber permanecido en la habitación un tiempo suficiente de por lo menos 1 hora para alcanzar el equilibrio con las condiciones ambientales. El agua destilada de prueba debe cubrirse para evitar el enfriamiento por evaporación y además no debe tener un cambio mayor a  $\pm$  0,1 °C. Con respecto al objeto bajo calibración, se debe hacer una inspección visual constatando que la superficie de vidrio esté libre de daños evidentes y las graduaciones e inscripciones sean claramente legibles.

A continuación se detallan los pasos a seguir para la calibración de pipetas graduadas según [American](#page-103-4) [Society for Testing and Materials](#page-103-4) [\(2002\)](#page-103-4):

- 1. Se registra la temperatura ambiental, la humedad relativa y la presión atmosférica inicial.
- 2. Se determinan las capacidades nominales de los puntos de calibración que contengan al menos el  $10\%$  o  $20\%$ , el  $50\%$  y el  $100\%$  de la capacidad máxima de la pipeta graduada. Siendo el primer punto de calibración el de menor volumen.
- 3. Se pesa el recipiente auxiliar vacío y se anota la lectura.
- 4. Se determinan las pesas patrón necesarias para que la suma de sus masas nominales sea igual a la indicación del peso del recipiente auxiliar vacío y se colocan en una hoja blanca limpia cerca de la balanza.
- 5. Se coloca el recipiente auxiliar vacío sobre el receptor de carga y se anota la lectura.
- 6. Se retira el recipiente auxiliar vacío del receptor de carga.
- 7. Se colocan las pesas patrón en el receptor carga y se anota la lectura.
- 8. Se retiran las pesas patrón del receptor de carga.
- 9. Se coloca el recipiente auxiliar vacío en el receptor de carga y se anota la lectura. Como se observa en la figura [15.](#page-56-0)

<span id="page-56-0"></span>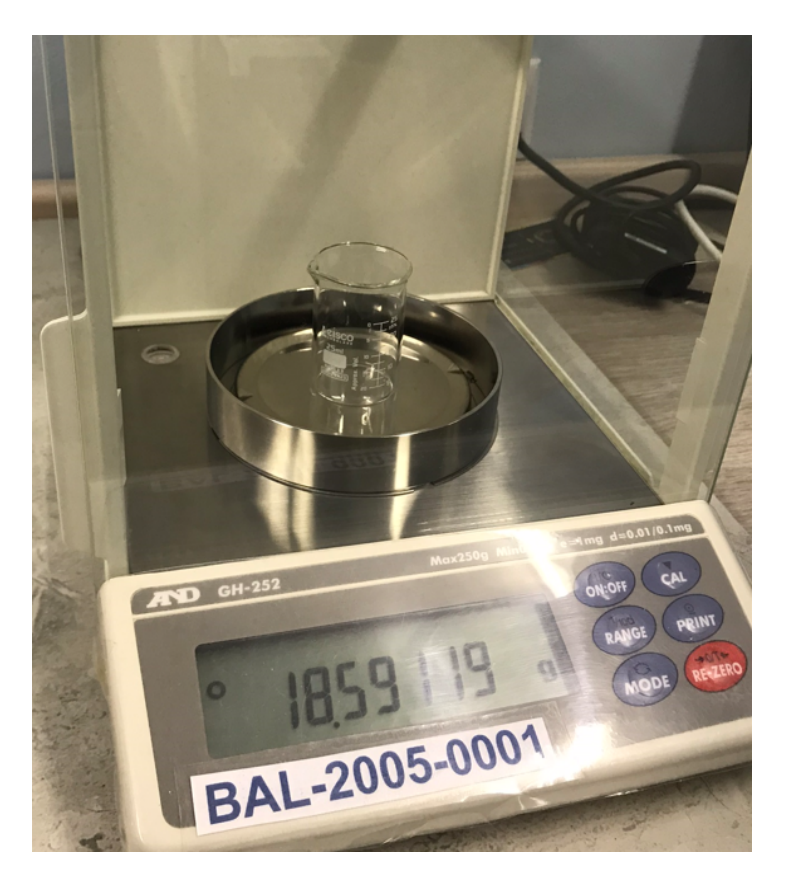

Figura 15: Pesaje del recipiente auxiliar vacío.

- 10. Se retira el recipiente auxiliar vacío del receptor de carga.
- 11. Se repiten los pasos 5, 6, 7, 8, 9 y 10, 4 veces más, hasta completar 5 ciclos de pesada.
- 12. Se mide la temperatura del agua con el termopar y se anota la lectura.
- 13. Se llena la pipeta con agua destilada hasta el cero y se ajusta el menisco.
- 14. Se vierte el volumen de agua de la pipeta en el recipiente auxiliar hasta el primer punto de calibración y se ajusta el menisco.
- 15. Se pesa el recipiente auxiliar con el volumen del punto de calibración y se anota la lectura.
- 16. Se determinan las pesas patrón necesarias para que la suma de sus masas nominales sea igual a la indicación del peso del recipiente auxiliar con el volumen de agua destilada y se colocan en una superficie limpia cerca de la balanza.
- 17. Se retira el recipiente auxiliar con el volumen de agua del receptor de carga.
- 18. Se colocan las pesas correspondientes en el receptor de carga y se anota la lectura.
- 19. Se retiran las pesas patrón.
- 20. Se coloca nuevamente el recipiente con el volumen de agua en el receptor de carga y se anota la lectura.
- 21. Se retira el recipiente con el volumen de agua del receptor de carga.
- 22. Se registran la temperatura ambiental, la humedad relativa y la presión atmosférica.
- 23. Se repiten los puntos 12, 13, 14, 15, 16, 17, 18, 19, 20, 21 y 22, 4 veces más hasta completar 5 ciclos.
- 24. Se repiten del paso 12 al 23 para los otros dos puntos de calibración de la pipeta.
- 25. Se registran la temperatura ambiental, la humedad relativa y la presión atmosférica finales.

### 4.3.2. Instructivo de cálculo de incertidumbre y mejor estimador

En este apartado se detallan los cálculos para determinar el mensurando y la incertidumbre para la calibración de las pipetas graduadas.

#### 4.3.2.1. Cálculo del mensurando

Se expone la función de medición en la ecuación [80,](#page-57-0) adoptada por La Casa de la Balanza para la calibración de pipetas graduadas, según [American Society for Testing and Materials](#page-103-4) [\(2002\)](#page-103-4).

<span id="page-57-0"></span>
$$
V_{20} = (M)\left(\frac{1}{\rho_w - \rho_a}\right)\left(1 - \frac{\rho_a}{\rho_B}\right)\left[1 - \alpha(t_w - 20)\right]
$$
\n(80)

Donde:

 $V_{20}$ : es el volumen en el punto de calibración en ml

 $M:$  es la masa de agua en g, obtenida a partir de la ecuación [81](#page-57-1)

 $\rho_w$ : es la densidad del agua en g cm<sup>−3</sup>, obtenida a partir de la ecuación [84](#page-58-0)

 $\rho_a$ : es la densidad del aire en g cm<sup>−3</sup>, obtenida a partir de la ecuación [34](#page-39-1)

 $\rho_B$ : es la densidad de las pesas patrón, según el cuadro [22](#page-102-0) del anexo D, se debe tomar el dato y obtener el valor en g cm<sup>−</sup><sup>3</sup>

 $\alpha:$ es el coeficiente de expansión volumétrica, según el cuadro [23](#page-102-1) del anexo E

 $t_w$ : es el promedio de las mediciones de la temperatura del agua en el punto de calibración, en °C.

### 4.3.2.1.1. Cálculo de la masa de agua

Se calcula la masa del agua según [American Society for Testing and Materials](#page-103-4) [\(2002\)](#page-103-4), de forma que:

<span id="page-57-1"></span>
$$
M = I_L - I_E \tag{81}
$$

donde:

 $I_L$ : es la masa del recipiente auxiliar con el volumen de agua añadido, esta se calcula mediante la ecuación [82.](#page-58-1)

<span id="page-58-1"></span>
$$
I_L = \left(\sum m_N\right)_L + \frac{I_1(m_L) + I_2(m_L)}{2} - I_p(m_L) \tag{82}
$$

Donde:

- $\left(\sum m_N\right)_L$ es la suma de las masa nominales de las pesas patrón usadas en el pesaje del recipiente auxiliar con el volumen de agua, en g
- I<sub>1</sub>(m<sub>L</sub>) y  $I_2(m_L)$ : son las indicaciones de masa del recipiente auxiliar con el volumen de agua, en g
- $I_p(m_L)$ : es la indicación de las masas patrón, en g.

 $I_E$ : es la masa del recipiente auxiliar antes de añadir la masa de agua, la masa del recipiente auxiliar de referencia se calcula mediante la ecuación [83.](#page-58-2)

<span id="page-58-2"></span>
$$
I_E = \left(\sum m_N\right)_E + \frac{I_1(m_E) + I_2(m_E)}{2} - I_p(m_E) \tag{83}
$$

Donde:

- $(\sum m_N)_E.$ es la suma de las masa nominales de las pesas patrón usadas en el pesaje del recipiente auxiliar de referencia, en g
- I<sub>1</sub>(m<sub>E</sub>) y  $I_2(m_E)$ : son las indicaciones de masa del recipiente auxiliar de referencia, en g
- Ip( $m_E$ ): es la indicación de las masas patrón, en g.

### 4.3.2.1.2. Cálculo de la densidad del agua

El cálculo de la densidad del agua se realiza según [Tanaka et al.](#page-104-2) [\(2001\)](#page-104-2), mediante la ecuación [84.](#page-58-0)

<span id="page-58-0"></span>
$$
\rho_w = \left[ a_5 \left[ 1 - \frac{(t_w + a_1)^2 (t_w + a_2)}{a_3 (t_w + a_4)} \right] + C_{ad} \right] \cdot F_c \tag{84}
$$

Donde:

 $a_1 = -3,983,035$  °C  $a_2 = 301,797$  °C  $a_3 = 522\,528.9\,\mathrm{°C^2}$  $a_4 = 69,348.81$  °C  $a_5 = 0,999974950 \text{ g cm}^{-3}$ 

 $t_w$ : es el promedio de las mediciones de la temperatura del agua en el punto de calibración, en °C

 $C_{ad}$ : es el coeficiente de aire disuelto dado por:

$$
C_{ad} = s_0 + s_1 \cdot t_w \tag{85}
$$

donde:

- $s_0 = -4.612 \times 10^{-6}$  g cm<sup>-3</sup>
- $s_1 = 0, 106 \times 10^{-6}$  g cm<sup>-3</sup> °C<sup>-1</sup>.

 $F_c$ : es el factor de compresibilidad, está dado por:

<span id="page-59-1"></span>
$$
F_c = [1 + (K_0 + K_1 \cdot t_w + K_2 \cdot t_w^2)(P - P_0)]
$$
\n(86)

donde:

- $K_0 = 5,074 \times 10^{-12}$  hPa<sup>-1</sup>
- $K_1 = -3,26 \times 10^{-14} \text{ hPa}^{-1} \text{ °C}^{-1}$
- $K_2 = 4, 16 \times 10^{-16} \text{ hPa}^{-1} \text{ °C}^{-2}$
- $\blacksquare$  P es la presión atmosférica en hectopascales
- $P_0 = 1013, 25$  hPa.

### 4.3.2.1.3. Cálculo de la densidad del aire

El cálculo de la densidad del aire se realiza exactamente como se detalla en la sección [4.2.2.1.4](#page-39-2) de este documento, tomando los datos de las condiciones ambientales registradas durante la calibración de las pipetas graduadas.

### 4.3.2.2. Estimación de la incertidumbre de medida

Haciendo uso de la ecuación [3](#page-14-0) se obtiene la ecuación [87](#page-59-0) para el cálculo de la incertidumbre combinada del volumen de agua calculado en el punto de calibración  $u_c(V_{20})$ .

<span id="page-59-0"></span>
$$
u_c^2(V_{20}) = \left[\frac{\partial V_{20}}{\partial M} \cdot u(M)\right]^2 + \left[\frac{\partial V_{20}}{\partial \rho_a} \cdot u(\rho_a)\right]^2 + \left[\frac{\partial V_{20}}{\partial t_w} \cdot u(t_w)\right]^2 + \left[\frac{\partial V_{20}}{\partial \rho_w} \cdot u(\rho_w)\right]^2 + \left[\frac{\partial V_{20}}{\partial \rho_B} \cdot u(\rho_B)\right]^2 + \left[\frac{\partial V_{20}}{\partial \alpha} \cdot u(\alpha)\right]^2
$$
(87)

Donde:

 $u(M)$ : incertidumbre estándar de la masa de agua contenida

 $u(\rho_a)$ : incertidumbre estándar de la densidad del aire

 $u(t_w)$ : incertidumbre estándar de la temperatura del agua

 $u(\rho_w)$ : incertidumbre estándar de la densidad del agua

- $u(\rho_B)$ : incertidumbre estándar de la densidad de los patrones de masa
- $u(\alpha)$ : incertidumbre estándar del coeficiente de expansión volumétrica.

Los coeficientes de sensibilidad se calculan como se muestra a continuación:

$$
\frac{\partial V_{20}}{\partial M} = \left(\frac{1}{\rho_w - \rho_a}\right) \left(1 - \frac{\rho_a}{\rho_B}\right) \left[1 - \alpha \cdot (t_w - 20)\right] \tag{88}
$$

$$
\frac{\partial V_{20}}{\partial \rho_w} = M \left( \frac{-1}{(\rho_w - \rho_a)^2} \right) \left( 1 - \frac{\rho_a}{\rho_B} \right) \left[ 1 - \alpha \cdot (t_w - 20) \right] \tag{89}
$$

$$
\frac{\partial V_{20}}{\partial \rho_a} = M \left( \frac{\rho_B - \rho_w}{\rho_B (\rho_w - \rho_a)^2} \right) [1 - \alpha \cdot (t_w - 20)] \tag{90}
$$

$$
\frac{\partial V_{20}}{\partial \rho_B} = M \left( \frac{1}{\rho_w - \rho_a} \right) \left( \frac{\rho_a}{\rho_B^2} \right) \left[ 1 - \alpha \cdot (t_w - 20) \right] \tag{91}
$$

$$
\frac{\partial V_{20}}{\partial \alpha} = -M \left( \frac{1}{\rho_w - \rho_a} \right) \left( 1 - \frac{\rho_a}{\rho_B} \right) (t_w - 20) \tag{92}
$$

$$
\frac{\partial V_{20}}{\partial t_w} = -M\alpha \left(\frac{1}{\rho_w - \rho_a}\right) \left(1 - \frac{\rho_a}{\rho_B}\right) \tag{93}
$$

A continuación se detallan los cálculos necesarios para determinar las incertidumbres estándar mos-tradas en la ecuación [87.](#page-59-0)

### 4.3.2.2.1. Incertidumbre estándar de la masa de agua

Para la cuantificación de la incertidumbre estándar de la masa de agua contenida se utiliza la ecuación [94.](#page-60-0)

<span id="page-60-0"></span>
$$
u(M) = \sqrt{4 \cdot u_{res}^2(I) + u_{rep}^2(I_L - I_E) + 2 \cdot u_{ecc}^2(I_{Lmax}) + u^2(\delta m_c) + u^2(\delta m_D)}
$$
(94)

Donde:

- $u_{res}(I)$ : es la incertidumbre asociada a la resolución de la balanza, en g. Esta se calcula mediante la ecuación [49.](#page-43-0)
- $u_{rep}(I_L I_E)$ : es la incertidumbre atribuida a la falta de repetibilidad de la masa de agua, esta abarca toda la variabilidad asociada al ajuste y lectura del menisco, que surge de los diversos ciclos de pesada en un solo punto de calibración, esta se calcula mediante la siguiente ecuación:

$$
u_{rep}(I_L - I_E) = \frac{s((I_L - I_E)}{\sqrt{n}}\tag{95}
$$

donde n es la cantidad de ciclos de pesada,  $s(I_L - I_E)$  es la desviación estándar de la diferencia de lecturas  $I_L$  y  $I_E$ 

 $u_{ecc}(I_{Lmax})$ : es la incertidumbre asociada a la excentricidad de la balanza, en la mayor indicación de masa del recipiente auxiliar con agua a˜nadida, se calcula de la siguiente forma:

$$
u_{ecc}(I_{Lmax}) = \frac{I_{Lmax} \cdot I_{ecc}}{\sqrt{12}}
$$
\n(96)

donde  $I_{Lmax}$  es la indicación de la balanza y  $I_{ecc}$  es la incertidumbre relativa asociada a la excentricidad de la balanza

- $u(\delta m_c)$ : es la incertidumbre asociada a la corrección de masa convencional de todas las pesas patrón utilizadas en el punto de calibración, esta se calcula como se detalla en la sección [4.2.2.2.6](#page-44-0)
- $u(\delta m_D)$ : es la incertidumbre asociada a la corrección de masa debido a la deriva de todas las pesas patrón utilizadas en el punto de calibración, esta se calcula como se detalla en la sección [4.2.2.2.8.](#page-48-0)

### 4.3.2.2.2. Incertidumbre estándar de la densidad del aire

Esta incertidumbre  $u(\rho_a)$  se calcula como se detalla en la sección [4.2.2.2.7,](#page-45-2) cabe destacar que se deben cambiar las unidades a g cm<sup>−</sup><sup>3</sup> .

#### 4.3.2.2.3. Incertidumbre estándar de la temperatura del agua

La incertidumbre estándar de la temperatura del agua se cuantifica mediante la ecuación [\(97\)](#page-61-0).

<span id="page-61-0"></span>
$$
u(t_w) = \sqrt{u_{cal}^2(t_w) + u_D^2(t_w) + u_{\Delta t_w}^2(t_w)}
$$
\n(97)

Donde:

 $u_{cal}(t_w)$ : es la incertidumbre por calibración del termopar de medición de temperatura de agua, se calcula considerando que se conoce la incertidumbre expandida del certificado de calibración:

$$
u_{cal}(t_w) = \frac{U(t_w)}{k} \tag{98}
$$

donde:

- $U(t_w)$ : es la máxima incertidumbre expandida del termopar, en <sup>o</sup>C
- $\bullet$  k: es el factor de cobertura.

 $u_D(t)$ : es la incertidumbre por deriva instrumental del termopar de medición de temperatura de agua, se calcula basada en los resultados de las calibraciones anteriores considerando que sigue una distribución rectangular simétrica.

$$
u_D(t_w) = \frac{D(t)}{\sqrt{3}}\tag{99}
$$

donde  $D(t_w)$  es la deriva instrumental del termopar entre calibraciones, en <sup>o</sup>C.

 $u_{\Delta t}(t)$ : es la incertidumbre estándar por gradiente de temperatura se calcula considerando que sigue una distribución rectangular a partir de la diferencia de temperaturas de agua de cada punto de calibración y se calcula mediante la siguiente ecuación:

$$
u_{\Delta t}(t_w) = \frac{t_{w,max} - t_{w,min}}{\sqrt{12}}\tag{100}
$$

donde:

- $t_{w,min}$ : es la temperatura del agua mínima entre las mediciones en un mismo punto de calibración, en °C
- $t_{w,max}$ : es la temperatura del agua mínima entre las mediciones en un mismo punto de calibración, en °C.

### 4.3.2.2.4. Incertidumbre estándar de la densidad del agua

Dada la ecuación [84,](#page-58-0) se puede calcular la incertidumbre estándar de la ecuación de la densidad del agua empleando la ecuación [101.](#page-62-0)

<span id="page-62-0"></span>
$$
u(\rho_w) = \sqrt{\left[\frac{\partial \rho_w}{\partial t_w} \cdot u(t_w)\right]^2 + u_{ec}^2(\rho_w)}
$$
\n(101)

donde:

 $u(t_w)$ : es la incertidumbre asociada a la temperatura del agua, se calcula mediante la ecuación [97](#page-61-0)

 $u_{ec}(\rho_w)$ : es la incertidumbre asociada a la ecuación para el cálculo de la densidad del agua a los 20 °C, en g cm<sup>-3</sup>, según [Tanaka et al.](#page-104-2)  $(2001)$ :

$$
u_{ec}(\rho_w) = \frac{0,84 \times 10^{-6}}{1000 \cdot 2} \tag{102}
$$

El coeficiente de sensibilidad de la temperatura del agua en la ecuación [101](#page-62-0) se calcula de la siguiente forma:

$$
\frac{\partial \rho_w}{\partial t_w} = -\frac{F_c a_5 \cdot (t_w + a_1) \left(2t_w^2 + (3a_4 + a_2)t_w + (2a_2 + a_1)a_4 - a_1a_2\right)}{1000 \cdot a_3 \cdot (t_w + a_4)^2}
$$
(103)

donde:

 $a_1 = -3,983,035$  °C  $a_2 = 301,797$  °C  $a_3 = 522\,528.9\,°\mathrm{C}^2$  $a_4 = 69,348.81$  °C  $a_5 = 999,974,950 \text{ kg m}^{-3}$   $t_w\!\!:$ es el promedio de las mediciones de la temperatura del agua en el punto de calibración, en  $^{\circ}\mathrm{C}$  $F_c$ : es el factor de compresibilidad, dado por la ecuación [86.](#page-59-1)

#### 4.3.2.2.5. Incertidumbre estándar de la densidad de las pesas

La incertidumbre estándar de la densidad de los patrones  $u(\rho_B)$ , es tomada del cuadro [22](#page-102-0) del anexo D y está dada por:

$$
u(\rho_B) = \frac{U(\rho)}{1000 \cdot k} \tag{104}
$$

donde:

 $U(\rho_B)$ : es la incertidumbre expandida de la densidad de los patrones en kg m<sup>-3</sup>  $k$ : es el factor de cobertura.

### 4.3.2.2.6. Incertidumbre estándar del coeficiente de expansión volumétrica

Para efectos de determinar esta incertidumbre se consideró una variación de un 20 % del valor del coeficiente, siguiendo una distribución rectangular, de tal manera que dicha incertidumbre queda definida por lo mostrado en la ecuación [\(105\)](#page-63-0).

<span id="page-63-0"></span>
$$
u(\alpha) = \frac{0, 2 \cdot \alpha}{\sqrt{3}}\tag{105}
$$

### 4.3.3. Hoja de cálculo para la calibración de pipetas graduadas

En esta sección se mostrarán las mediciones tomadas durante la calibración de la pipeta que se observa en la figura [16,](#page-64-0) también se detalla todo el contenido no confidencial creado en la hoja de cálculo.

<span id="page-64-0"></span>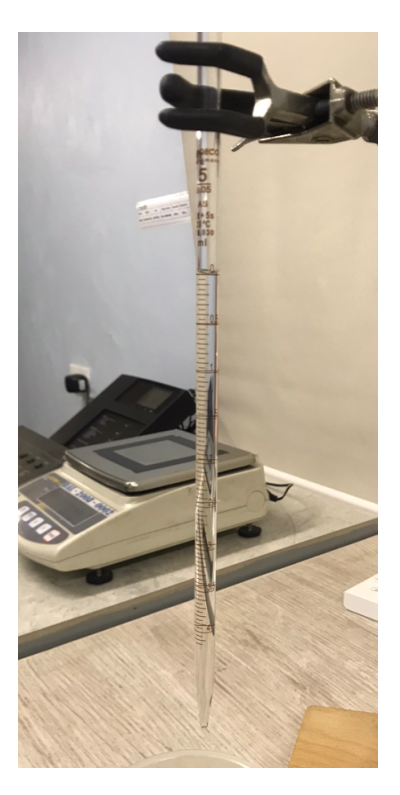

Figura 16: Pipeta graduada de capacidad máxima de 5 ml bajo calibración.

Se crearon las secciones que se observan en la tabla [14,](#page-65-0) que corresponden al registro de datos que serán utilizados en el cálculos para tener el presupuesto de incertidumbre. Algunos datos también necesarios se pueden encontrar en los anexos  $D$  y E, también se pueden encontrar algunos datos sobre las pesas empleadas en el apéndice C, correspondiente a la programación completa de la validación de la hoja de cálculo.

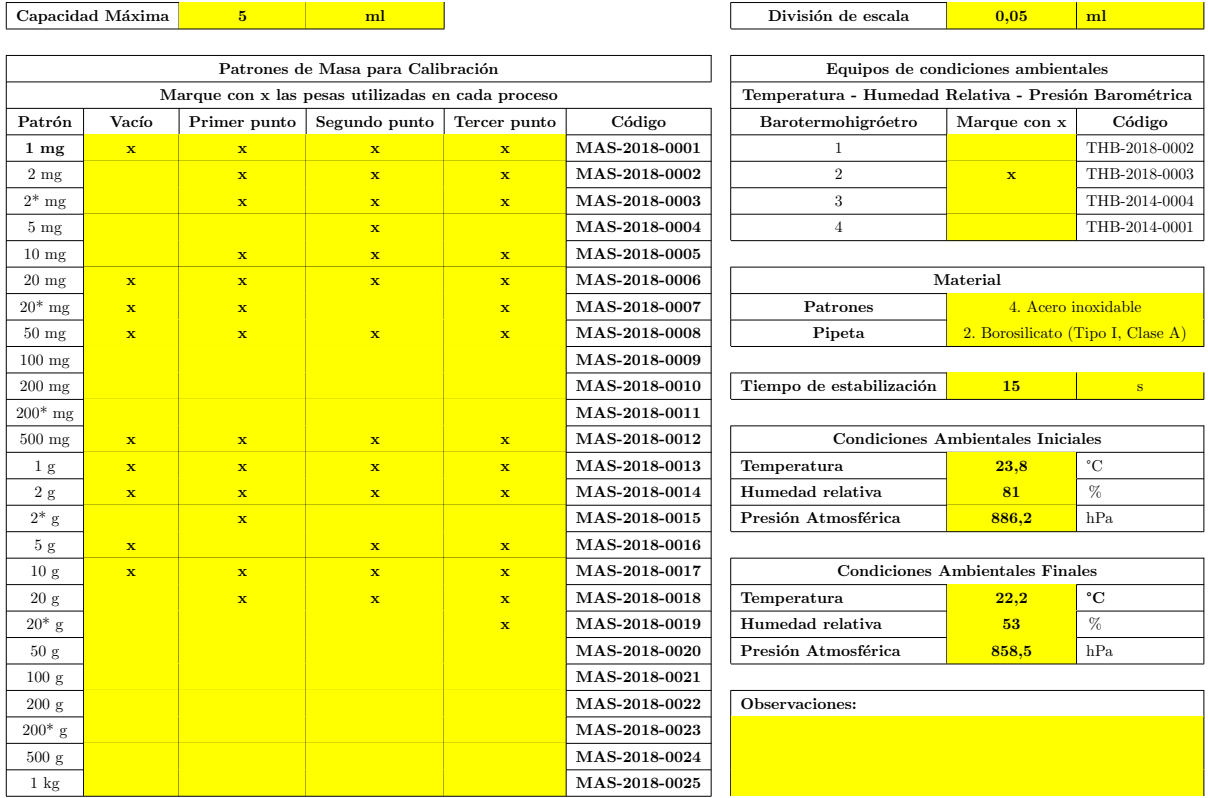

<span id="page-65-0"></span>Tabla 14: Datos misceláneos registrados antes y después de la calibración una pipeta graduada.

Se crea un apartado para el registro de las mediciones de masa del recipiente, así como para el registro de la masa de referencia, como se observa en la tabla [15.](#page-65-1)

<span id="page-65-1"></span>Tabla 15: Registro de datos para la determinación de la masa del recipiente auxiliar vacío.

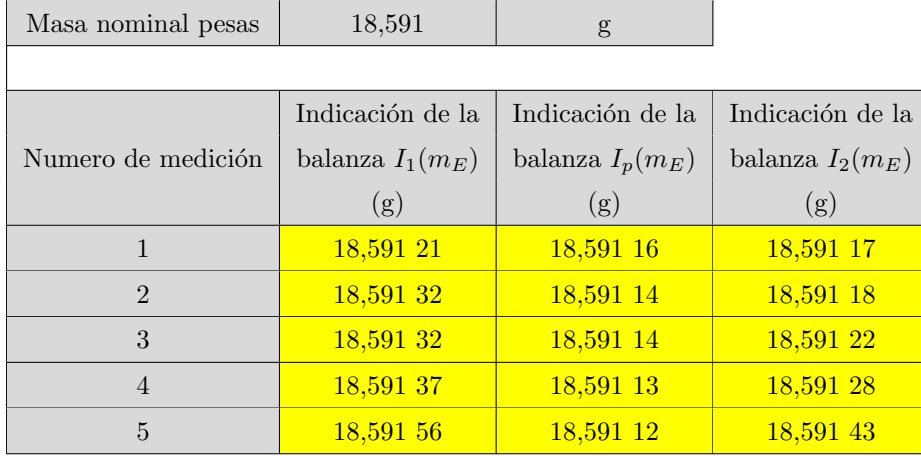

Se crea un apartado para el registro de mediciones como se observa en la tabla [16,](#page-66-0) de igual forma se crean apartados exactamente iguales para el registro de las mediciones del segundo y tercer punto de calibración.

<span id="page-66-0"></span>Tabla 16: Registro de datos para la determinación de la masa del recipiente auxiliar en el primer punto de calibración.

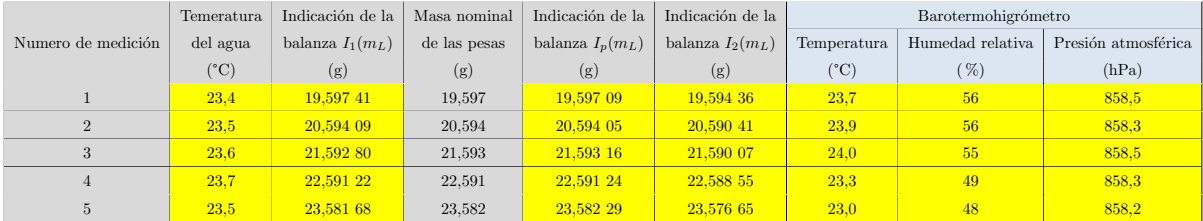

<span id="page-66-1"></span>Se obtuvo el presupuesto de incertidumbres que se observa en la tabla [17](#page-66-1) con los datos obtenidos durante la calibración de una pipeta graduada de capacidad máxima de 5 ml.

|                                                            | Punto de calibración |                 |                 |  |
|------------------------------------------------------------|----------------------|-----------------|-----------------|--|
| Magnitud o Contribución                                    | 1                    | $\overline{2}$  | 3               |  |
| Valor nominal (ml)                                         | 1,0                  | 2,5             | 5,0             |  |
| Volumen (ml)                                               | 1,001                | 2,5099          | 5,0044          |  |
| Masa $u(M) \cdot C_M$ (ml)                                 | 0,002,50             | 0,00163         | $0,001$ 33      |  |
| Densidad del agua $u(\rho_w) \cdot C_{\rho w}$ (ml)        | $-0,0000416$         | $-0.0000943$    | $-0.000$ 203    |  |
| Densidad del aire $u(\rho_a) \cdot C_{\rho a}$ (ml)        | 0,000 001 17         | 0,0000200       | 0,0000401       |  |
| Densidad de los patrones $u(\rho_B) \cdot C_{\rho B}$ (ml) | 0,000 001 11         | $-0.000$ 005 58 | $-0,000$ 011 1  |  |
| Coeficiente de expanción $u(\alpha) \cdot C_{\alpha}$ (ml) | 0,000 007 09         | 0,0000151       | 0,0000298       |  |
| Temperatura del agua $u(t_w) \cdot C_{tw}$ (ml)            | $-0,000$ 001 71      | $-0.000$ 003 96 | $-0.000$ 008 54 |  |
| Incertidumbre combinada $u_c(V)$ (ml)                      | 0,00250              | 0,00163         | 0,001 35        |  |
| Grados de libertad efectivos $\nu_{eff}$                   | $\overline{4}$       | 4               | $\overline{4}$  |  |
| Factor de cobertura $k(95,45\%)$                           | 2,87                 | 2,87            | 2,87            |  |
| Incertidumbre expandida $U(V)$ (ml)                        | 0,0072               | 0,0047          | 0,0039          |  |

Tabla 17: Presupuesto de incertidumbres de la calibración de una pipeta graduada.

### 4.3.4. Validación de la hoja de cálculo

En el apéndice C se muestra la programación creada para la validación de la hoja de cálculo para la calibración de las pipetas graduadas.

En la figura [17](#page-67-0) se muestran los resultados arrojados por el programa mostrado en el apéndice C, que corresponde al cálculo de la incertidumbre combinada mediante el método de Monte Carlo para el primer punto de calibración.

> round(mean(v),3)<br>[1] 1.001<br>> round(sd(v),5)<br>[1] 0.0025

<span id="page-67-0"></span>Figura 17: Resultados arrojados por el programa en R de los cálculos para la calibración de las pipetas graduadas.

# 5. Discusión

# 5.1. Medidores de pH

Se realiza un gráfico que se puede observar en la figura [18,](#page-68-0) para analizar de mejor forma los pesos de incertidumbre del presupuesto presentado en la tabla [5.](#page-29-0)

<span id="page-68-0"></span>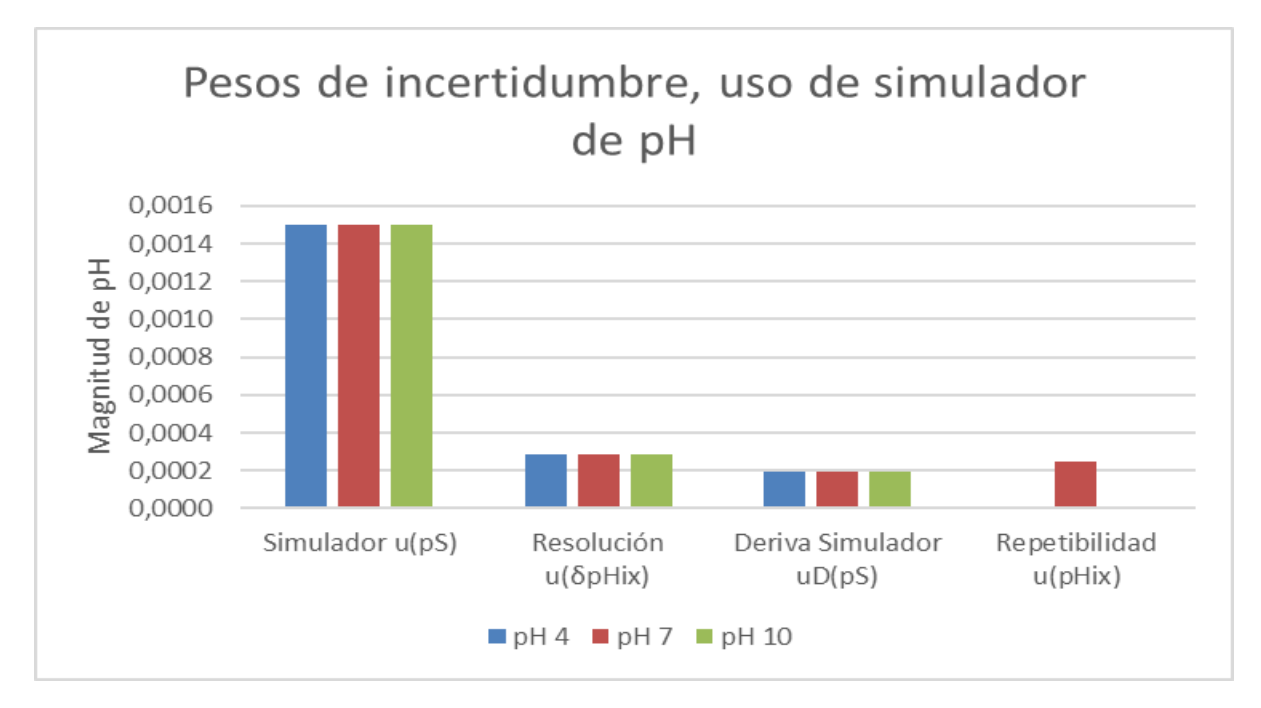

Figura 18: Gráfica de pesos de incertidumbre asociada a la calibración de los medidores de pH, haciendo uso del simulador de pH.

En la figura [18](#page-68-0) se puede observar que las incertidumbres tomadas en cuenta en esta calibración son todas relevantes.

De la misma forma para la calibración de los medidores de pH mediante el uso de las disoluciones tampón, la gráfica de pesos de incertidumbre se puede observar en la figura [19.](#page-69-0)

<span id="page-69-0"></span>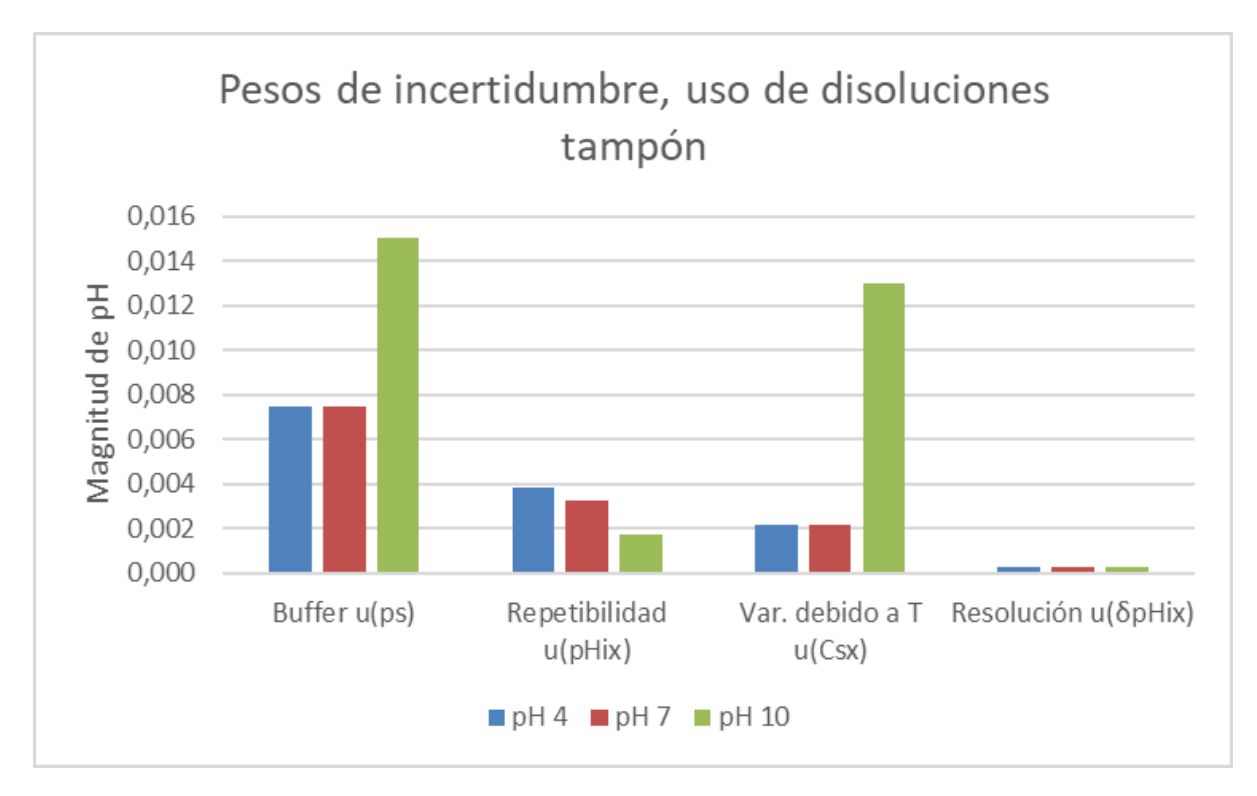

Figura 19: Gráfica de pesos de incertidumbre asociada a la calibración de los medidores de pH, haciendo uso de disoluciones tampón.

La única incertidumbre que puede ser poco relevante es la resolución del medidor de pH, como se observa en el figura [19,](#page-69-0) sin embargo esta incertidumbre es fácil de calcular y varía dependiendo del medidor de pH a calibrar por lo que no puede ser despreciada.

En ambos casos de calibración, se puede observar que el mayor contribuidor a la incertidumbre combinada es el patrón, en caso de querer mejorar estas incertidumbres se debe empezar mejorando la incertidumbre de los patrones. Se puede observar también, que mediante el uso de disoluciones tampón, la incertidumbre es en general más alta que la incertidumbre obtenida en el presupuesto de incertidumbre resultado de la calibración con el simulador de pH.

Se observa en la figura [6](#page-30-0) que falta un cero decimal en el valor de la media, sin embargo es parte de la presentaci´on de resultados del programa R. A pesar de esto los valores coinciden con los valores de error de indicaci´on e incertidumbre combinada que se observan en la tabla [5](#page-29-0) que corresponde al presupuesto de incertidumbre de la calibración realizada usando el simulador de pH.

Los valores de media y desviación observados en la figura [7](#page-31-0) coinciden perfectamente con los valores de error de indicación e incertidumbre combinada que se encuentran en la tabla [7,](#page-30-1) por lo que queda validada la hoja de cálculo y todas sus fórmulas que llegan hasta los resultados finales de calibración.

### 5.2. Básculas camioneras

Se escoge el m´etodo de enlaces sucesivos debido a la falta de pesas certificadas en La Casa de la Balanza, ya que "con el 20 % del Max. de patrones se verifica un instrumento, la forma de aplicarlo es simple pero la incertidumbre que se obtiene en las correcciones es más grande que si se aplicara el 100 % del Max. con patrones" [\(Becerra et al., 1998\)](#page-103-0). Debido al procedimiento de calibración asociado a este método, las incertidumbres aumentan con respecto al valor nominal del punto de calibración, este comportamiento se logra observar en la figura [20.](#page-70-0)

<span id="page-70-0"></span>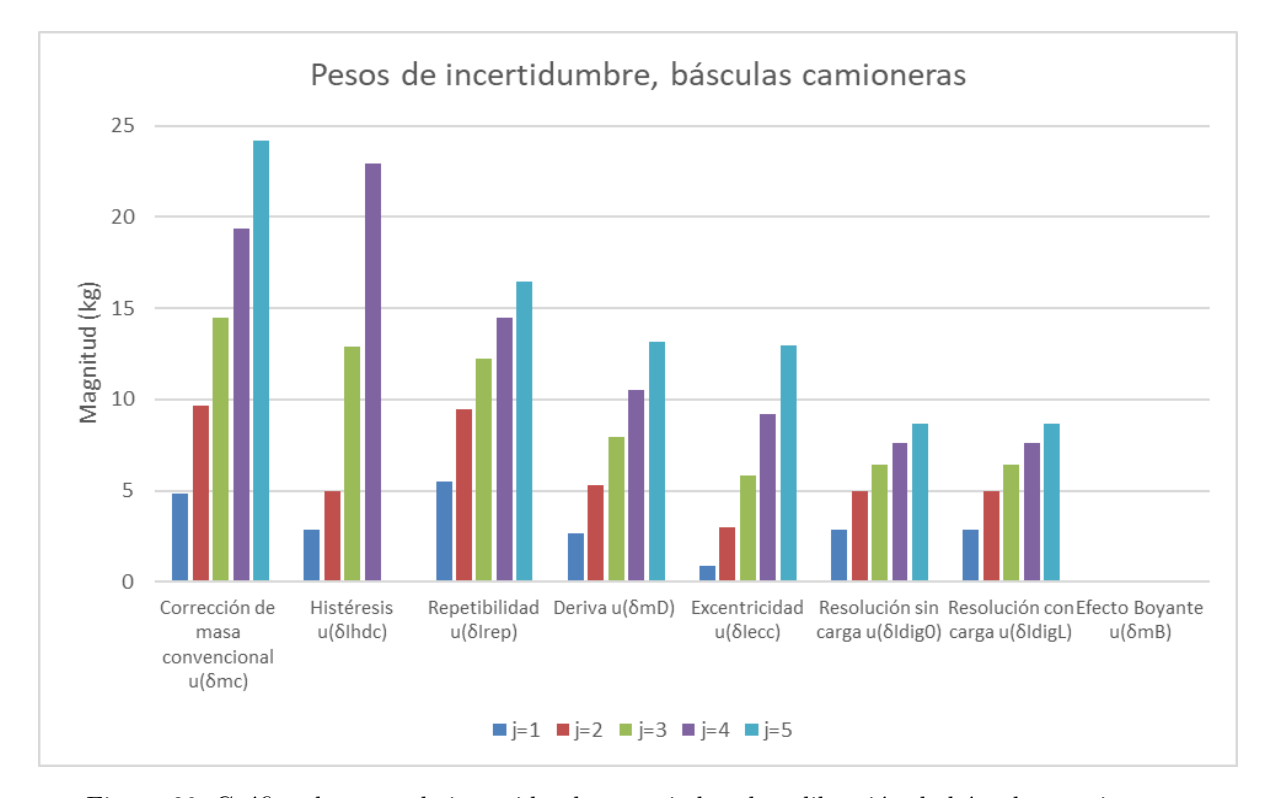

Figura 20: Gráfica de pesos de incertidumbre asociada a la calibración de básculas camioneras.

Con base en la gráfica de la figura [20,](#page-70-0) se detectó una incertidumbre baja en todos los puntos de calibración, debido a esto se realiza un análisis de las incertidumbres presentado en la tabla [12.](#page-51-0) A causa de la complejidad del c´alculo de la masa de referencia que involucra incertidumbres asociadas a la indicación, se calculó la contribución de cada una de las incertidumbres a la incertidumbre combinada y se obtuvo el cuadro [18.](#page-71-0)

| Fuente                                    | Contribución    | Acumulación en la    | Contribución a |
|-------------------------------------------|-----------------|----------------------|----------------|
|                                           | individual (kg) | suma geométrica (kg) | la combinada   |
| Masa convencional $u(\delta m_c)$         | 24,18           | 24,18                | 61%            |
| Repetibilidad $u(\delta I_{rep})$         | 16,43           | 29,23                | $17\%$         |
| <b>Deriva</b> $u(\delta m_D)$             | 13.19           | 32,07                | $9\%$          |
| Excentricidad $u(\delta I_{ecc})$         | 12.99           | 34,60                | $7\%$          |
| Resolución sin carga $u(\delta I_{dig0})$ | 8.66            | 35,67                | $3\%$          |
| Resolución con carga $u(\delta I_{diag})$ | 8.66            | 36,70                | $3\%$          |
| Efecto Boyante $u(\delta m_B)$            | 0.06            | 36,70                | $0\%$          |
| <b>Histéresis</b> $u(I_{hdc})$            | 0.00            | 36,70                | $0\%$          |

<span id="page-71-0"></span>Tabla 18: Pesos de las incertidumbres presentadas en el presupuesto de incertidumbre de la calibración de la báscula camionera.

En la tabla [18,](#page-71-0) se puede observar que la contribución de las incertidumbres asociadas al efecto boyante y a la histéresis son totalmente despreciables, sin embargo, se puede observar en la figura [20](#page-70-0) que la incertidumbre asociada a la histéresis en el punto de calibración  $j = 5$  es nula, mas no es nula en otros puntos de calibración.

La incertidumbre asociada al efecto boyante resulta contribuir en prácticamente un 0% por lo que esta sí se considera despreciable. La depreciación de la incertidumbre asociada al efecto boyante es apoyada por Sistema Interamericano de Metrología [\(2009\)](#page-104-0), donde se menciona que para pesas de hierro fundido usando la ecuación [34,](#page-39-1) cuando se tiene una incertidumbre asociada a la densidad del aire menor a 0,016 kg m<sup>-3</sup>, la incertidumbre relativa del efecto boyante es de 0,27 x 10<sup>-6</sup>, por lo que este peso de incertidumbre se vuelve despreciable usando pesas de más de 12 000 kg con una incertidumbre asociada a la densidad del aire de aproximadamente  $0,0009 \text{ kg m}^{-3}$ .

El efecto asociado a la convección y su incertidumbre no se toman en cuentan en este presupuesto de incertidumbre, debido a que en el procedimiento de calibración se toma un tiempo suficiente para que el efecto de convección no influya en las masas patrón durante la calibración, además, según [Sistema](#page-104-0) Interamericano de Metrología [\(2009\)](#page-104-0), el efecto de convección es relevante solo para pesas de clases  $E_2$ y  $F_1$ , mientras que en las calibraciones de las básculas camioneras se utilizan pesas de clase  $M_3$ , la cuales son de una clase de exactitud mucho menor, según Organización Internacional de Metrología [Legal](#page-104-3) [\(2004\)](#page-104-3).

### 5.3. Pipetas graduadas

Se analizan las incertidumbres propuestas en el presupuesto de incertidumbres que se observa en la tabla  $17$  y se crea la gráfica de la figura  $21$ .
<span id="page-72-0"></span>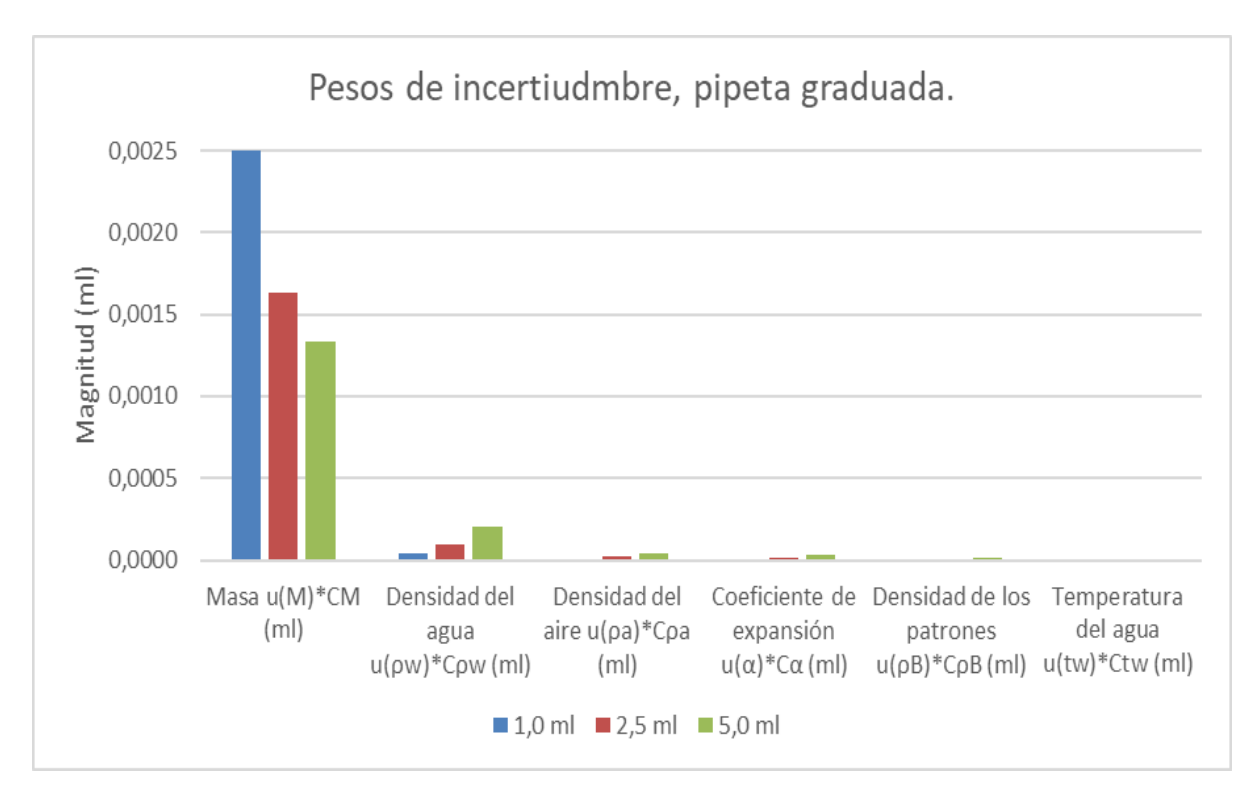

Figura 21: Gráfica de pesos de incertidumbre asociada a la calibración de una pipeta graduada.

En la figura [21](#page-72-0) se puede observar que los grados de libertad son muy bajos, propiciando un valor para el factor de cobertura muy elevado, a pesar de esto, los resultados de la pipeta están conformes al cuadro [21](#page-100-0) y su error máximo se encuentra dentro de los límites para su clase de exactitud. Se realiza el análisis de incertidumbre en la tabla [19](#page-72-1) para conocer con certeza cuales incertidumbres se pueden despreciar.

| Fuente                                                     | Contribución    | Acumulación en la    | Contribución a |
|------------------------------------------------------------|-----------------|----------------------|----------------|
|                                                            | individual (ml) | suma geométrica (ml) | la combinada   |
| Masa $u(M) \cdot C_M$ (ml)                                 | $0.002$ 495 5   | $0.002$ 495 5        | 99,9857 %      |
| Densidad del agua $u(\rho_w) \cdot C_{\rho w}$ (ml)        | 0.0000416       | $0.002$ 495 9        | $0,0139\,\%$   |
| Coeficiente de expansión $u(\alpha) \cdot C_{\alpha}$ (ml) | 0.0000071       | $0.002$ 495 9        | $0,0004\,\%$   |
| Temperatura del agua $u(t_w) \cdot C_{tw}$ (ml)            | 0.0000017       | $0.002$ 495 9        | $0,0000\%$     |
| Densidad del aire $u(\rho_a) \cdot C_{\rho a}$ (ml)        | 0,0000012       | $0.002$ 495 9        | $0,0000\,\%$   |
| Densidad de los patrones $u(\rho_B) \cdot C_{\rho B}$ (ml) | 0.0000011       | $0.002$ 495 9        | $0,0000\%$     |

<span id="page-72-1"></span>Tabla 19: Pesos de las incertidumbres presentadas en el presupuesto de incertidumbre de la calibración de la pipeta graduada.

En la tabla [19,](#page-72-1) se puede observar que las contribuciones a la incertidumbre asociadas a: la densidad del aire, el coeficiente de expansión, la densidad de los patrones y la temperatura del agua son totalmente despreciables, sin embargo, las condiciones ambientales del lugar donde se realizó esta calibraciones se encontraban muy estables y controladas, esta condición es posible que no se cumpla para todas las calibraciones por lo que es importante calcular estas incertidumbres antes de despreciarlas.

Por otro lado, la incertidumbre que m´as contribuye a la incertidumbre combinada es la incertidumbre asociada a la medición de la masa, haciendo un análisis de las incertidumbres que afectan esta medición, como se observa en la sección [4.3.2.2.1,](#page-60-0) la incertidumbre que más contribuye a esta incertidumbre combinada es la relacionada a la falta de repetibilidad entre las mediciones de masa, un factor que afecta esta repetibilidad es la evaporación del agua, por lo que se recomienda a la empresa realizar estas calibraciones usando un matraz con tapa para el recipiente auxiliar de suficiente capacidad para no tener que realizar la pesada del recipiente auxiliar vacío en medio de la calibración.

Luego de realizar la calibración de la pipeta se aconseja a los técnicos realizar algunos pesajes de volumen antes de la calibración, considerando que la densidad del agua es $\rho_w = 1$ g cm $^{-3}$ para comprobar a grandes rasgos que se está haciendo buen uso del instrumento.

### 6. Conclusiones

Se documentó un procedimiento completo para la calibración de medidores de pH, incluyendo la calibración de todo el medidor de pH en conjunto con su electrodo y una calibración del sistema sensor de tensión para comprobar el funcionamiento del mismo. Se documentó el instructivo de cálculo de incertidumbres incluyendo una hoja de cálculo que automatizó los cálculos para la calibración de un medidor de pH en los puntos pH 4, pH 7 y pH 10, cuyos resultados fueron validados en un programa en R mediante el método de Monte Carlo.

También, se documentó un procedimiento detallado para la calibración de las básculas camioneras con un alcance de hasta 60 toneladas, así como un instructivo de cálculo de error de indicación y su respectiva incertidumbre, se creó una hoja cálculo para la calibración de este tipo de equipo de pesaje y se validó mediante el método de Monte Carlo obteniendo los mismos resultados de una calibración simulada con datos ficticios.

Por último, se propuso un procedimiento de calibración documentado que incluyó el acondicionamiento para la calibración de pipetas graduadas, se documentó también un instructivo de cálculo del volumen y su incertidumbre y por último se creó una hoja de cálculo que automatiza los cálculos pertinentes a la calibración de las pipetas graduadas, que ayudo a la vez, a la calibración de una pipeta graduada de capacidad máxima de 5 ml, cuyos cálculos fueron validados mediante una programación haciendo uso del método de Monte Carlo. Gracias a este método, el laboratorio eventualmente podrá desarrollar calibraciones de otros recipientes volumétricos.

# 7. Apéndices

Apéndice A: Programación de la validación de la hoja de cálculo para la calibración de medidores de pH.

#Validación de hoja de cálculo pH - Método de Monte Carlo #Elaborado por: Andrés Camacho

#Calibración mediante la comparación directa usando un simulador de pH

#Magnitudes de entrada

resph=0.001 #Resolución del pHmetro inc\_cert\_simulador=0.003 #incertidumbre indicada en el certificado del simulador de pH, con k=2 res\_simulador=0.001 #Resolución del simulador deriva\_simulador=res\_simulador/3 #Deriva del simulador

#Mediciones tomadas pH1=3.656;pH2=3.656;pH3=3.656;pH4=3.656;pH5=3.656

#Cálculos miscelaneos

```
pHpromedio<-mean(c(pH1,pH2,pH3,pH4,pH5))#Media de las mediciones de pH
pHdesvest<-sd(c(pH1,pH2,pH3,pH4,pH5))#Desviación estándar de las mediciones de pH
```
#Incertidumbres

u\_rep\_pH<-pHdesvest/sqrt(5)#Repetibilidad de pH

#Inicio del método de Monte Carlo iteraciones <- 1000000

#Se definen los componentes de la indicación de pH indicacion\_promedio <- pHpromedio indicacion\_resolucion <- runif(iteraciones,-resph/2,resph/2) indicacion\_repetibilidad <- rnorm(iteraciones,0,u\_rep\_pH)

```
indicacion = indicacion_promedio + indicacion_resolucion + indicacion_repetibilidad
#Se definen los componentes del patrón
ValorNominal=4.000
patron_certificado <- rnorm(iteraciones,ValorNominal,inc_cert_simulador/2)
patron_deriva<-runif(iteraciones,-deriva_simulador,deriva_simulador)
patron = patron_certificado+patron_deriva
#Se utilizan las variables definidas previamente en el modelo teórico
error_indicacion = indicacion-patron
#Se obtiene la estadística descriptiva que caracteriza el error de indicación
round(mean(error_indicacion),4)
round(sd(error_indicacion),5)
hist(error_indicacion,ylab = 'Frecuencia',xlab = 'Error de indicación',
     col = 'red', main = 'Historyrama del Error de indicación')
#Calibración del medidor de pH, usando disoluciones tampón
#Magnitudes de entrada
```
resph=0.001 #Resolución del pHmetro inc\_cert\_pH4=0.015 #incertidumbre indicada en el certificado del buffer pH4, con k=2

resT=1 #Resolución del termómetro inc\_cert\_T=2 ##incertidumbre indicada en el certificado del term´ometro, con k=2

diametro=6.21;altura=30;distancia=200;gradiente=1.13 #Datos del termómetro

#Mediciones tomadas

T1=24; T2=24.5; T3=24.5; T4=24.5; T5=24.5 pH1=3.938;pH2=3.916;pH3=3.925;pH4=3.919;pH5=3.927 #Cálculos miscelaneos

pHpromedio<-mean(c(pH1,pH2,pH3,pH4,pH5))#Media de las mediciones de pH pHdesvest<-sd(c(pH1,pH2,pH3,pH4,pH5))#Desviación estándar de las mediciones de pH

Tpromedio<-mean(c(T1,T2,T3,T4,T5))#Media de las mediciones Temperatura

Tdesvest<-sd(c(T1,T2,T3,T4,T5))#Desviaci´on estandar de las mediciones de temperatura

Error\_paralaje=(diametro/2)\*(altura/distancia)\*gradiente#cálculo de error de paralaje

#Incertidumbres

u\_rep\_pH<-pHdesvest/sqrt(5)#Incertidumbre por epetibilidad de las indicaciones de pH

u\_rep\_T<-Tdesvest/sqrt(5)#Incertidumbre por repetibilidad de temperaturas u\_paralaje<-Error\_paralaje/sqrt(3)#Incertidumbre por error de paralaje u\_cert\_T<-inc\_cert\_T/2#Incertidumbre atribuida al certificado de calibración del termómetro u\_res\_T<-resT/sqrt(12)#Incertidumbre debido a la resolución del termómetro

u\_T=sqrt(u\_rep\_T^2+u\_paralaje^2+u\_cert\_T^2+u\_res\_T^2)#Incertidumbre combinada del termometro

#Incertidumbre de la correción por interpolación  $X = matrix(data = c(1, 1, 20, 25)$ ,  $nrow = 2, ncol = 2)$ Y=matrix(data=c(0.00,0.01),nrow=2,ncol=1) VarCov  $\leq$  solve(t(X)  $\frac{9}{8}$   $\frac{1}{2}$  X)

Beta <- VarCov %\*% t(X) %\*% Y#Se calcula la matriz de pendiente e intercepto

Correccion=Beta[1]+Tpromedio\*Beta[2]

C\_b=Beta[2]#Coeficiente de sensibilidad de la ecuación de correción

inc\_correccion=sqrt(C\_b^2\*u\_T^2)

#Inicio del método de Monte Carlo #Comparación directa con disoluciones tampón patrón

```
#Se define la cantidad de iteraciones a realizar
iteraciones <- 1000000
```

```
#Se definen los componentes de la indicación de pH
indicacion_promedio <- pHpromedio
indicacion_resolucion <- runif(iteraciones,-0.001/2,0.001/2)
indicacion_repetibilidad <- rnorm(iteraciones,0,u_rep_pH)
```

```
indicacion=indicacion_promedio+indicacion_resolucion+indicacion_repetibilidad
```

```
#Se definen los componentes del patrón
ValorCertificado=4.000
patron_certificado <- rnorm(iteraciones,ValorCertificado,inc_cert_pH4/2)
patron_correccion <- rnorm(iteraciones,Correccion,inc_correccion)
```

```
patron = patron_certificado + patron_correccion
```

```
#Se utilizan las variables definidas previamente en el modelo teórico
error_indicacion = indicacion-patron
```

```
#Se obtiene la estadística descriptiva que caracteriza el error de indicación
round(mean(error_indicacion),3)
round(sd(error_indicacion),5)
hist(error_indicacion,ylab = 'Frecuencia',xlab = 'Error de indicación',
     col = 'red', main = 'Historyrama del Error de indicación, Buffer')
```

```
Apéndice B: Programación de la validación de la hoja de cálculo para la calibración de básculas
  camioneras.
```

```
#Validación de hoja de cálculo básculas camioneras - Método de Monte Carlo
#Elaborado por: Andrés Camacho
```

```
#Magnitudes de entrada
```

```
##Condiciones ambientales
```

```
Temperatura_inicial=23.8
Humedad_relativa_inicial=81
Presión_atmosferica_inicial=886.2
```

```
Temperatura_final=25.3
Humedad_relativa_final=73
Presión_atmosferica_final=886.3
```
##Datos de la báscula camionera

digL=10 #Resolución con carga (kg) dig0=10 #Resolución sin carga (kg)

```
##Indicación en carga y descarga del punto de calibración j=5 en la prueba de linealidad
i=5Ic_j5=59990;Id_j5=59990
```
 $I_j5=mean(c(Ic_j5,Id_j5))$  #Indicación promedio en j=5

```
##Indicaciones de la masa de sustitución y de las masas convencionales en cada punto
IL_sub2=11990; Im_ref1=12000
IL_sub3=24000; Im_ref2=23990
IL_sub4=35980; Im_ref3=35990
IL_sub5=47970; Im_ref4=47980
```
##Indicaciones de la prueba de excentricidad IE1=10010; IC1=10000; IS1=10010; IS2=10000; IC2=10010; IE2=10000 Carga\_prueba=10000 #Carga nominal de la prueba de excentricidad

##Indicaciones en la prueba de repetibilidad I1\_50=30010; I2\_50=30010; I3\_50=30000; I4\_50=30010; I5\_50=30000 #50% de Max I1\_100=54050; I2\_100=54060; I3\_100=54060; I4\_100=54050; I5\_100=54050 #100% de Max

#cálculo de la masa de referencia en j=5 DeltaI\_1=IL\_sub2-Im\_ref1

DeltaI\_2=IL\_sub3-Im\_ref2 DeltaI\_3=IL\_sub4-Im\_ref3 DeltaI\_4=IL\_sub5-Im\_ref4

#Datos de las pesas patrón

#Valor nominal, corrección, U, Deriva PP1=250; UPP1=0.170; EMP1=0.5; DPP1=0.119690803 PP2=500; UPP2=0.083; EMP2=0.25; DPP2=0.443589412 PP3=750; UPP3=0.1; EMP3=0.375; DPP3=0.262425058 PP4=750; UPP4=0.1; EMP4=0.375; DPP4=0.262425058 PP5=750; UPP5=0.13; EMP5=0.375; DPP5=0.328031323 PP6=1000; UPP6=0.11; EMP6=0.5; DPP6=0.262425058 PP7=1000; UPP7=0.11; EMP7=0.5; DPP7=0.262425058 PP8=1000; UPP8=0.17; EMP8=0.5; DPP8=0.328031323 PP9=1000; UPP9=0.28; EMP9=1; DPP9=0.443589412 PP10=1000; UPP10=0.39; EMP10=1; DPP10=0.443589412 PP11=1000; UPP11=0.5; EMP11=1;DPP11=0.443589412 PP12=1000; UPP12=0.11; EMP12=0.5; DPP12=0.262425058 PP13=1000; UPP13=0.48; EMP13=1; DPP13=0.443589412 PP14=1000; UPP14=0.11; EMP14=0.5; DPP14=0.262425058

m\_c1=PP1+PP2+PP3+PP4+PP5+PP6+PP7+PP8+PP9+PP10+PP11+PP12+PP13+PP14

 $rho_p$ esas=7100 #kg m<sup> $-3$ </sup> U\_rho\_pesas=600 #kg m^-3, k=2

#Datos del barotermohigrómetro #Temperatura Humedad Relativa Presión atmosférica

U\_cal\_termometro=0.20; U\_cal\_higrometro=2.00; U\_cal\_barometro=0.20#C, %, hPa Deriva\_termometro= 0.1867; Deriva\_higrometro= 1.83; Deriva\_barometro= 0.09 #C, %, hPa

#Cálculo de la densidad de aire

#Correcciones de las condiciones atmosféricas

```
#Cálculo de correción de la indicación de la temperatura
Tcert1=22.7; corr_T1=0.3; UT1=0.2
Tcert2=27.6; corr_T2=0.4; UT2=0.2 #Puntos más cercanos a la indicación final
#de la temperatura
X=matrix(data = c(1,1,Teert1,Teert2),nrow = 2,ncol=2)Y=matrix(data=c(corr_T1,corr_T2),nrow=2,ncol=1)
P=matrix(data=c(1/(UT1/2)^2,0,0,1/(UT2/2)^2),nrow = 2,ncol=2)
VarCov \leq solve(t(X) %*% P %*% X)
Beta <- VarCov %*% t(X) %*% P %*% Y #Matriz de coeficientes de la recta de interpolación
b_T=Beta[1]#Intercepto
m_T=Beta[2]#Pendiente
corr_T_inicial=Temperatura_inicial*m_T+b_T
corr_T_final= Temperatura_final * m_T + b_T
T_inicial=Temperatura_inicial+corr_T_inicial
T_final=Temperatura_final+corr_T_final
T_promedio=(T_final+T_inicial)/(2)
#Cálculo de correción de la humedad relativa
Hrcert1=77; corr_Hr1=-7; UHr1=2;
Hrcert2=94; corr_Hr2=-4; UHr2=2; #Puntos más cercanos a la indicación inicial de
#la humedad relativa
X=matrix(data = c(1,1,Hrect1,Hrect2),nrow = 2,ncol=2)Y=matrix(data=c(corr_Hr1,corr_Hr2),nrow=2,ncol=1)
P=matrix(data=c(1/(UHr1/2)^2,0,0,1/(UHr2/2)^2),nrow = 2,ncol=2)
```
VarCov  $\leq$  solve(t(X) %\*% P %\*% X)

```
Beta <- VarCov %*% t(X) %*% P %*% Y
```

```
b_Hr_inicial=Beta[1]#Intercepto
m_Hr_inicial=Beta[2]#Pendiente
```

```
corr_Hr_inicial= Humedad_relativa_inicial * m_Hr_inicial + b_Hr_inicial
Hr_inicial=Humedad_relativa_inicial+corr_Hr_inicial
```

```
Hrcert1=59; corr_Hr1=-9; UHr1=2;
Hrcert2=77; corr_Hr2=-7; UHr2=2; #Puntos más cercanos a la indicación final de
#la humedad relativa
```

```
X=matrix(data = c(1,1,Hrect1,Hrect2),nrow = 2,ncol=2)Y=matrix(data=c(corr_Hr1,corr_Hr2),nrow=2,ncol=1)
P=matrix(data=c(1/(UHr1/2)^2,0,0,1/(UHr2/2)^2),nrow = 2,ncol=2)
```

```
VarCov \leq solve(t(X) %*% P %*% X)
Beta <- VarCov %*% t(X) %*% P %*% Y #Matriz de coeficientes de la recta de
#interpolación
```

```
b_Hr_final=Beta[1]
m_Hr_final=Beta[2]
```

```
corr_Hr_final= Humedad_relativa_final * m_Hr_final + b_Hr_final
Hr_final=Humedad_relativa_final+corr_Hr_final
```
Hr\_promedio=(Hr\_final+Hr\_inicial)/(100\*2)

```
#Calibrando Corrección U
#(hPa) (hPa) (hPa) Diferencia
```

```
pcert1=879.8; corr_p1=0.2; Up1=0.2;
pcert2=940.5; corr_p2=0.2; Up2=0.2; #Puntos más cercanos a la indicación final
#de la presión atmosférica
```

```
X = matrix(data = c(1, 1, pcert1, pcert2), nrow = 2, ncol=2)
```

```
Y=matrix(data=c(corr_p1,corr_p2),nrow=2,ncol=1)
P=matrix(data=c(1/(Up1/2)^2,0,0,1/(Up2/2)^2),nrow = 2,ncol=2)
VarCov \leq solve(t(X) %*% P %*% X)
Beta <- VarCov %*% t(X) %*% P %*% Y #Matriz de coeficientes de la recta de
#interpolación
b_p=Beta[1]#Intercepto
m_p=Beta[2]#Pendiente
corr_p_inicial=Presión_atmosferica_inicial*m_p+b_p
corr\_p\_final Presión_atmosferica_final * m_p + b_p
p_inicial=Presi´on_atmosferica_inicial+corr_p_inicial
p_final=Presi´on_atmosferica_final+corr_p_final
p_promedio=100*(p_final+p_inicial)/(2)
#Factor de fugacidad
alpha=1.00062
beta=3.14*10^(-8)# Pa^1
```
gamma =  $5.6*10^(-7)$ # K2

Fugacidad=alpha+beta\*p\_promedio+gamma\*T\_promedio^2

#Cálculo de presión de saturación

```
A=1.2378847*10^(-5)# K2
B=-1.9121316*10^(-2)# K1
C= 33.93711047
D=-6.3431645*10^(3)# K
T_K=T_promedio+273.15
```

```
p_sv=1*exp(A*T_K^2+B*T_K+C+D/T_K)
```

```
#Cálculo de concentración de vapor en agua
x_v=Hr_promedio*Fugacidad*p_sv/p_promedio
#Cálculo del factor de compresibilidad Z
a0 = 1.58123 * 10^{\circ}(-6)# K Pa1
a1 = -2.9331 * 10^(-8)# Pa1
a2 = 1.1043 * 10^(-10)# K1 Pa1
b0 = 5.707 * 10<sup>\degree</sup>(-6)# K Pa1
b1 = -2.051 * 10^(-8)# Pa1
c0 = 1.9898 * 10^(-4)# K Pa1
c1 = -2.376 * 10^(-6)# Pa1
d = 1.83 * 10^{\circ}(-11)# K2 Pa1
e = -0.765 * 10^(-8)# K2 Pa1
Z=1-p_promedio/T_K*(a0+a1*T_promedio+a2*T_promedio^2+(b0+b1*T_promedio)*x_v+
                       (c0+c1*T_promedio)*x_v^2)+p_promedio^2/(T_K^2)*(d+e*x_v^2)#Cálculo de la densidad de aire
x_CO2=0.0004# mol/mol
rho_a=(3.483740+1.4446*(x_CO2-0.0004))*p_promedio/(Z*T_K)*(1-0.3780*x_v)/1000
#Cálculo de la correción por el efecto boyante
```

```
delta_m_B=-m_c1*((rho_a-1.2)*(1/rho_pesas-1/8000))
```
#cálculo de la masa de referencia en j=5

m\_ref1=m\_c1+delta\_m\_B

m\_ref5=j\*m\_ref1+(DeltaI\_1+DeltaI\_2+DeltaI\_3+DeltaI\_4)

#Mensurando: Error de indicación en j=5

 $E=I_j5-m_ref5$ 

#Cálculo de incertidumbres

#Cálculos miscelaneos para la incertidumbre de la indicación

#Repetibilidad

desvest\_50=sd(c(I1\_50,I2\_50,I3\_50,I4\_50,I5\_50)) desvest\_100=sd(c(I1\_100,I2\_100,I3\_100,I4\_100,I5\_100)) desviacion\_estandar\_maxima=max(c(desvest\_100,desvest\_50)) u\_rep=desviacion\_estandar\_maxima

#Excentricidad

IC\_promedio=mean(c(IC1,IC2)) Delta\_IE1=abs(IE1-IC\_promedio) Delta\_IE2=abs(IE2-IC\_promedio) Delta\_IC1=abs(IC1-IC\_promedio) Delta\_IC2=abs(IC2-IC\_promedio) Delta\_IS1=abs(IS1-IC\_promedio) Delta\_IS2=abs(IS2-IC\_promedio)

Delta\_I\_ecc=max(c(Delta\_IE1,Delta\_IE2,Delta\_IS1,Delta\_IS2,Delta\_IC1,Delta\_IC2))

I\_ecc=m\_ref5\*Delta\_I\_ecc/(2\*Carga\_prueba) #Valor de excentricidad

#### #Histéresis

 $h_dc = abs(Id_j5-Ic_j5)/2$ 

#Cálculos miscelaneos para la incertidumbre de la masa de referencia

```
################################################################################
#######Incertidumbre asociada a la corrección debido al empuje del aire##########
```
#Incertidumbre debido al gradiente

```
u_Delta_T=abs(T_final- T_inicial)/sqrt(12)
u_Delta_hr=abs(Hr_final- Hr_inicial)/(sqrt(12)*100)
u_Delta_p=100*abs(p_final- p_inicial)/sqrt(12)
```
#Incertidumbre asociada a la calibracion del barotermohigrómetro

u\_cal\_T= U\_cal\_termometro/2 u\_cal\_hr= U\_cal\_higrometro/(2\*100) u\_cal\_p= 100\*U\_cal\_barometro/2

#Incertidumbre asociada a la Deriva del barotermohigrómetro

u\_Deriva\_T= Deriva\_termometro/sqrt(3) u\_Deriva\_hr= Deriva\_higrometro /(sqrt(3)\*100) u\_Deriva\_p= 100\*Deriva\_barometro/sqrt(3)

#Incertidumbres asociadas a las condiciones ambientales

```
u_t=sqrt(u_Delta_T^2+u_cal_T^2+u_Deriva_T^2)
u_hr=sqrt(u_Delta_hr^2+u_cal_hr^2+u_Deriva_hr^2)
u_p=sqrt(u_Delta_p^2+u_cal_p^2+u_Deriva_p^2)
```
#Incerrtidumbre de la densidad de aire

parcial\_t=-4\*10^(-3)\*rho\_a #Coeficiente de sensibilidad de la temperatura parcial\_hr =  $-9*10^(-3)*rho_4*Coeficiente$  de sensibilidad de la humedad relativa parcial\_p =  $1*10^(-5)*rho_a*Coeficiente$  de sensibilidad de la presión atmosférica parcial\_xCO2 =0.4\*rho\_a#Coeficiente de sensibilidad de la temperatura u\_ec= 0.000022\*rho\_a#Incertidumbre asociada a la ecuación u\_xCO2 = 0.00025/sqrt(3)\*rho\_a# mol/mol. Incertidumbre del valor de CO2 en el aire

```
u_rho_a=sqrt(parcial_t^2*u_t^2+parcial_hr^2*u_hr^2+parcial_p^2*u_p^2+
               parcial_xCO2^2*u_xCO2^2+u_ec^2)
```
#Incertidumbre de la densidad de las pesas patrón

u\_rho\_pesas=U\_rho\_pesas/2

#Incertidumbre asociada al empuje del aire

```
w_delta_m_B=sqrt(u_rho_a^2*(1/rho_pesas-1/8000)^2+(rho_a-1.2)^2*
                   (u_rho_pesas^2/rho_pesas^4)) #relativa
```
u\_delta\_m\_B=w\_delta\_m\_B\*m\_c1 #Incertidumbre asociada al empuje del aire

#Incertidumbre asociada a la correción de la masa convencional

u\_delta\_m\_c=(EMP1+EMP2+EMP3+EMP4+EMP5+EMP6+EMP7+EMP8+EMP9+EMP10+EMP11+EMP12+EMP13+EMP14)

#Incertidumbre asociada a la deriva

D=(DPP1+DPP2+DPP3+DPP4+DPP5+DPP6+DPP7+DPP8+DPP9+DPP10+DPP11+DPP12+DPP13+DPP14)

#Inicio del método de Monte Carlo #Enlaces sucesivos #Se define la cantidad de iteraciones a realizar iteraciones <- 1000000

#Se definen los componentes de la indicación indicacion\_promedio <- I\_j5 indicacion\_resolucion\_con\_carga <- runif(iteraciones,-digL/2,digL/2)

```
indicacion_resolucion_sin_carga <- runif(iteraciones,-dig0/2,dig0/2)
indicacion_repetibilidad <- rnorm(iteraciones,0,u_rep)
indicacion_histeresis <- runif(iteraciones,-h_dc,h_dc)
indicacion_excentricidad <- runif(iteraciones,-I_ecc/2,I_ecc/2)
```

```
indicacion=indicacion_promedio+indicacion_resolucion_con_carga+
 indicacion_resolucion_sin_carga+indicacion_repetibilidad+indicacion_histeresis+
```
indicacion\_excentricidad

```
#Se definen los componentes del patrón
masa_convencional=m_c1
masa_correccion_convencional=runif(iteraciones,-u_delta_m_c,u_delta_m_c)
masa_correccion_boyante=rnorm(iteraciones,0,u_delta_m_B)
masa_deriva=runif(iteraciones,-D,D)
```

```
masa_referencia_1=masa_convencional+masa_correccion_convencional+masa_deriva+
 masa_correccion_boyante
```

```
Delta_indicaciones_1=DeltaI_1+indicacion_resolucion_con_carga+indicacion_resolucion_sin_carga+
  indicacion_repetibilidad+indicacion_histeresis+indicacion_excentricidad
```
Delta\_indicaciones\_2=DeltaI\_2+indicacion\_resolucion\_con\_carga+indicacion\_resolucion\_sin\_carga+ indicacion\_repetibilidad+indicacion\_histeresis+indicacion\_excentricidad

```
Delta_indicaciones_3=DeltaI_3+indicacion_resolucion_con_carga+indicacion_resolucion_sin_carga+
  indicacion_repetibilidad+indicacion_histeresis+indicacion_excentricidad
```

```
Delta_indicaciones_4=DeltaI_4+indicacion_resolucion_con_carga+indicacion_resolucion_sin_carga+
  indicacion_repetibilidad+indicacion_histeresis+indicacion_excentricidad
```

```
masa_referencia_5=j*masa_referencia_1+Delta_indicaciones_1+Delta_indicaciones_2+
  Delta_indicaciones_3+Delta_indicaciones_4
round(mean(masa_referencia_5),2)
round(sd(masa_referencia_5),3)
```
#Se utilizan las variables definidas previamente en el modelo teórico error\_indicacion = indicacion-masa\_referencia\_5

```
#Se obtiene la estadística descriptiva que caracteriza el error de indicación
round(mean(error_indicacion),0)
round(sd(error_indicacion),1)
hist(error_indicacion,ylab = 'Frecuencia',xlab = 'Error de indicación (kg)',
     col = 'red', main = 'Historyrama del Error de indicación')
```
Apéndice C: Programación de la validación de la hoja de cálculo para la calibración de pipetas graduadas.

#Valiación de hoja de cálculo pipetas - Método de Montecarlo #Elaborado por: Andrés Camacho

#Magnitudes de entrada

iteraciones=1000000

#Datos de la pipeta

capacidad\_maxima=5 #ml division\_de\_escala= 0.05 #ml clase="A" coeficiente\_expansion=0.00001 u\_coeficiente\_expansion=coeficiente\_expansion\*0.2

##Condiciones ambientales

Temperatura\_inicial=22.5 humedad\_relativa\_inicial=56 Presión\_atmosferica\_inicial=858.3

T1=23.7; T2= 23.9; T3=24.0; T4=23.3; T5=23.0 hr1=56; hr2=56 ;hr3=55 ;hr4=49 ;hr5=48 p1=858.5; p2=858.3; p3=858.5; p4=858.3; p5=858.2 t\_w1=23.4; t\_w2=23.5; t\_w3=23.6; t\_w4=23.7; t\_w5=23.5

Temperatura\_final=22.7 humedad\_relativa\_final=48 Presión\_atmosferica\_final=857.3

#Datos de las pesas patrón

#Valor nominal, corrección, U, Deriva PP1mg=0.001; UPP1mg=0.000000; EMP1mg=0.0000060; DPP1mg=0 PP2mg=0.002; UPP2mg=0.000002; EMP2mg=0.0000060; DPP2mg=-0.0000008 PP2mgpunto=0.002;UPP2mgpunto=0.000002;EMP2mgpunto=0.000006;DPP2mgpunto=0.0000009 PP5mg=0.005; UPP5mg=0.000002; EMP5mg=0.000006; DPP5mg=0.0000011 PP10mg=0.010; UPP10mg=0.0000027; EMP10mg=0.000008; DPP10mg=-0.0000005 PP20mg=0.020; UPP20mg=0.0000033; EMP20mg=0.00001; DPP20mg=-0.0000005 PP20mgpunto=0.020; UPP20mgpunto=0.0000033; EMP20mgpunto=0.00001; DPP20mgpunto=-0.0000004 PP50mg=0.050; UPP50mg=0.000004; EMP50mg=0.000012; DPP50mg=-0.0000035 PP100mg=0.100; UPP100mg=0.0000053; EMP100mg=0.000015; DPP100mg=0.0000026 PP200mg=0.200; UPP200mg=0.0000067; EMP200mg=0.00002; DPP200mg=0.0000023 PP200mgpunto=0.200; UPP200mgpunto=0.0000067; EMP200mgpunto=0.00002; DPP200mgpunto=0.0000023 PP500mg=0.500; UPP500mg=0.0000083; EMP500mg=0.000025; DPP500mg=0.0000019 PP1g=1.000; UPP1g=0.0000100; EMP1g=0.00003; DPP1g=-0.0000040 PP2g=2.000; UPP2g=0.0000130; EMP2g=0.00004; DPP2g=-0.0000040 PP2gpunto=2.000; UPP2gpunto=0.0000130; EMP2gpunto=0.00004; DPP2gpunto=-0.0000004 PP5g=5.000; UPP5g=0.0000170; EMP5g=0.00005; DPP5g=0.0000024 PP10g=10.000; UPP10g=0.0000200; EMP10g=0.00006; DPP10g=-0.0000048 PP20g=20.000; UPP20g=0.0000270; EMP20g=0.00008; DPP20g=-0.0000069 PP20gpunto=20.000;UPP20gpunto=0.000027;EMP20gpunto=0.00008;DPP20gpunto=-0.0000044 PP50g=50.000; UPP50g=0.000033; EMP50g=0.0001; DPP50g=0.0000117 PP100g=100.000; UPP100g=0.000053; EMP100g=0.00016; DPP100g=0.0000024

densidad\_patrones=7.950 #g cm^-3  $U_r$ ho\_B=0.140 #g cm<sup> $-3$ , k=2</sup>

##Datos de la medición de masa del recipiente vacío

masa\_nominal\_vacio=PP10g+PP5g+PP2g+PP1g+PP500mg+PP50mg+PP20mg+PP20mgpunto+PP1mg

I1\_mE\_1=18.59121 ;Ip\_mE\_1=18.59116 ;I2\_mE\_1=18.59117 I1\_mE\_2=18.59132 ;Ip\_mE\_2=18.59114 ;I2\_mE\_2=18.59118 I1\_mE\_3=18.59132 ;Ip\_mE\_3=18.59114 ;I2\_mE\_3=18.59122 I1\_mE\_4=18.59137 ;Ip\_mE\_4=18.59113 ;I2\_mE\_4=18.59128 I1\_mE\_5=18.59156 ;Ip\_mE\_5=18.59112 ;I2\_mE\_5=18.59143

##Datos de la medición de masa del recipiente con el volumen del primer punto

masa\_nominal\_lleno1=PP10g+PP5g+PP2g+PP2gpunto+PP500mg+PP50mg+PP20mg+PP20mgpunto+ PP5mg+PP2mg I1\_mL\_1=19.59741 ;Ip\_mL\_1=19.59709 ;I2\_mL\_1=19.59436

masa\_nominal\_lleno2=PP20g+PP500mg+PP50mg+PP20mg+PP20mgpunto+PP2mg+PP2mgpunto I1\_mL\_2=20.59409 ;Ip\_mL\_2=20.59405 ;I2\_mL\_2=20.59041

masa\_nominal\_lleno3=PP20g+PP1g+PP500mg+PP50mg+PP20mg+PP20mgpunto+PP2mg+PP1mg I1\_mL\_3=21.59280 ;Ip\_mL\_3=21.59316 ;I2\_mL\_3=21.59007

masa\_nominal\_lleno4=PP20g+PP2g+PP500mg+PP50mg+PP20mg+PP20mgpunto+PP1mg I1\_mL\_4=22.59122 ;Ip\_mL\_4=22.59124 ;I2\_mL\_4=22.58855

masa\_nominal\_lleno5=PP20g+PP2g+PP1g+PP500mg+PP50mg+PP20mg+PP10mg+PP2mg I1\_mL\_5=23.58168 ;Ip\_mL\_5=23.58229 ;I2\_mL\_5=23.57665

#Cálculo del mensurando

#Cálculo de la Masa del recipiente vacío

I\_E\_1=masa\_nominal\_vacio+(I1\_mE\_1+I2\_mE\_1)/2-Ip\_mE\_1 I\_E\_2=masa\_nominal\_vacio+(I1\_mE\_2+I2\_mE\_2)/2-Ip\_mE\_2 I\_E\_3=masa\_nominal\_vacio+(I1\_mE\_3+I2\_mE\_3)/2-Ip\_mE\_3

```
I_E_4=masa_nominal_vacio+(I1_mE_4+I2_mE_4)/2-Ip_mE_4
I_E_5=masa_nominal_vacio+(I1_mE_5+I2_mE_5)/2-Ip_mE_5
```

```
I_E = mean(c(I_E_1, I_E_2, I_E_3, I_E_4, I_E_5))desvest_I_E=sd(c(I_E_1,I_E_2,I_E_3,I_E_4,I_E_5))
```
#Cálculo de la Masa del recipiente lleno

```
I_L_1=masa_nominal_lleno1+(I1_mL_1+I2_mL_1)/2-Ip_mL_1
I_L_2=masa_nominal_lleno2+(I1_mL_2+I2_mL_2)/2-Ip_mL_2
I_L_3=masa_nominal_lleno3+(I1_mL_3+I2_mL_3)/2-Ip_mL_3
I_L_4=masa_nominal_lleno4+(I1_mL_4+I2_mL_4)/2-Ip_mL_4
I_L_5=masa_nominal_lleno5+(I1_mL_5+I2_mL_5)/2-Ip_mL_5
```

```
M1 = I_LL_1 - I_LEM2=I_L_2-I_L_1
M3=I_L_3-I_L_2
M4=I_L_4-I_L_3
M5=I_L_5-I_L_4
```
M=mean(c(M1,M2,M3,M4,M5)) desvest\_M=sd(c(M1,M2,M3,M4,M5))

#Calculo de la masa

u\_Mecc=0.0000057 #Datos de la balanza d=0.00001 #resolución de la balanza

I\_res=runif(iteraciones,-d/2,d/2)

I\_M\_rep=rnorm(iteraciones,M,desvest\_M/(sqrt(5)))

I\_L\_ecc=runif(iteraciones,-u\_Mecc\*I\_L\_5/2,u\_Mecc\*I\_L\_5/2)

- I\_mc=rnorm(iteraciones,0,(UPP20g+UPP10g+UPP5g+UPP2g+UPP2gpunto+UPP1g+UPP500mg+UPP50mg+ UPP20mg+UPP20mgpunto+UPP10mg+UPP2mg+UPP2mgpunto+UPP1mg)/2)
- I\_mD=runif(iteraciones,(DPP20g+DPP10g+DPP5g+DPP2g+DPP2gpunto+DPP1g+DPP500mg+DPP50mg+ DPP20mg+DPP20mgpunto+DPP10mg+DPP2mg+DPP2mgpunto+DPP1mg),-(DPP20g+DPP10g+DPP5g+DPP2g+ DPP2gpunto+DPP1g+DPP500mg+DPP50mg+DPP20mg+DPP20mgpunto+DPP10mg+DPP2mg+

```
DPP2mgpunto+DPP1mg))
```

```
Masa=4*I_res+I_M_rep+2*I_L_ecc+I_mc+I_mD
```

```
#Temperatura del agua
```

```
t_w_promedio=mean(c(t_w1,t_w2,t_w3,t_w4,t_w5))
\texttt{desvest\_t\_w=sd}(\texttt{c}(\texttt{t\_w1},\texttt{t\_w2},\texttt{t\_w3},\texttt{t\_w4},\texttt{t\_w5}))
```

```
Dt_w=0.1867
t_wcert1=22.7; corr_tw1=0.0; Ut_w1=0.2
t_wcert2=27.6; corr_tw2=0.0; Ut_w2=0.2
```

```
t_w_cert=rnorm(iteraciones,0,max(Ut_w1,Ut_w2)/2)
t_w_D=runif(iteraciones,-Dt_w,Dt_w)
t_wgradiente=runif(iteraciones,-(\max(c(t_w1,t_w2,t_w3,t_w4,t_w5))-min(c(t_w1,t_w2,t_w3,t_w4,t_w5))t_w^2, t_w^3, t_w^4, t_w^5))/2,(max(c(t_w^1, t_w^2, t_w^3, t_w^3, t_w^4, t_w^5))-min(c(t_w^1, t_w^2,t_w3, t_w4, t_w5))/2)
```
t\_w=t\_w\_promedio+t\_w\_cert+t\_w\_D+t\_w\_gradiente

#Cálculo de la densidad del agua

#Constantes

 $a1_w = -3.983035$ a2\_w= 301.797 a3\_w= 522528.9 a4\_w= 69.34881 a5\_w= 0.99997495  $s0_w = -4.61*10^(-06)$  $s1_w = 1.06*10^(-07)$  $KO_w = 5.074*10^(-12)$  $K1_w = -3.26*10^(-14)$  $K2_w = 4.16*10^(-16)$ P0\_w= 1013.25

#Correción de la presión atmosférica segun el certificado de calibración  $p\_promedio=mean(c(p1,p2,p3,p4,p5))$ 

p\_D=0.088 #hPa pcert1=801; corr\_p1=0.2; Up1=0.2; pcert2=879.8; corr\_p2=0.2; Up2=0.2; #Puntos más cercanos a la indicación de la #presión atmosférica

 $X = matrix(data = c(1, 1, pcert1, pcert2), nrow = 2, ncol=2)$ Y=matrix(data=c(corr\_p1,corr\_p2),nrow=2,ncol=1)  $P=matrix(data=c(1/(Up1/2)^2,0,0,1/(Up2/2)^2),nrow = 2,ncol=2)$ 

VarCov  $\leq$  solve(t(X) %\*% P %\*% X) Beta <- VarCov %\*% t(X) %\*% P %\*% Y #Matriz de coeficientes de la recta de #interpolación

```
b_p=Beta[1]#Intercepto
m_p=Beta[2]#Pendiente
```
corr\_p=p\_promedio\*m\_p+b\_p

```
p_cert=rnorm(iteraciones,corr_p,max(c(Up1,Up2)/2))
p_deriva=runif(iteraciones,-p_D,p_D)
p_gradiente=runif(iteraciones,-(max(p1,p2,p3,p4,p5)-min(c(p1,p2,p3,p4,p5)))/2,
  (max(p1,p2,p3,p4,p5)-min(c(p1,p2,p3,p4,p5)))/2)
```
p=p\_promedio+p\_cert+p\_deriva+p\_gradiente #Presión atmosférica corregida

p\_Pa=100\*(p\_promedio+p\_cert+p\_deriva+p\_gradiente)#Presión atmosférica en Pa

```
#Calculos miscelaneos
C_ad=s0_w+s1_w*t_w
F_c=1+(KO_w+K1_w*t_w+K2_w*t_w^2)*(p-P0_w)rho_w_ec=rnorm(iteraciones,0,0.00000083/(2*1000))
```

```
#Cálculo de la densidad del agua
```

```
rho_w=(a5_w*(1-((t_w+a1_w)^2*(t_w+a2_w))/(a3_w*(t_w+a4_w))+C_aad)*F_c)+rho_w\_ec
```
#Densidad de aire

#Correcciones de las condiciones atmosféricas

#Cálculo de correción de la indicación de la temperatura T\_promedio=mean(c(T1,T2,T3,T4,T5))

T\_D=0.186669506 Tcert1=22.7; corr\_T1=0.3; UT1=0.2 Tcert2=27.6; corr\_T2=0.4; UT2=0.2 #Puntos más cercanos a la indicación final #de la temperatura

```
X=matrix(data= c(1,1,Tcert1,Tcert2),nrow = 2,ncol=2)
Y=matrix(data=c(corr_T1,corr_T2),nrow=2,ncol=1)
P=matrix(data=c(1/(UT1/2)^2,0,0,1/(UT2/2)^2),nrow = 2,ncol=2)
```

```
VarCov \leq solve(t(X) \frac{1}{2} \frac{1}{2} \frac{1}{2} \frac{1}{2} \frac{1}{2} \frac{1}{2} \frac{1}{2} \frac{1}{2} \frac{1}{2} \frac{1}{2} \frac{1}{2} \frac{1}{2} \frac{1}{2} \frac{1}{2} \frac{1}{2} \frac{1}{2} \frac{1}{2} \frac{1}{2} \frac{1}{2} \frac{1}{2Beta <- VarCov %*% t(X) %*% P %*% Y #Matriz de coeficientes de la recta de
#interpolación
```

```
b_T=Beta[1]#Intercepto
m_T=Beta[2]#Pendiente
```
corr\_T=T\_promedio\*m\_T+b\_T

```
T_cert=rnorm(iteraciones,corr_T,max(c(UT1,UT2)/2))
```
T\_deriva=runif(iteraciones,-T\_D,T\_D)

T\_gradiente=runif(iteraciones,-(max(T1,T2,T3,T4,T5)-min(c(T1,T2,T3,T4,T5)))/2, (max(T1,T2,T3,T4,T5)-min(c(T1,T2,T3,T4,T5)))/2)

T=T\_promedio+T\_cert+T\_deriva+T\_gradiente #Temperatura corregida

```
T_K=T+273.15 #Temperatura corregida en Kelvin
#Cálculo de correción de la humedad relativa
hr_promedio=mean(c(hr1,hr2,hr3,hr4,hr5))
hr_D=1.83 #%
hrcert1=77; corr_hr1=-7; Uhr1=2;
hrcert2=94; corr_hr2=-4; Uhr2=2;#Puntos más cercanos a la indicación inicial de
#la humedad relativa
X=matrix(data = c(1,1,hrcert1,hrcert2),nrow = 2,ncol=2)Y=matrix(data=c(corr_hr1,corr_hr2),nrow=2,ncol=1)
P=matrix(data=c(1/(Unr1/2)^2,0,0,1/(Unr2/2)^2),nrow = 2,ncol=2)
VarCov \leq solve(t(X) %*% P %*% X)
Beta <- VarCov %*% t(X) %*% P %*% Y
b_hr=Beta[1]#Intercepto
m_hr=Beta[2]#Pendiente
corr_hr=hr_promedio*m_hr+b_hr
hr_cert=rnorm(iteraciones,corr_hr,max(c(Uhr1,Uhr2)/2))
hr_deriva=runif(iteraciones,-hr_D,hr_D)
hr_gradiente=runif(iteraciones,-(max(hr1,hr2,hr3,hr4,hr5)-min(c(hr1,hr2,hr3,hr4
  ,hr5)))/2,(max(hr1,hr2,hr3,hr4,hr5)-min(c(hr1,hr2,hr3,hr4,hr5)))/2)
hr=hr_promedio+hr_cert+hr_deriva+hr_gradiente #humedad relativa corregida
hr_0_1=hr/100 #humedad relativa corregida en un valor de 0 a 1
```

```
#Factor de fugacidad
```

```
alpha=1.00062
beta=3.14*10^(-8)# Pa^1
```

```
gamma = 5.6*10^(-7)# K2
Fugacidad=alpha+beta*p_Pa+gamma*T^2
#Cálculo de presión de saturación
A=1.2378847*10^(-5)# K2
B=-1.9121316*10^(-2)# K1
C= 33.93711047
D=-6.3431645*10^-(3)# K
p_sv=exp(A*T_K^2+B*T_K+C+D/T_K)
#Cálculo de concentración de vapor en agua
x_v=hr_0_1*Fugacidad*p_sv/(p_Pa)
#Cálculo del factor de compresibilidad Z
a0 = 1.58123 * 10^(-6)# K Pa1
a1 = -2.9331 * 10^(-8)# Pa1
a2 = 1.1043 * 10^{\circ}(-10)# K1 Pa1
b0 = 5.707 * 10^(-6)# K Pa1
b1 = -2.051 * 10^(-8)# Pa1
c0 = 1.9898 * 10^{\circ}(-4)# K Pa1
c1 = -2.376 * 10^(-6)# Pa1
d = 1.83 * 10^{\circ}(-11)# K2 Pa1
e = -0.765 * 10^(-8)# K2 Pa1
```
Z=1-p\_Pa/T\_K\*(a0+a1\*T+a2\*T^2+(b0+b1\*T)\*x\_v+(c0+c1\*T)\*x\_v^2)+p\_Pa^2/(T\_K^2)\*  $(d+e*x_v^2)$ 

#cálculo de la densidad de aire

rho\_a\_teorico=0.0012

```
x_CO2_valor=0.0004# mol/mol
x_CO2_inc=runif(iteraciones,-0.00022*rho_a_teorico,0.00025*rho_a_teorico)
x_CO2=x_CO2_valor+x_CO2_inc
```
rho\_a\_ec=rnorm(iteraciones,0,0.83\*10^(-6)/2000)

```
rho_a=(3.483740+1.4446*(x_c002-0.0004))*p_pA/(Z*T_K)*(1-0.3780*x_v)/1000000+rho_a_ec
```
#Densidad de las pesas patrón

rho\_B=rnorm(iteraciones,densidad\_patrones,U\_rho\_B/2)

#Coeficiente de expansión

alpha=rnorm(iteraciones,coeficiente\_expansion,u\_coeficiente\_expansion)

#VOLUMEN

#Se utilizan las variables definidas previamente en el modelo teórico

 $V= Masa*(1/(rho_w-rho_a)*(1-(rho_a/rho_B))*(1-alpha*(t_w-20))$ 

#Se obtiene la estadística descriptiva que caracteriza el error de indicación round(mean(V),4)  $round(sd(V), 5)$ hist(V,ylab = 'Frecuencia',xlab = 'Volumen (ml)', col = 'red', main = 'histograma de los valores de volumen')

# 8. Anexos

■ Anexo A:

|           |                                         |                            | Número de divisiones |                   |
|-----------|-----------------------------------------|----------------------------|----------------------|-------------------|
| Clase de  | División de escala                      | de escala de verificación, |                      | Capacidad mínima, |
| exactitud | de verificación, e                      | $n = Max/e$                |                      | Min               |
|           |                                         | $\overline{\text{minimo}}$ | $m\acute{a}ximo$     | (Límite inferior) |
| Especial  | $0.001 \text{ g} \leq \text{e}$         | 50 000                     |                      | 100e              |
|           |                                         |                            |                      |                   |
| Alta      | 0,001 $g \le e \le 0.05$ g              | 100                        | 100 000              | 20e               |
| ΊI)       | $0.1 \text{ g} \leq e$                  | 5 000                      | 100 000              | 50e               |
| Media     | $0,1 \text{ g} \leq e \leq 2 \text{ g}$ | 100                        | 10 000               | 20e               |
| (III)     | $5 g \leq e$                            | 500                        | 10 000               | 20e               |
| Ordinaria | $5 g \leq e$                            | 100                        | 1 000                | 10e               |
| ΊIΙI)     |                                         |                            |                      |                   |

Tabla 20: Clase de exactitud de las balanzas según Organización Internacional de Metrología Legal [\(2006\)](#page-104-0).

 $\blacksquare$  Anexo B:

<span id="page-100-0"></span>Tabla 21: Capacidades, subdivisiones y errores máximos permitidos según la clase de exactitud de la pipeta graduada, según [International organization for standardization](#page-103-0)  $(2007)$ .

|                        |                                | Error máximo permitido |                    |  |
|------------------------|--------------------------------|------------------------|--------------------|--|
| Capacidad Nominal      | División de escala más pequeña | Clases A y AS          | Clase B            |  |
| $\rm (ml)$             | (ml)                           | $(\pm \text{ ml})$     | $(\pm \text{ ml})$ |  |
| 0,1                    | 0,01                           | 0,006                  | 0,01               |  |
| $_{0,2}$               | 0,01                           | 0,006                  | 0,01               |  |
| 0,5                    | 0,01                           | 0,006                  | 0,01               |  |
| 1                      | 0,01                           | 0,007                  | 0,01               |  |
| $\mathbf 1$            | 0,10                           | 0,007                  | 0,01               |  |
| $\overline{2}$         | 0,02                           | 0,010                  | 0,02               |  |
| $\overline{2}$         | 0,10                           | 0,010                  | 0,02               |  |
| 5                      | 0,05                           | 0,030                  | 0,05               |  |
| 5                      | 0,10                           | 0,030                  | 0,05               |  |
| 10                     | 0,10                           | 0,05                   | 0,1                |  |
| 20                     | 0,10                           | 0,1                    | 0,2                |  |
| 25 <sup>a</sup>        | 0,10                           | 0,1                    | $_{0,2}$           |  |
| 25                     | 0,20                           | 0,1                    | 0,2                |  |
| $a$ Longitud de 450 mm |                                |                        |                    |  |

■ Anexo C:

# Chargenzertifikat

Puffer pH 4,00 rot Citrat/Salzsäure Puffer pH 4,00 rot Citrav SaizSacre<br>rückführbar auf SRM von PTB und NIST Produkt: 104004

**Artikel Nr.:** 14760

Chargen Nr.: 36 Monate, bis 06.04.2024 Ungeöffnet haltbar:

### Temperaturabhängigkeit:

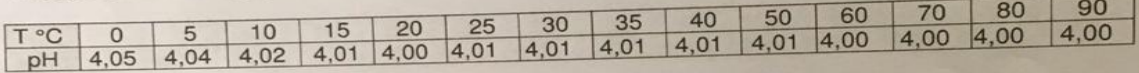

### Analysenwerte:

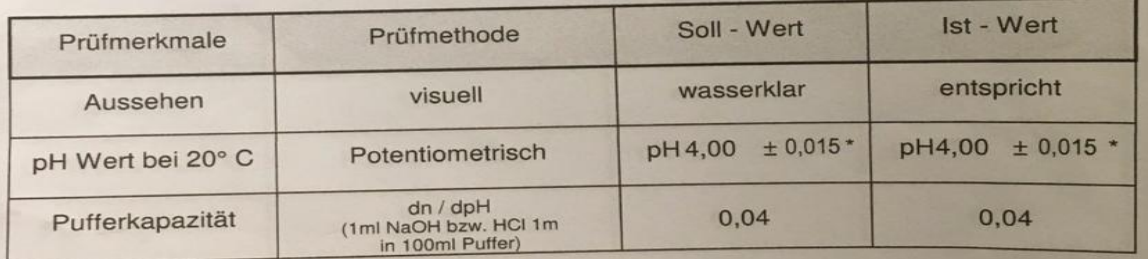

-<br>
\* Gemessen mit einer pH Einstabmesskette, kalibriert gemäß DIN 19268 unter<br>
Verwendung von DAKKS zertifiziertem sekundärem Referenzmaterial der Charge: M400S01/20<br>
somit rückführbar auf SRM von PTB und NIST. Angegeben i

Angelilea Christin

Angelika Christein

26.05.2021

Dieses Zertifikat wurde sorgfältig nach bestem Wissen erstellt. Es entbindet jedoch nicht zur<br>Wareneingangskontrolle und begründet keine Ansprüche Dritter an die es weitergeleitet wird. Eine<br>Eigenschaftszusicherung im rech

Figura 22: Certificado de calibración de la disolución tampón pH 4,00.

■ Anexo D:

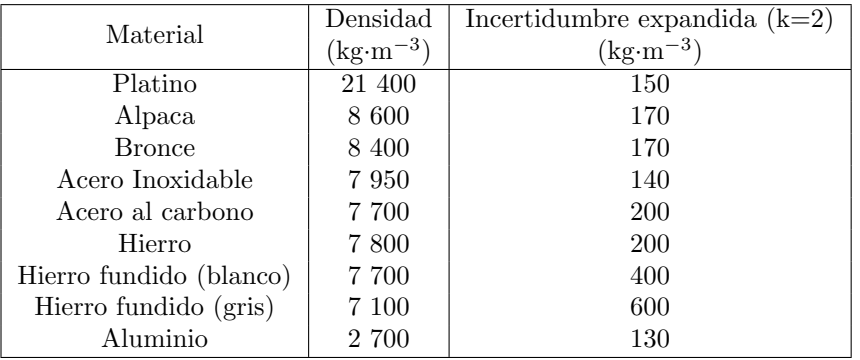

Tabla 22: Densidades de las aleaciones mas usadas para pesas, según Organización Internacional de Metrología Legal [\(2004\)](#page-104-1).

### $\blacksquare$  Anexo E:

Tabla 23: Coeficiente de expansión de materiales comúnmente usados en material de laboratorio, según [American Society for Testing and Materials](#page-103-1) [\(2002\)](#page-103-1).

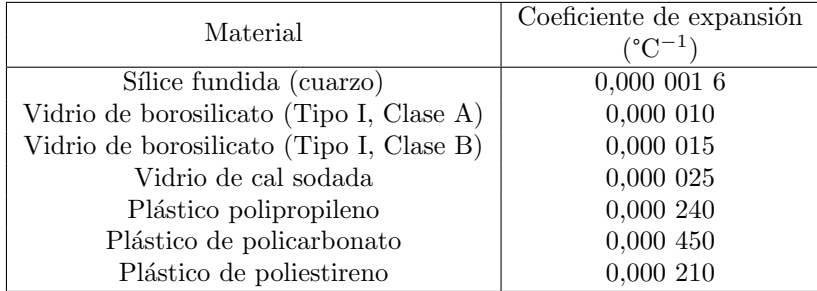

# Referencias

- <span id="page-103-1"></span>American Society for Testing and Materials (2002). ASTM E542-01 Standard Practice for Calibration of Laboratory Volumetric Apparatus.
- Becerra, L., Gonzalez, E., & Pezet, F. (1998). VERIFICACIÓN DE INSTRUMENTOS PARA PESAR DE ALCANCE MÁXIMO MAYOR A 1 TONELADA (FUNCIONAMIENTO NO AUTOMÁTICO).
- BIPM, IEC, IFCC, ILAC, ISO, IUPAC, IUPAP, & OIML (2012). Vocabulario Internacional de Metrología - Conceptos fundamentales y generales, y términos asociados. [https://www.cem.es/sites/](https://www.cem.es/sites/default/files/vim-cem-2012web.pdf) [default/files/vim-cem-2012web.pdf](https://www.cem.es/sites/default/files/vim-cem-2012web.pdf).
- Centro Español de Metrología (2008). Evaluación de datos de medición Guía para la expresión de la incertidumbre de medida.
- Centro Español de Metrología (2021a). Procedimiento Me-011 para la calibración de básculas puente.
- Centro Español de Metrología (2021b). Procedimiento Qu-003 para la calibración de pHmetros digitales.

Centro Nacional de Metrología (2007). Manual de buenas practicas de laboratorio.

- Centro Nacional de Metrología (2016). Guía Técnica sobre Trazabilidad Metrológica e Incertidumbre de medida en los Servicios de Calibración de Recipientes Volumétricos por el Método Gravimétrico.
- INTECO (2017). INTE/ISO/IEC 17025:2017 Requisitos generales para la competencia de los laborato $rios de ensayo y calibración.$
- International organization for standardization (2000). ISO/TR 20461:2000 Determination of uncertainty for volume measurements made using the gravimetric method.
- <span id="page-103-0"></span>International organization for standardization (2007). ISO 835:2007 Laboratory glassware - Graduated pipettes.
- International organization for standardization (2010). ISO 4787:2010 Laboratory glassware Volumetric instruments - Methods for testinf of capacity and for use.
- La casa de la balanza (2022). Quiénes somos. <http://casabalanza.com/nosotros.html>. [Online; aceesado 18. abr. 2022].
- Laboratorio costarricense de metrología (2020). Ensayo de aptitud DMQ-001-2020 Calibración de pHmetros.
- Lima, L. S., Silva, L. F. B. d., Santo Filho, D. M. d. E., Santos Júnior, J. J. P. d., Rodrigues, C. R. d. C., Pereira, R. G., Quintella, H. L. M. d. M., & Musafir, R. E. (2004). Erros encontrados na utilização inadequada de pipetas.
- Méndez Arias, J. & Ramírez Varas, L. (2010). Validación de la estimación de incertidumbre en la calibración de matraces para el método de sustitución simple sin masa de sensibilidad mediante el método de monte carlo. Ingeniería,  $20(1-2)$ , 183-193.
- <span id="page-104-1"></span>Organización Internacional de Metrología Legal (2004). OIML R111-1 (Edition 2004) Weights of classes E1, E2, F1, F2, M1, M1–2, M2, M2–3 and M3 - Part 1: Metrological and technical requirements.
- <span id="page-104-0"></span>Organización Internacional de Metrología Legal (2006). OIML R76-1 (Edition 2006) Non-automatic weighing instruments - Part 1: Metrological and technical requirements - Test.
- Picard, A., Davis, R., Gläser, M., & Fujii, K. (2008). Revised formula for the density of moist air (cipm-2007). Metrologia, 45(2), 149.
- Sistema Interamericano de Metrología (2009). Guía para calibración de los instrumentos para pesar de funcionamiento no automático.
- Tanaka, M., Girard, G., Davis, R., Peuto, A., & Bignell, N. (2001). Recommended table for the density of water between 0 °c and 40 °c based on recent experimental reports. Metrologia, 38(4), 301.